#### **Nomenclature**

#### **RNA Polymerization occurs 5' to 3'**

#### **Nontemplate or Coding Strand**

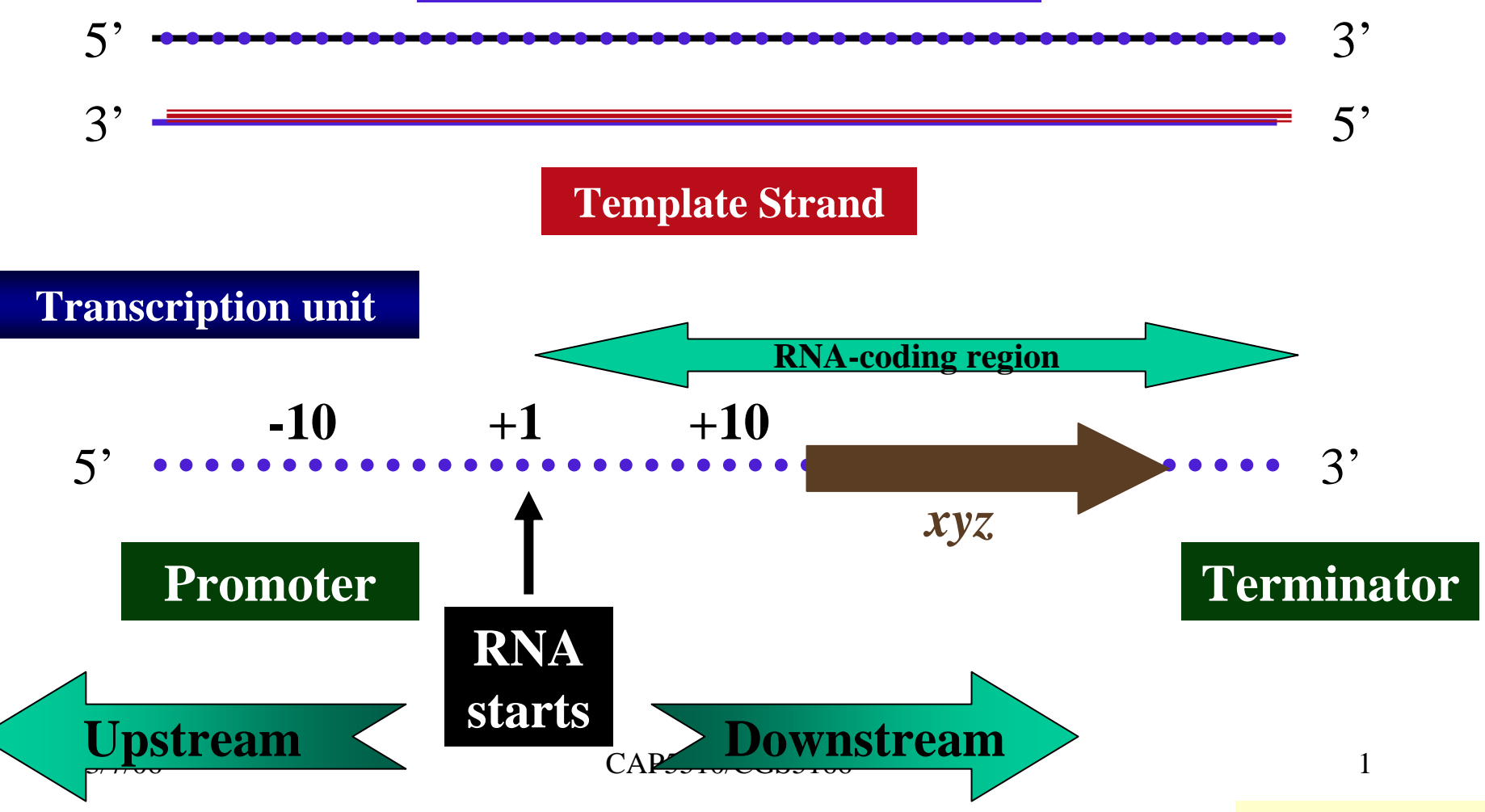

### **Transcriptional unit and single gene mature mRNA**

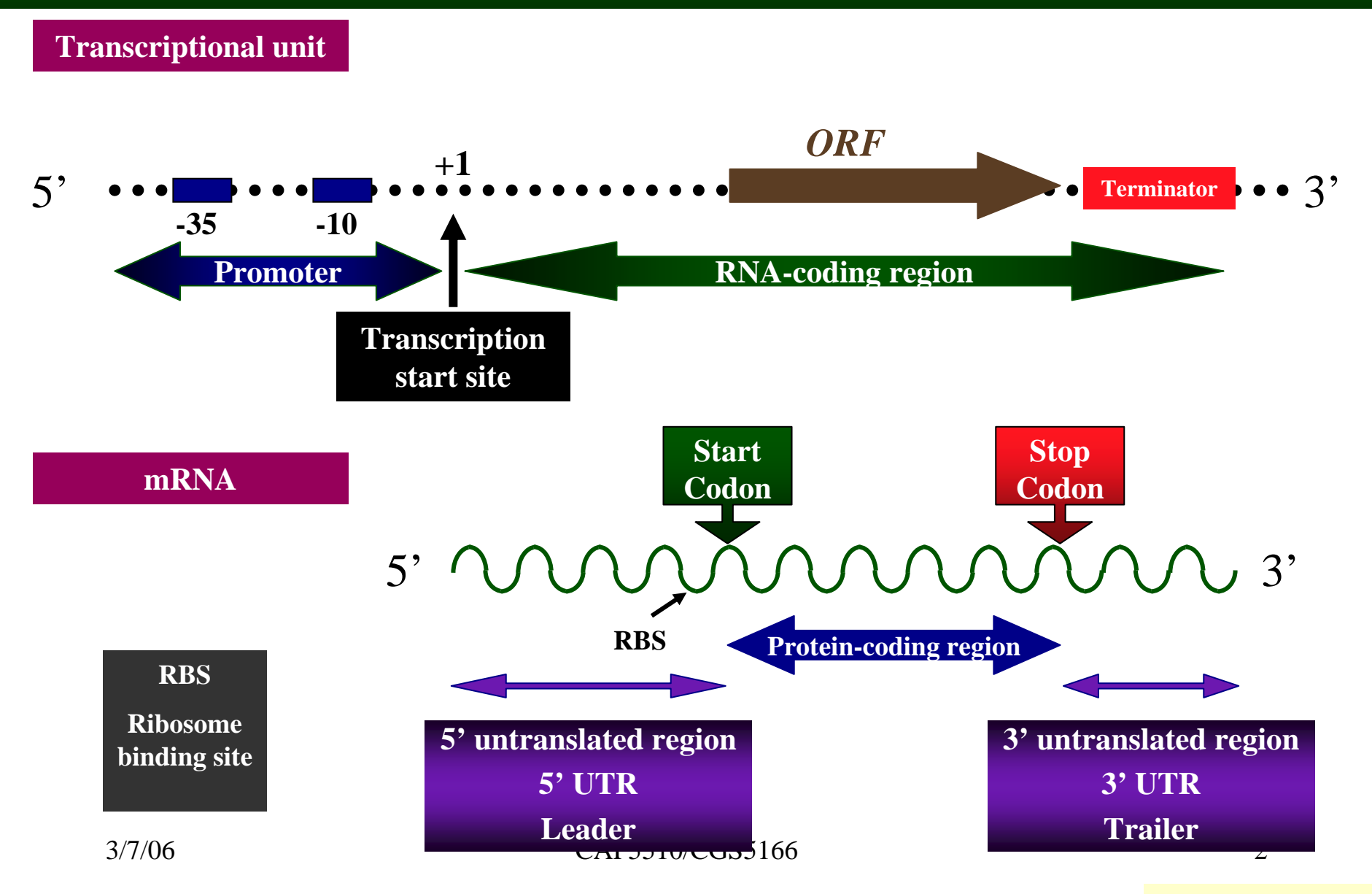

### **Messenger RNA or mRNA**

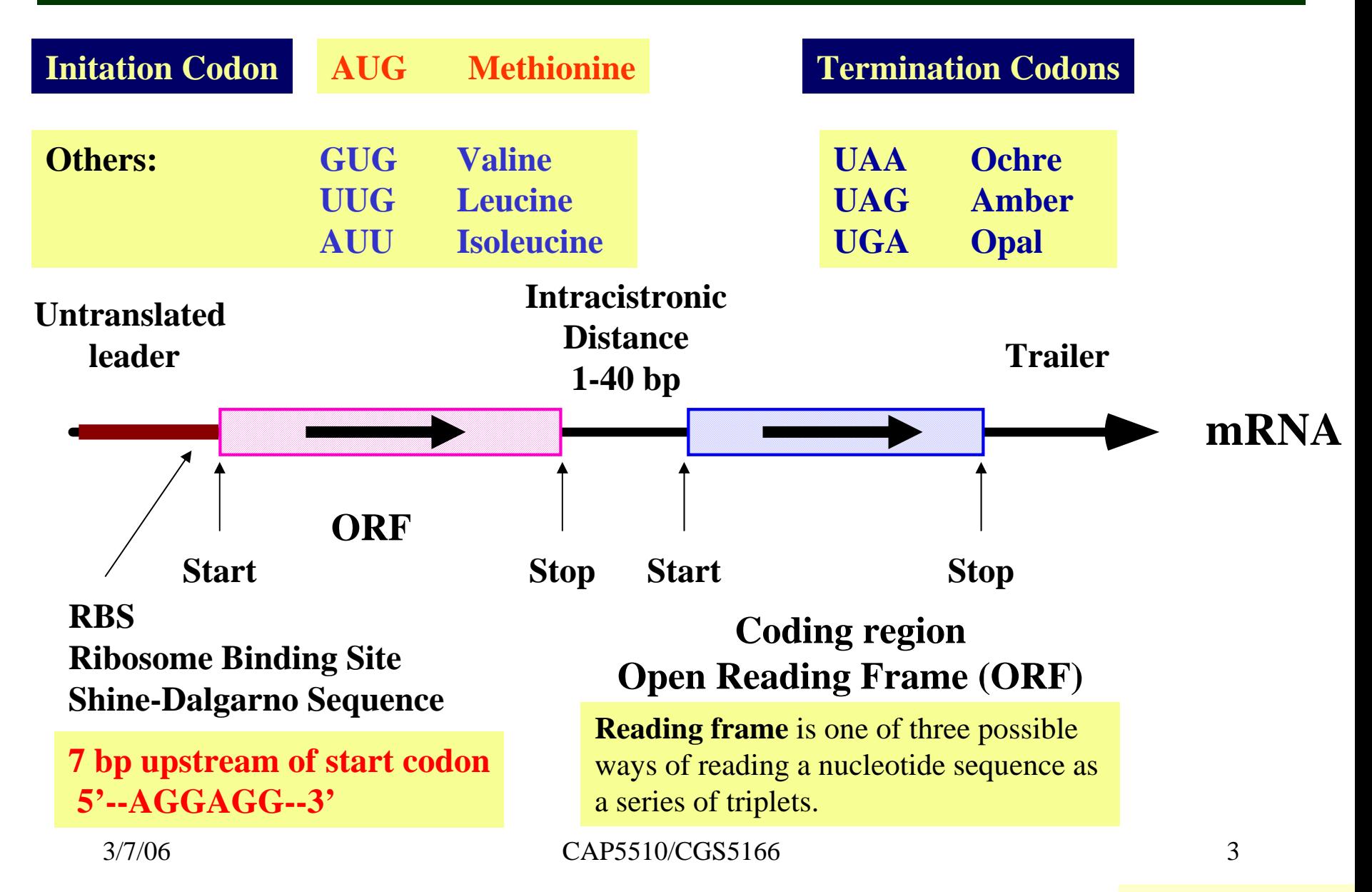

### **Transcriptional machinery: RNA Polymerase and DNA**

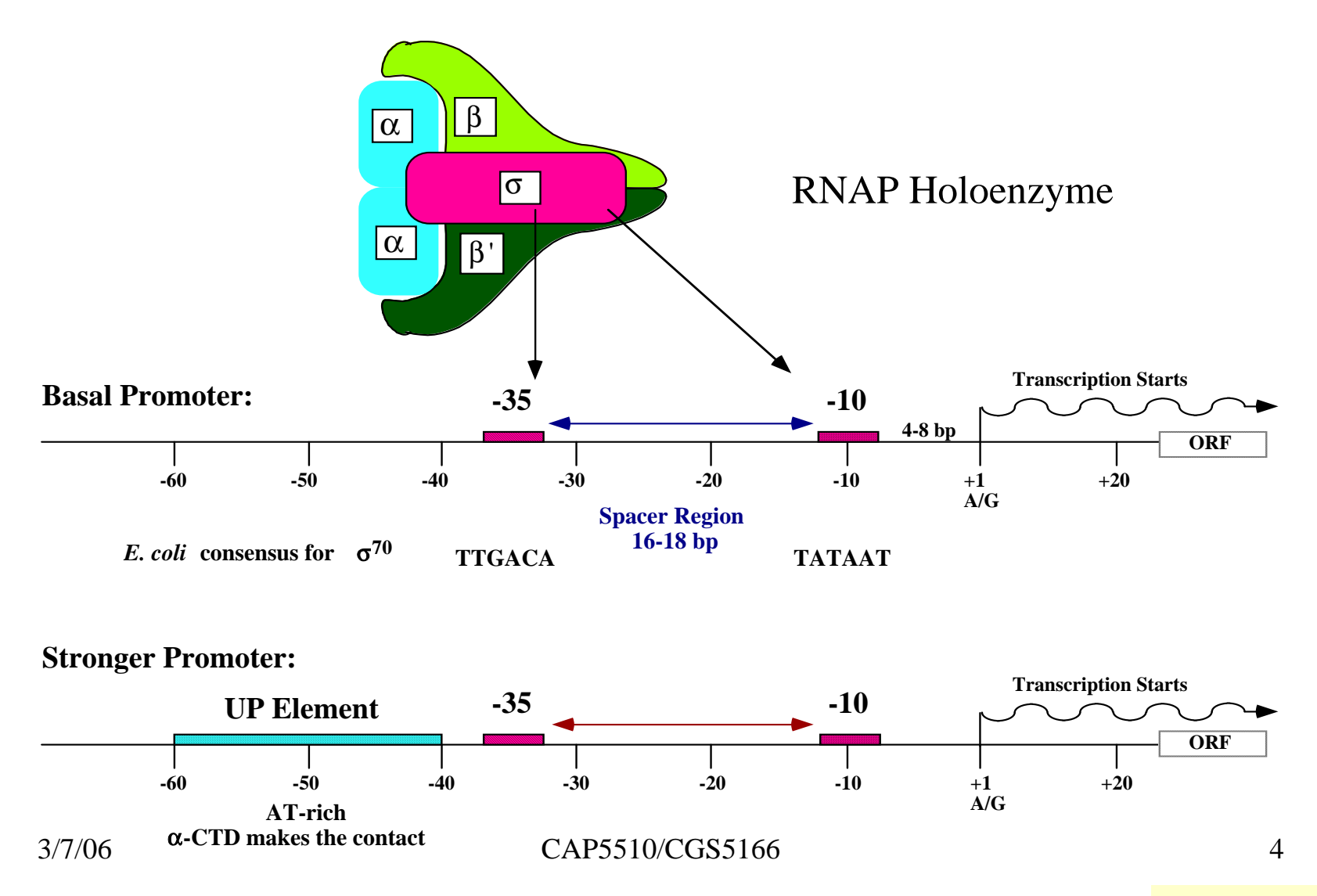

Slide courtesy Prof. Mathee

### Prokaryotic Gene Characteristics

 $76$  CHAPTER 9

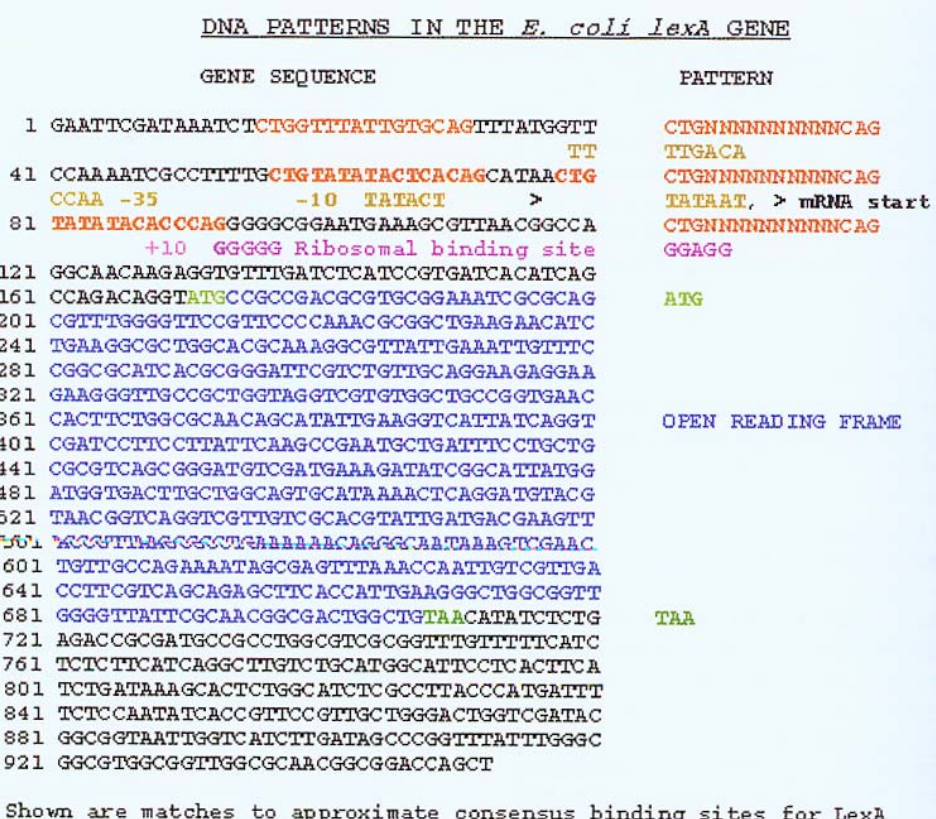

repressor (CTGNNNNNNNNNNCAG), the -10 amd -35 promoter regions relative to the start of the mRNA (TTGACA and TATAAT), the ribosomal binding site on the mRNA (GGAGG), and the open reading frame (ATG... TAA). Only the second two of the predicted LexA binding sites actually bind the repressor.

FIGURE 9.6. The promoter and open reading frame of the E. coli lexA gene.

### Gene Expression

- • Process of transcription and/or translation of a gene is called gene expression.
- • Every cell of an organism has the same genetic material, but different genes are expressed at different times.
- • Patterns of gene expression in a cell is indicative of its state.

# **Hybridization**

- • If two complementary strands of DNA or mRNA are brought together under the right experimental conditions they will hybridize.
- •A hybridizes to  $B \Rightarrow$ 
	- A is reverse complementary to B, or
	- A is reverse complementary to a subsequence of B.
- •. It is possible to experimentally verify whether A hybridizes to B, by labeling A or B with a radioactive or fluorescent tag, followed by excitation by laser.

# Measuring gene expression

- • Gene expression for a single gene can be measured by extracting mRNA from the cell and doing a simple hybridization experiment.
- • Given a sample of cells, gene expression for every gene can be measured using a single microarray experiment.

### Microarray/DNA chip technology

- •• High-throughput method to study gene expression of thousands of genes simultaneously.
- • Many applications:
	- Genetic disorders & Mutation/polymorphism detection
	- Study of disease subtypes
	- Drug discovery & toxicology studies
	- Pathogen analysis
	- Differing expressions over time, between tissues, between drugs, across disease states

# Microarray Data

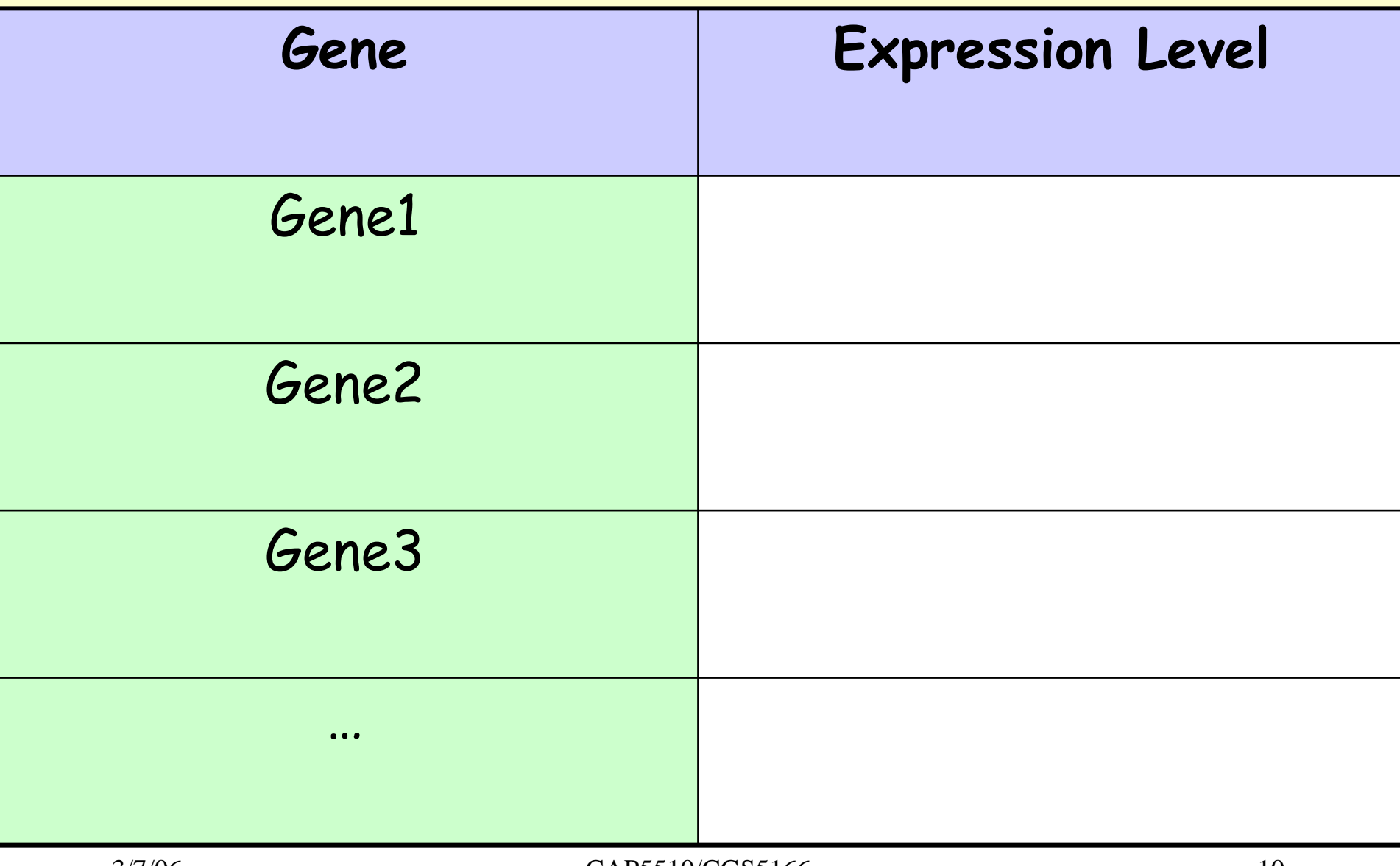

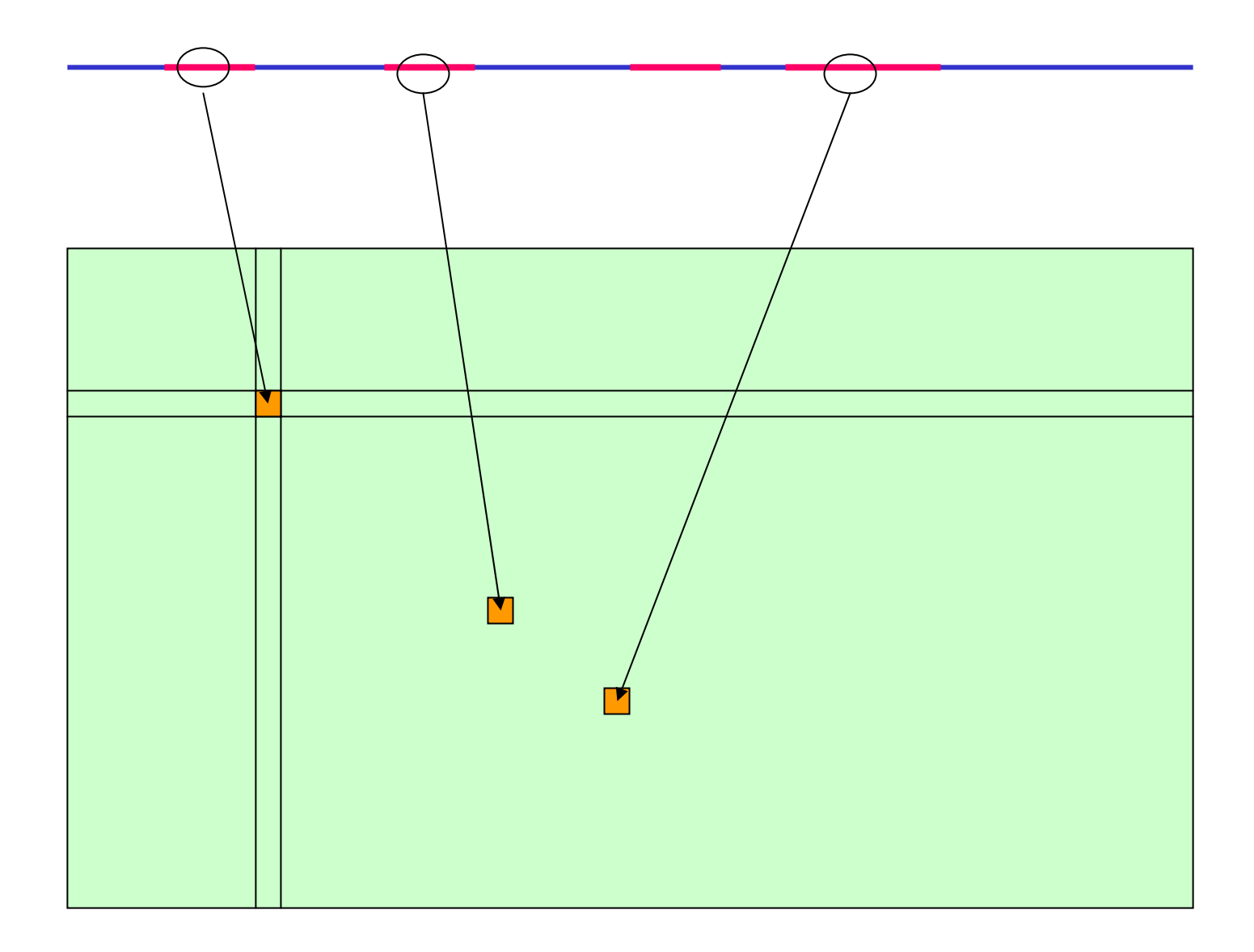

### Microarray/DNA chips (Simplified)

- Construct probes corresponding to reverse complements of genes of interest.
- • Microscopic quantities of probes placed on solid surfaces at defined spots on the chip.
- •Extract mRNA from sample cells and label them.
- • Apply labeled sample (mRNA extracted from cells) to every spot, and allow hybridization.
- •Wash off unhybridized material.
- • Use optical detector to measure amount of fluorescence from each spot.

### Gene Chips

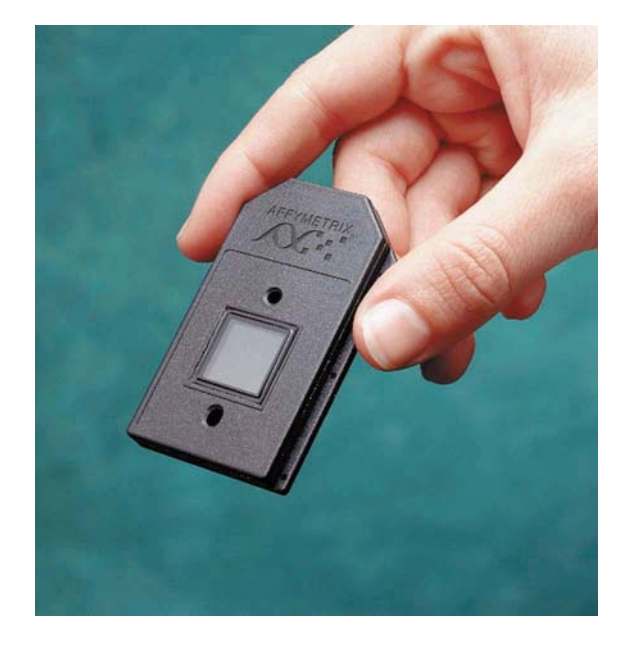

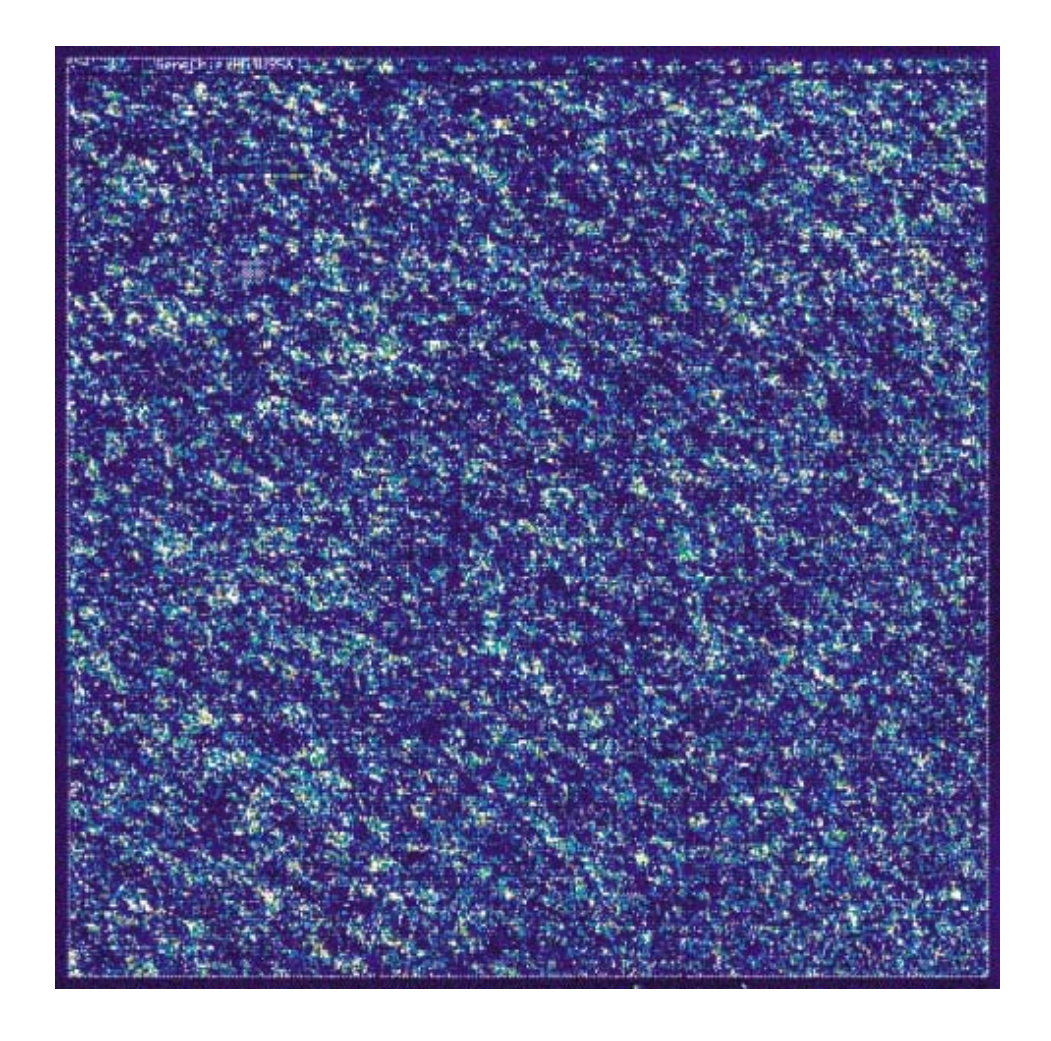

### Affymetrix DNA chip schematic

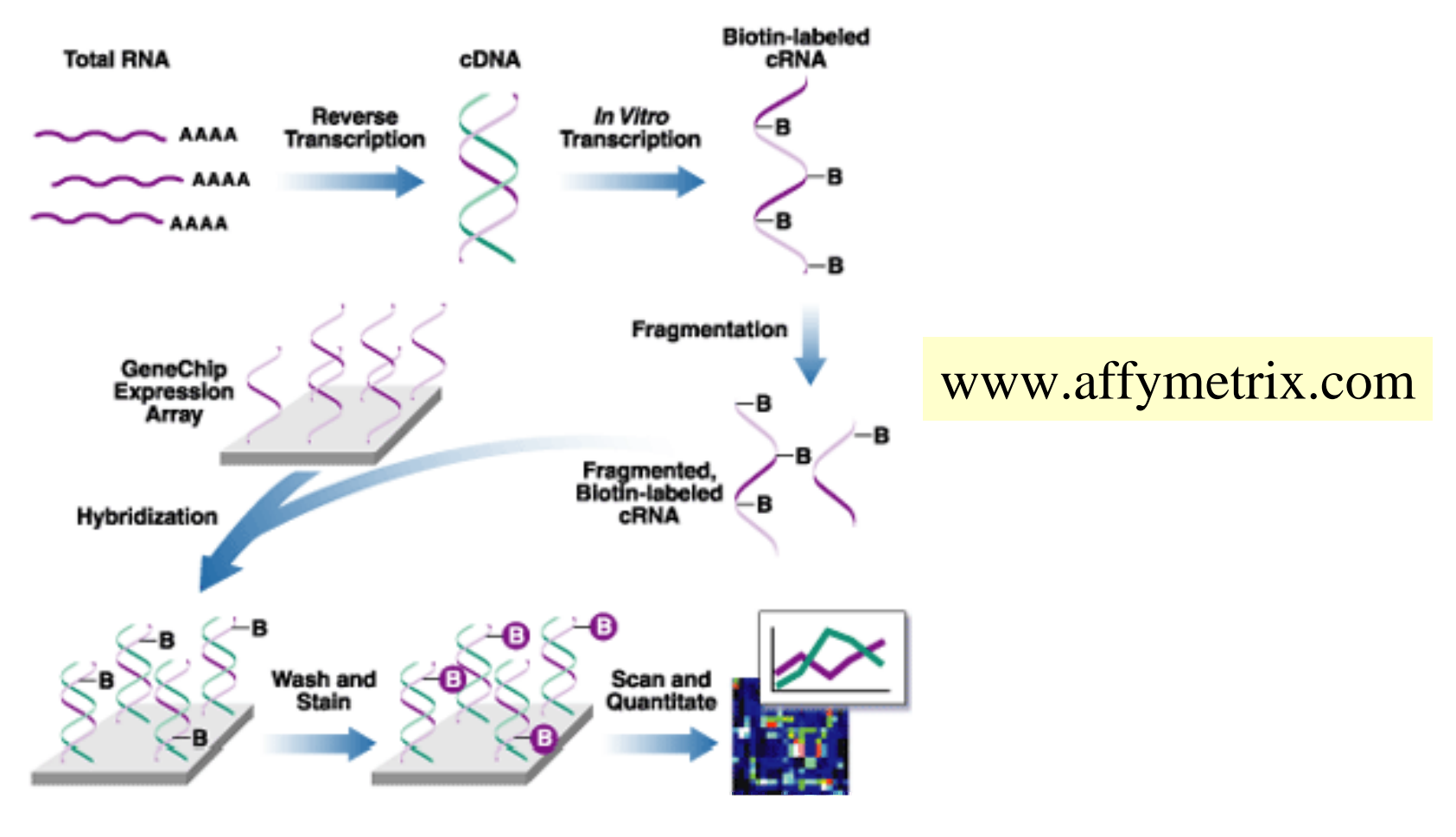

### What's on the slide?

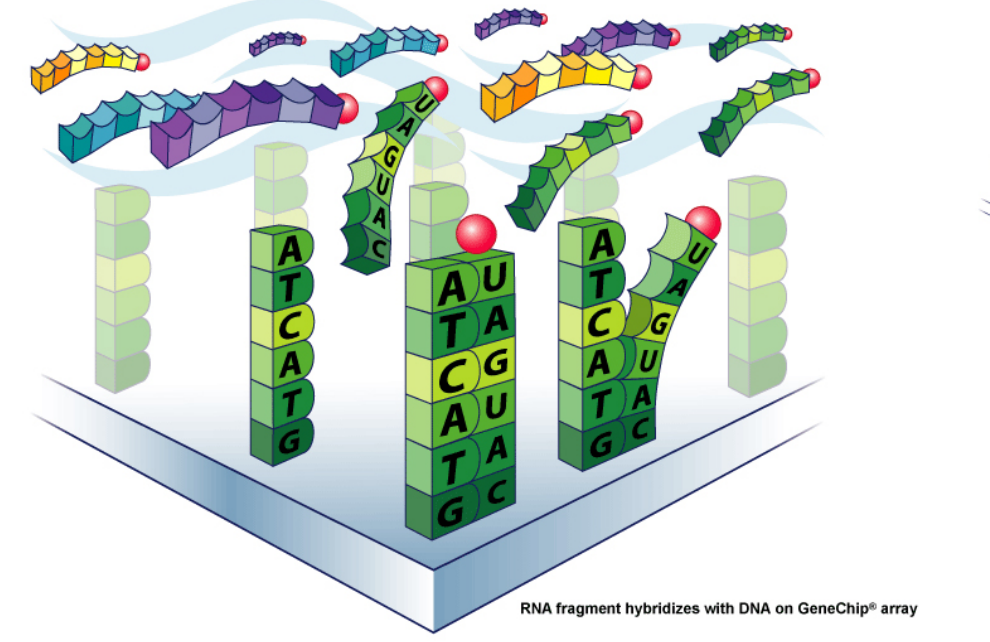

RNA fragments with fluorescent tags from sample to be tested

Shining a laser light at GeneChip® array causes tagged DNA fragments that hybridized to glow

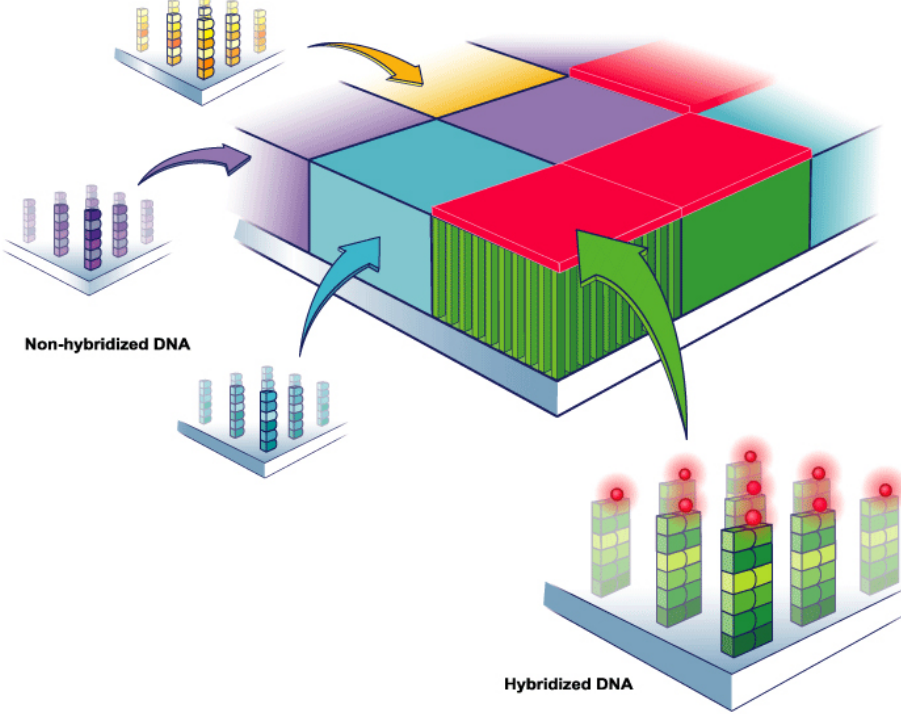

### DNA Chips & Images

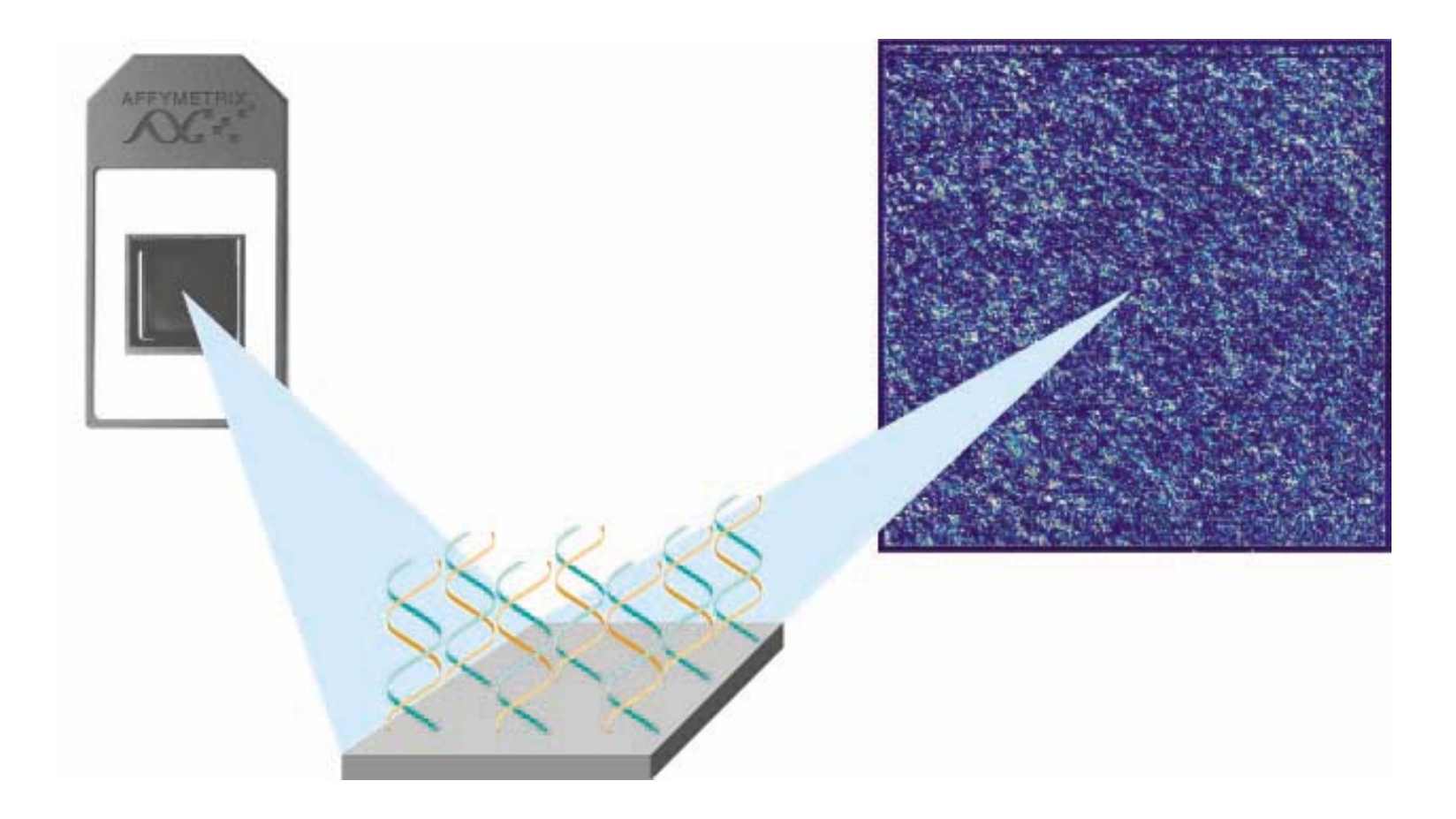

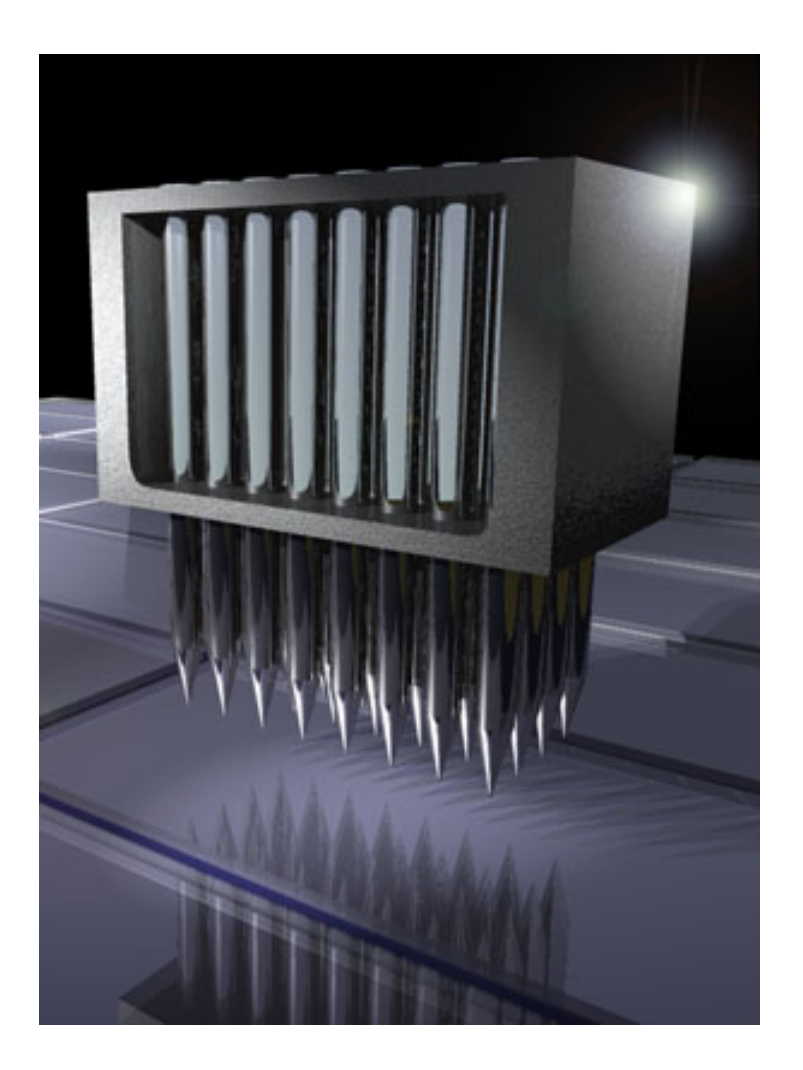

### Microarrays: competing technologies

- •Affymetrix & Synteni/Stanford
- •Differ in:
	- – method to place DNA: Spotting vs. photolithography
	- –Length of probe
	- –Complete sequence vs. series of fragments

### How to compare 2 cell samples with Two-Color Microarrays?

- • mRNA from sample 1 is extracted and labeled with a red fluorescent dye.
- • mRNA from sample 2 is extracted and labeled with a green fluorescent dye.
- • Mix the samples and apply it to every spot on the microarray. Hybridize sample mixture to probes.
- • Use optical detector to measure the amount of green and red fluorescence at each spot.

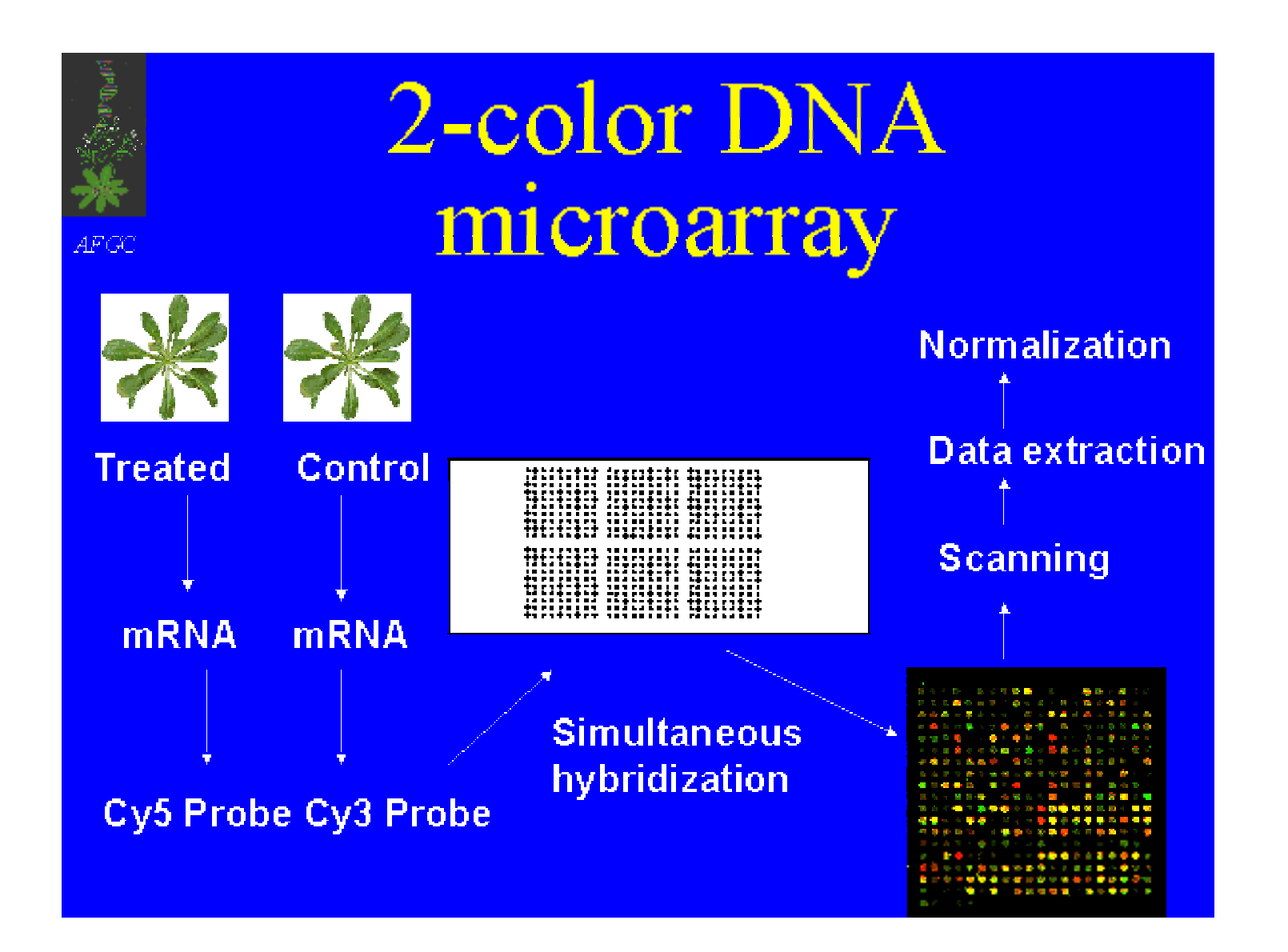

CAP5510/CGS5166 20

http://www.arabidopsis.org/info/2010\_projects/comp\_proj/A F GC/RevisedAFGC/Fri day/

# Study effect of treatment over time

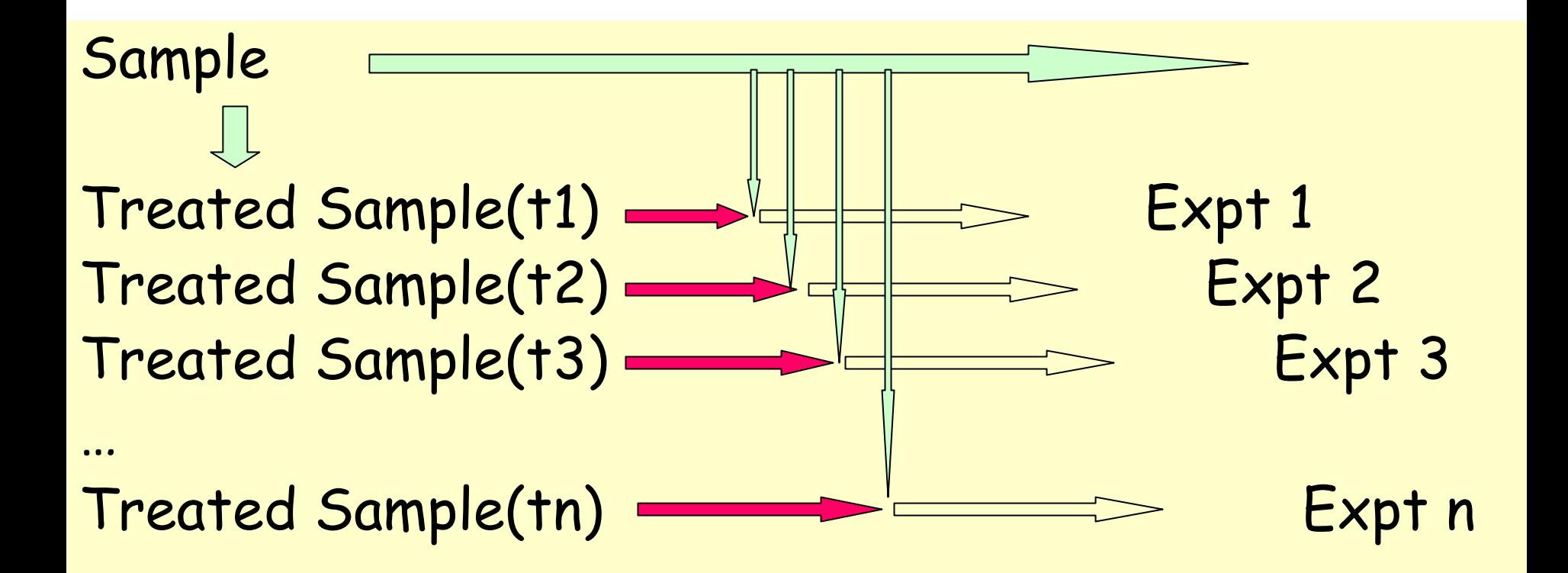

# Sources of Variations & Errors

- Variations in cells/individuals.
- Variations in mRNA extraction, isolation, introduction of dye, variation in dye incorporation, dye interference.
- Variations in probe concentration, probe amounts, substrate surface characteristics
- Variations in hybridization conditions and kinetics
- Variations in optical measurements, spot misalignments, discretization effects, noise due to scanner lens and laser irregularities
- Cross-hybridization of sequences with high sequence identity.
- Limit of factor 2 in precision of results.

Need to Normalize data

# Types of bias/variation

- •· Intensity & Range
	- – Variation changes with intensity. Larger variation at lower end.
- •· Spatial
	- –- Spot location changes expression
- •Plate
	- –- Printing plate changes expression

**http://www.arabidopsis.o rg/info/2010\_projects/c o mp\_proj/AFGC/RevisedAFGC/Friday/index.htm**

# **Clustering**

- • Clustering is a general method to study patterns in gene expressions.
- • Several known methods:
	- –- Hierarchical Clustering (Bottom-Up Approach)
	- –- K-means Clustering (Top-Down Approach)
	- –- Self-Organizing Maps (SOM)

### Hierarchical Clustering: Example

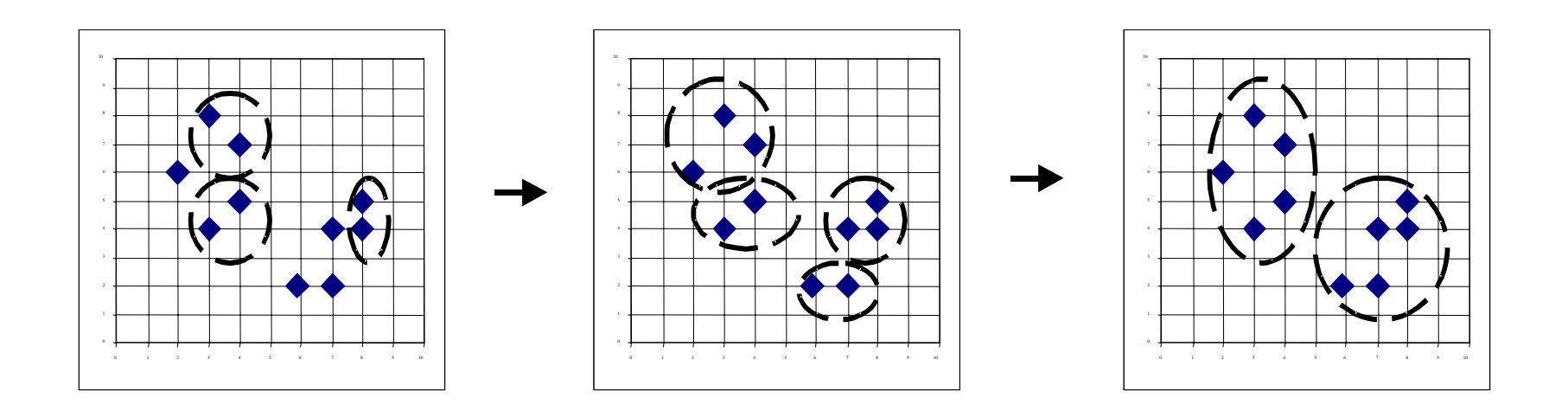

### A Dendrogram

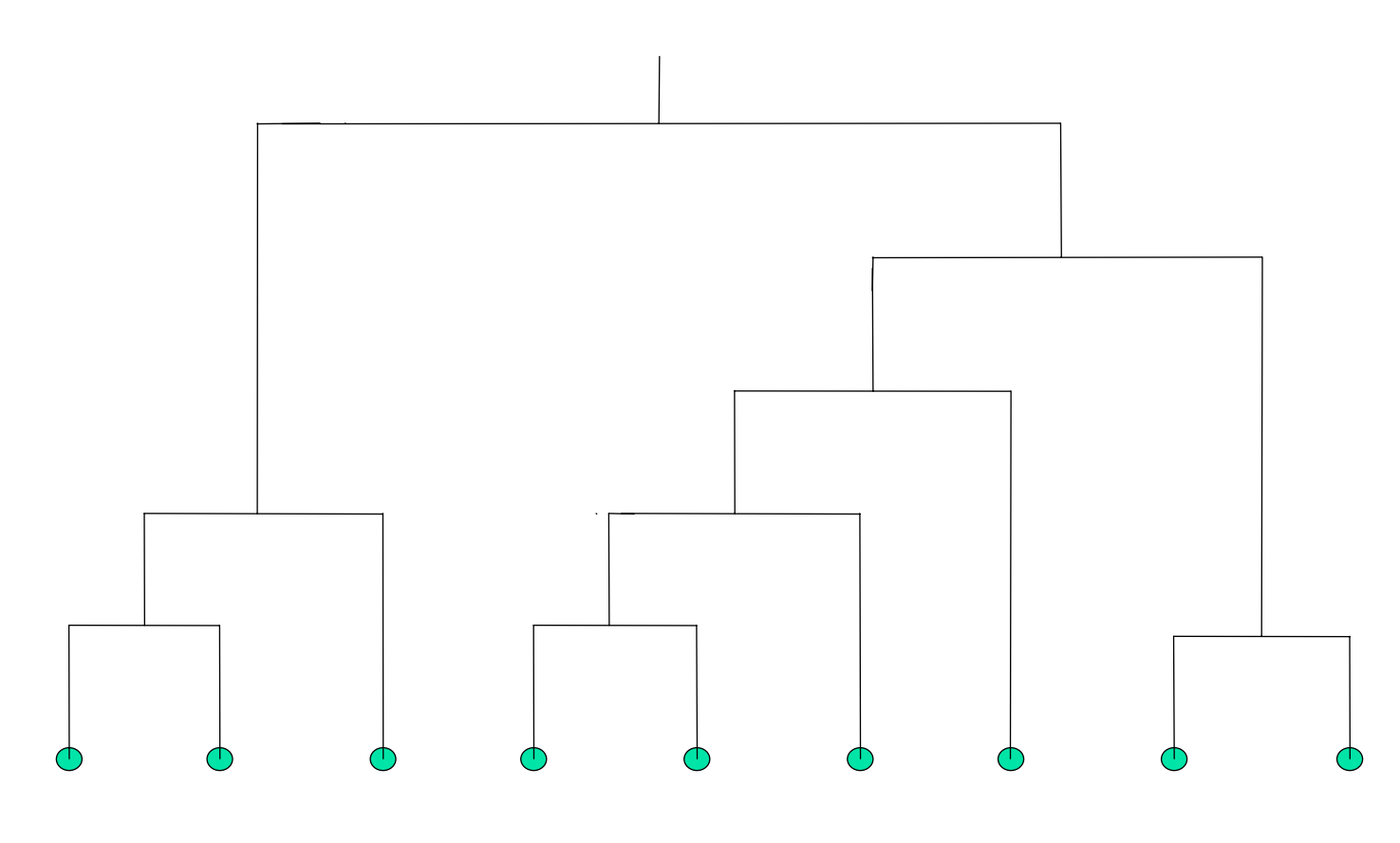

Hierarchical Clustering [Johnson, SC, 1967]

- •• Given n points in R<sup>d</sup>, compute the distance between every pair of points
- • While (not done)
	- –- Pick closest pair of points  $\boldsymbol{s}_{\text{i}}$  and  $\boldsymbol{s}_{\text{j}}$  and make<br>them part of the same cluster.
	- –- Replace the pair by an average of the two  $\bm{s}_{\mathsf{i}\mathsf{j}}$
- Try the applet at:

<http://www.cs.mcgill.ca/~papou/#applet>

### Distance Metrics

- • For clustering, define a distance function:
	- –Euclidean distance metrics

$$
D_k(X,Y) = \left[\sum_{i=1}^d (X_i - Y_i)^k\right]^{1/k}
$$

k=2: Euclidean Distance

–Pearson correlation coefficient

$$
\rho_{xy} = \frac{1}{d} \sum_{i=1}^{d} \left( \frac{X_i - \overline{X}}{\sigma_x} \right) \left( \frac{Y_i - \overline{Y}}{\sigma_y} \right) - 1 \le \rho_{xy} \ge 1
$$

**EXHIBIT 3.4** Joint Probability Model for the Ratings of Two People

(a)  $\rho_{XY} = 0$ 

(b)  $\rho_{XY} = \frac{1}{2}$ 

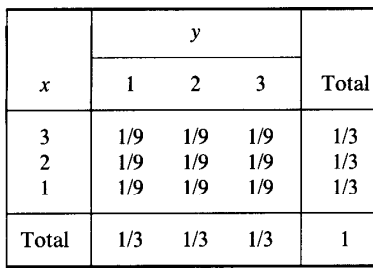

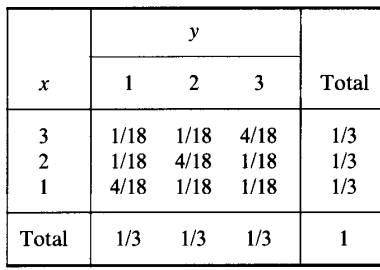

$$
(c) \rho_{XY} = -\frac{1}{2}
$$

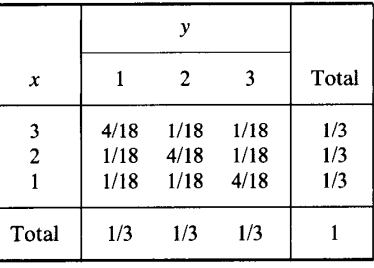

(d) 
$$
\rho_{XY} = \frac{4}{9}
$$

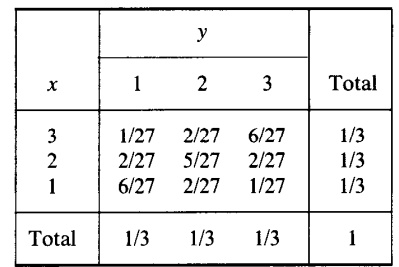

(e)  $\rho_{XY} = -\frac{5}{9}$ 

 $\boldsymbol{x}$  $\overline{\mathbf{3}}$  $\overline{2}$  $\mathbf{1}$ Total

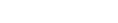

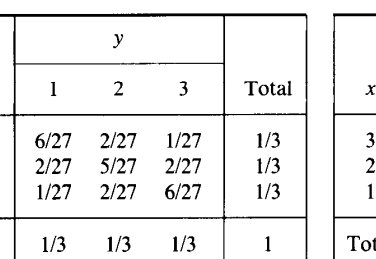

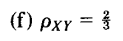

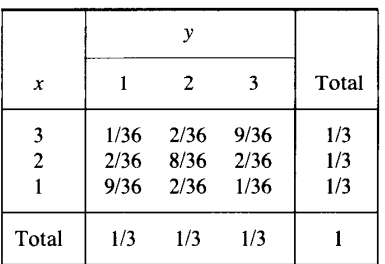

(g) 
$$
\rho_{XY} = -\frac{1}{3}
$$

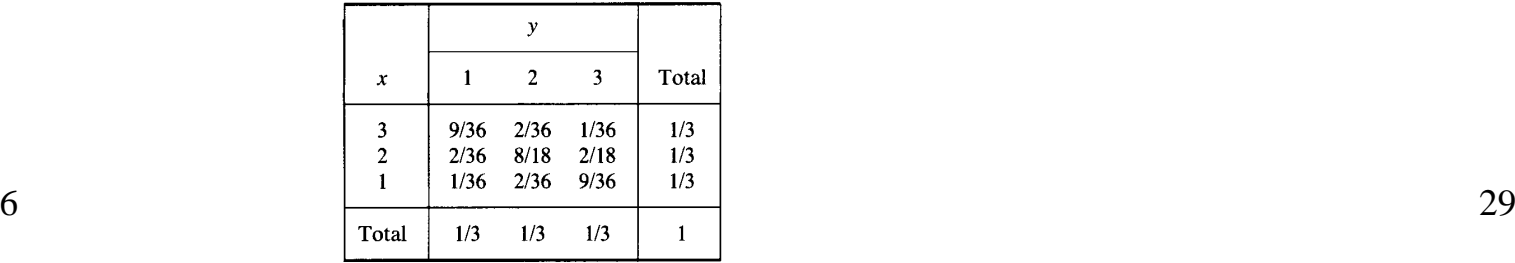

# Clustering of gene expressions

• Represent each gene as a vector or a point in d-space where d is the number of arrays or experiments being analyzed.

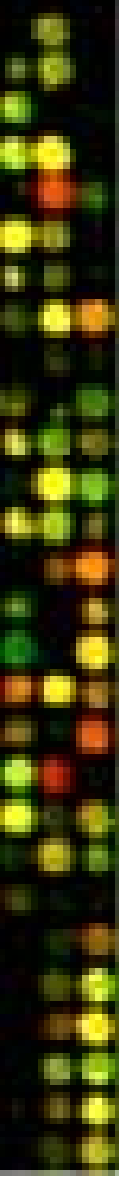

### Clustering Random v s. Biological Data

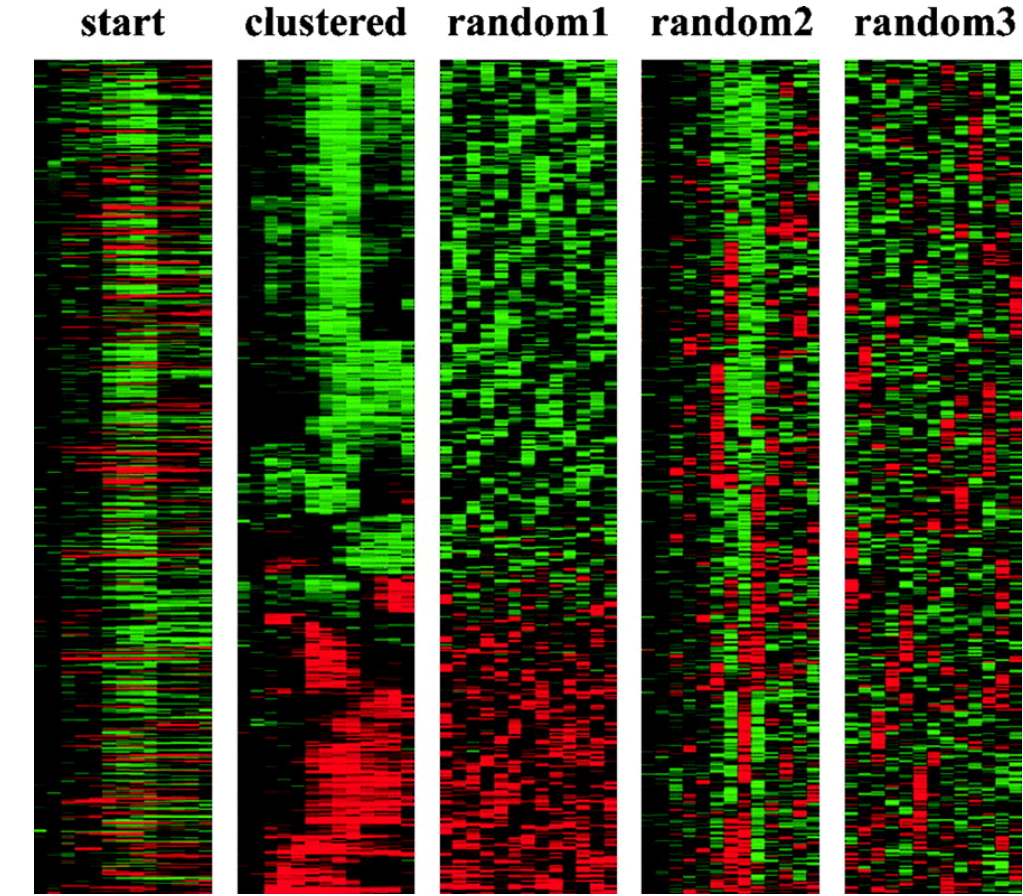

Fr o m *Eisen MB, et al, PNA S 1998 9 5(25):14863-8* 

### **Expression Profiles for Respiration Genes**

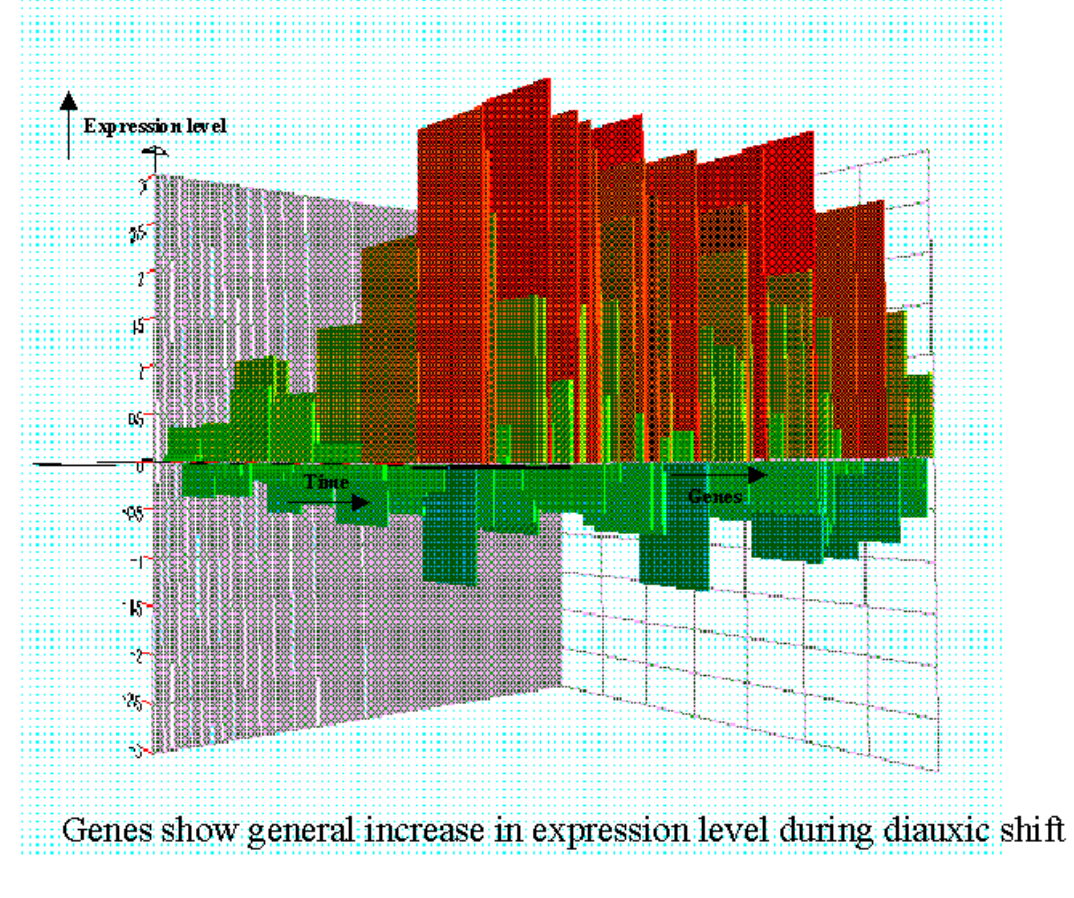

uropean Bioinformatics Institut

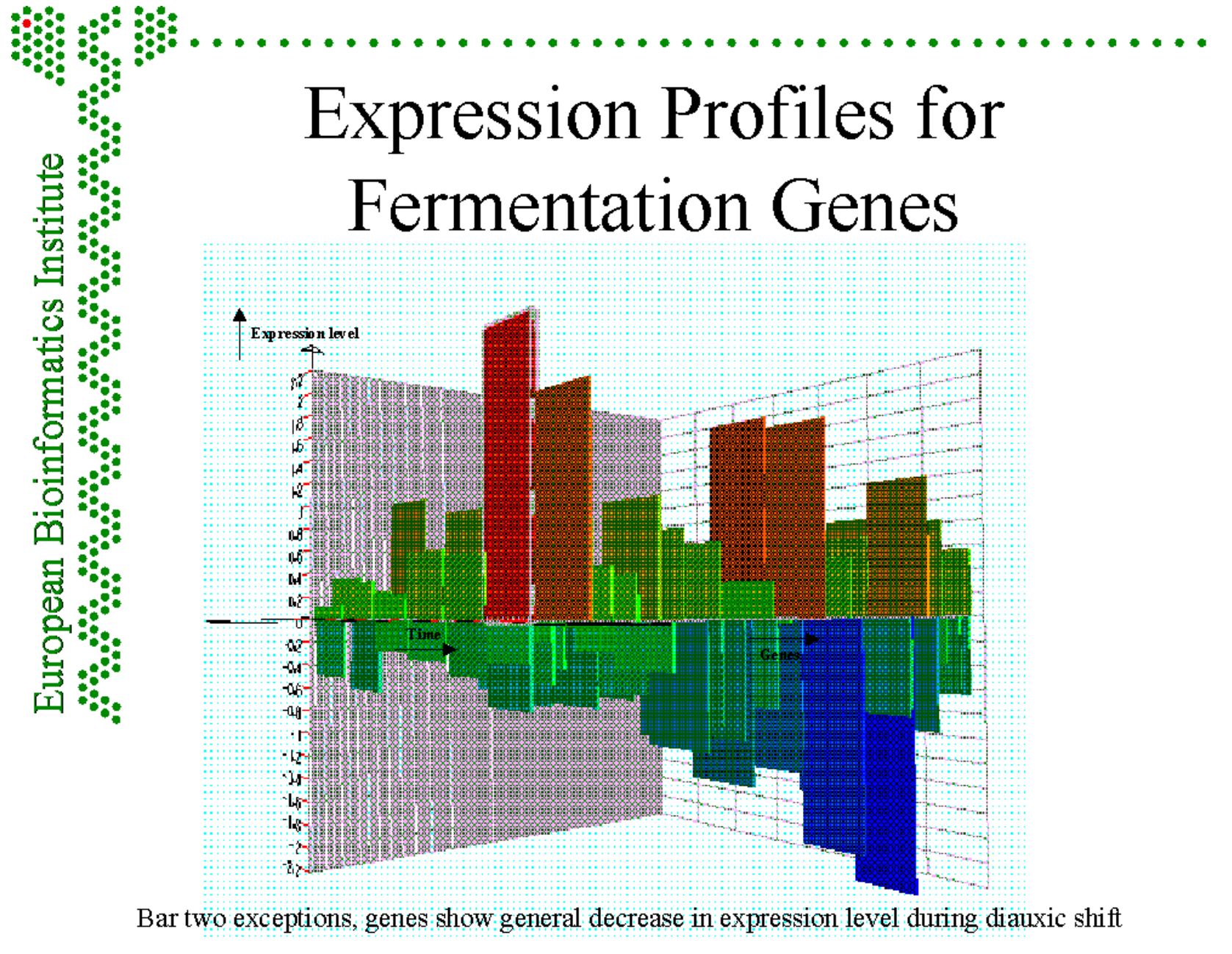

### Observations

 $\star$  As glucose was depleted - Marked change in the global pattern of gene expression

- $\star$  ~50% of differentially expressed genes have unknown function
- $\triangle$  Genes with similar expression profiles had common promoters
- $\triangle$  Expression patterns observed match those observed in other types of experiments

### K-Means Clustering: Example

Example from Andrew Moore's tutorial on Clustering.

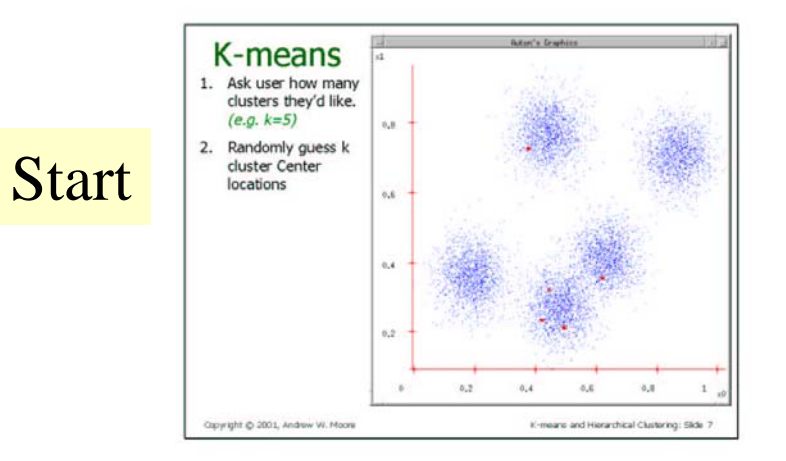

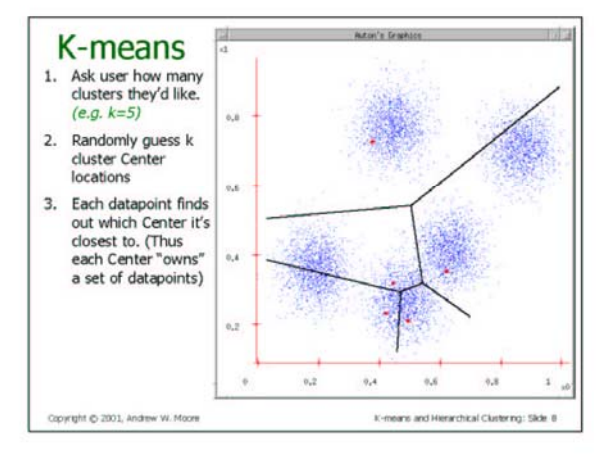

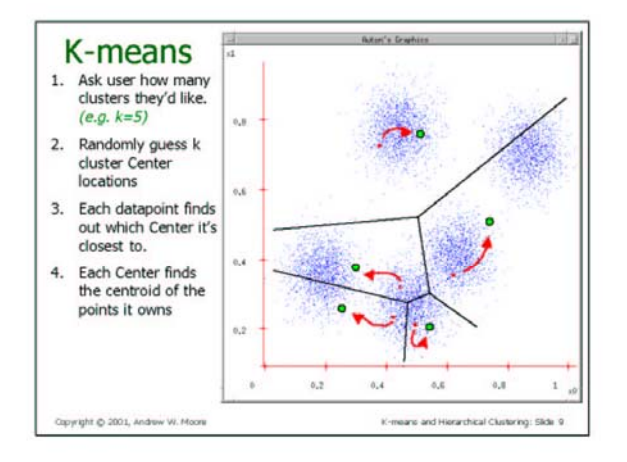

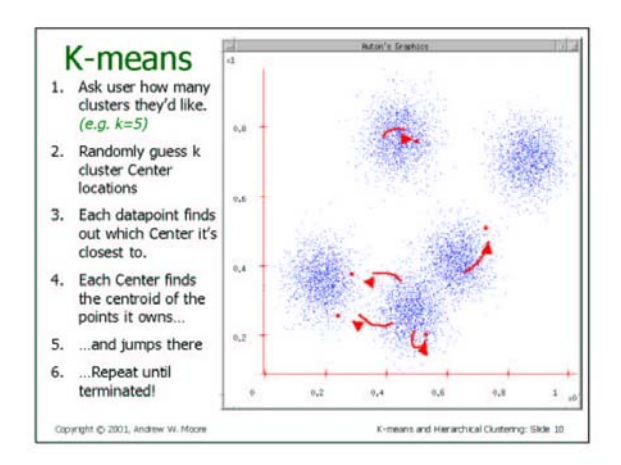

5
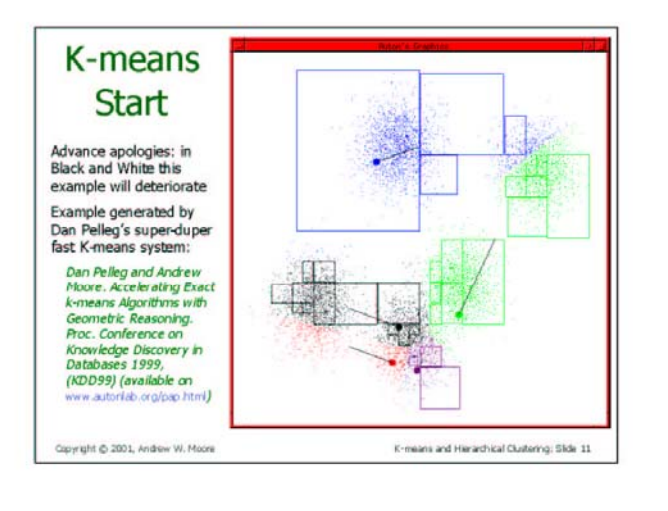

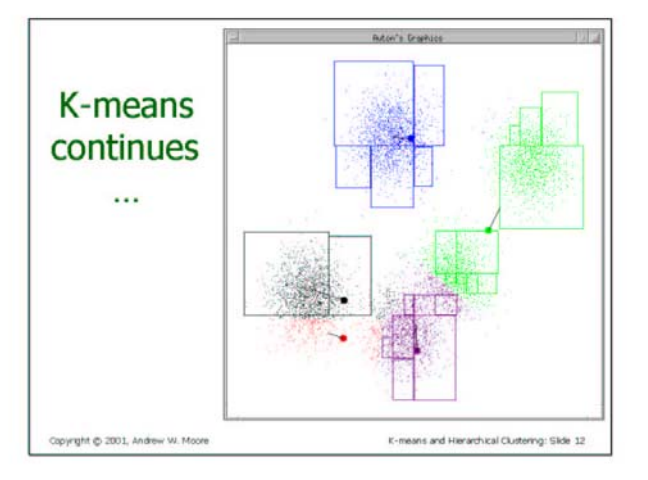

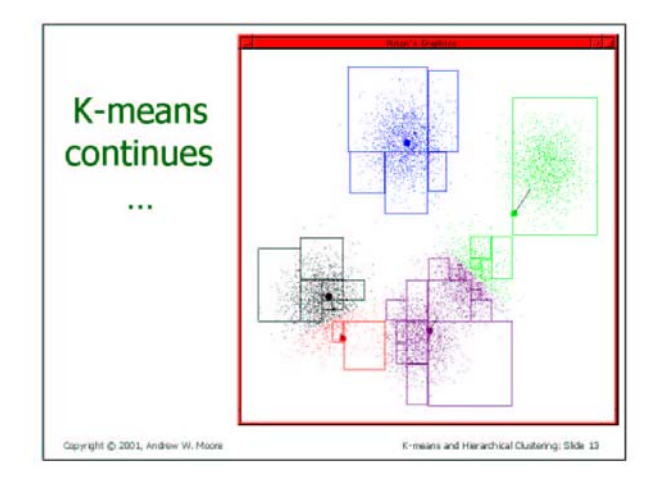

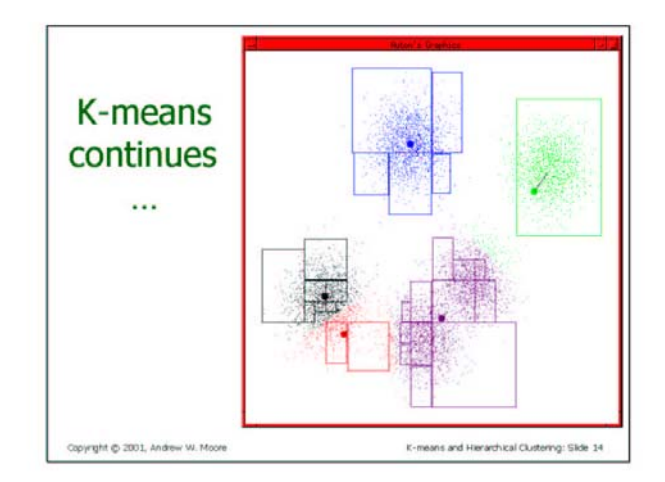

6

 $\overline{\mathbf{z}}$ 

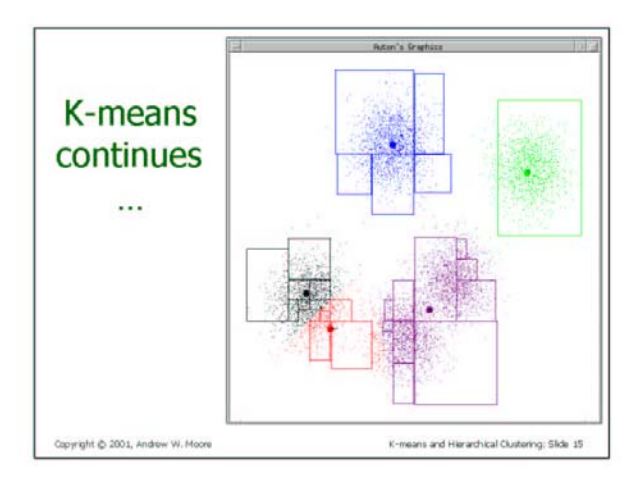

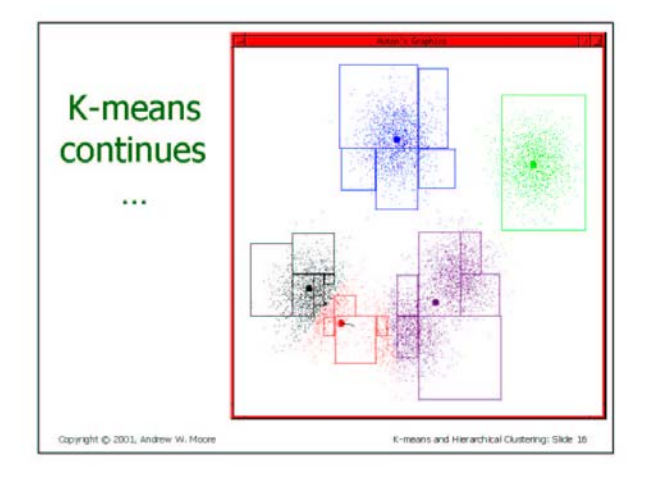

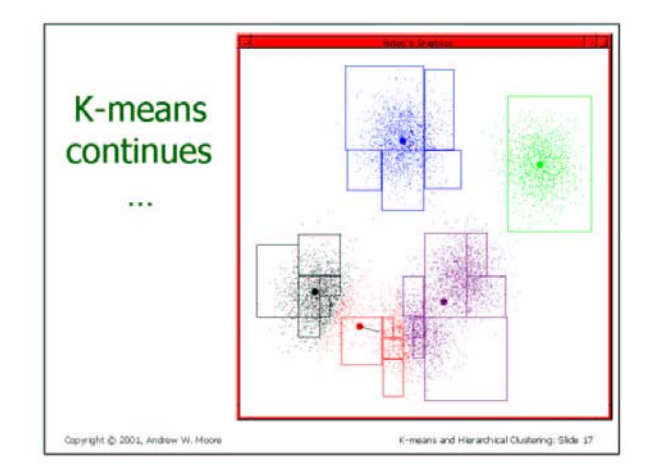

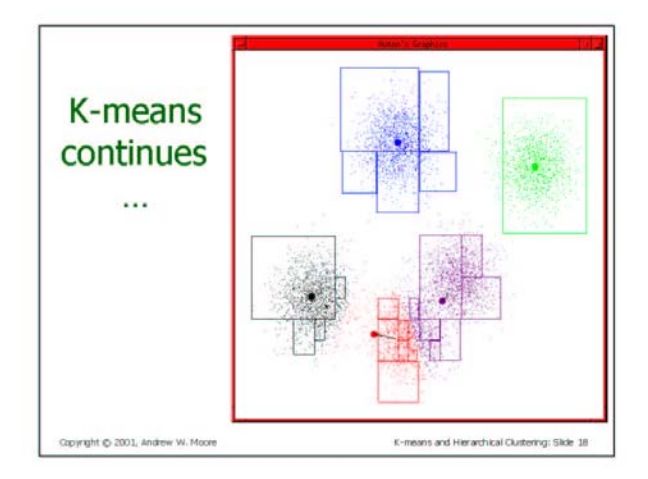

8

q

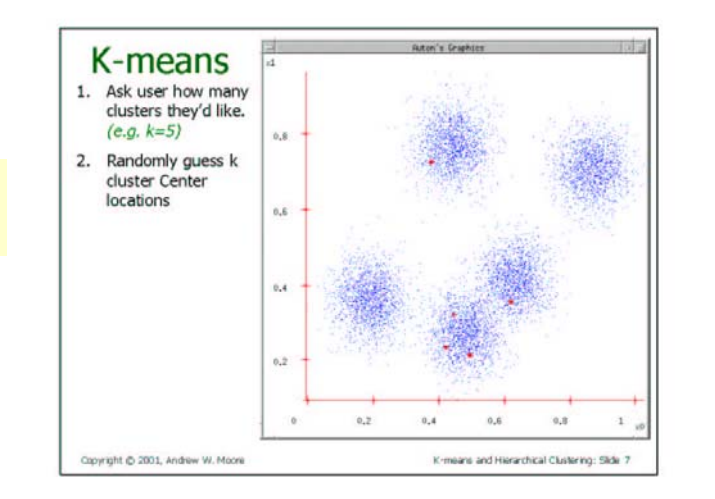

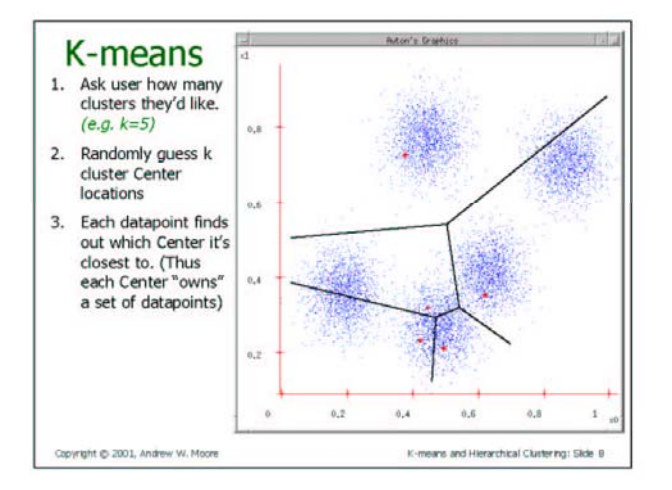

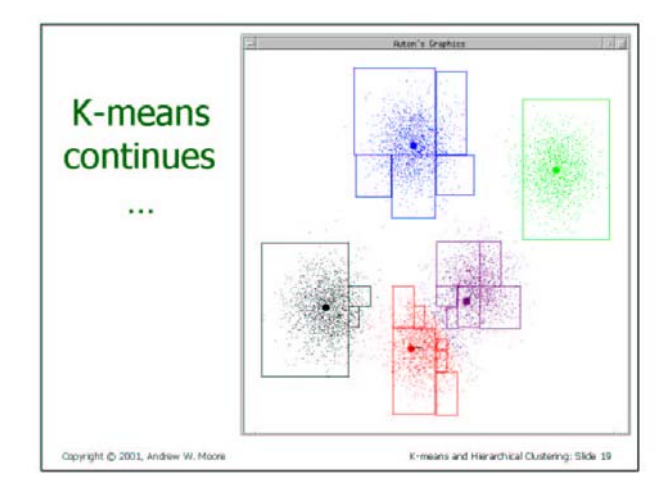

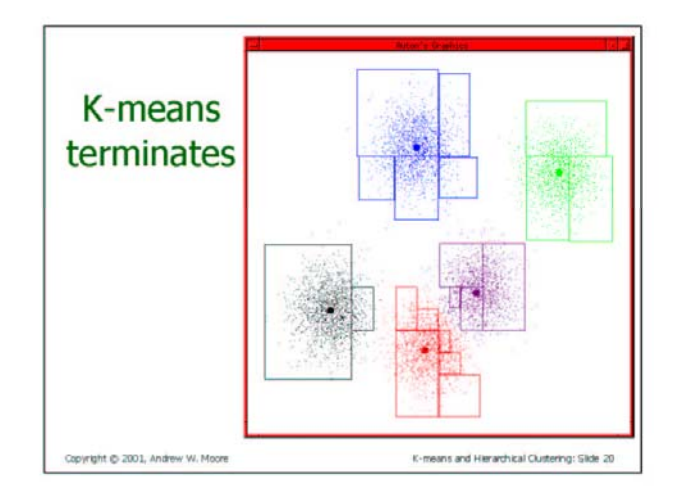

#### End

10

3/7/06

Start

# K-Means Clustering [McQueen '67]

Repeat

- Start with randomly chosen cluster centers
- Assign points to give greatest increase in score
- –- Recompute cluster centers
- –– Reassign points
- until (no changes)

Try the applet at: <http://www.cs.mcgill.ca/~bonnef/project.html>

# **Comparisons**

- •• Hierarchical clustering
	- –- Number of clusters not preset.
	- –- Complete hierarchy of clusters
	- –- Not very robust, not very efficient.
- •K-Means
	- –Need definition of a mean. Categorical data?
	- – More efficient and often finds optimum clustering.

#### Functionally related genes behave similarly across experiments

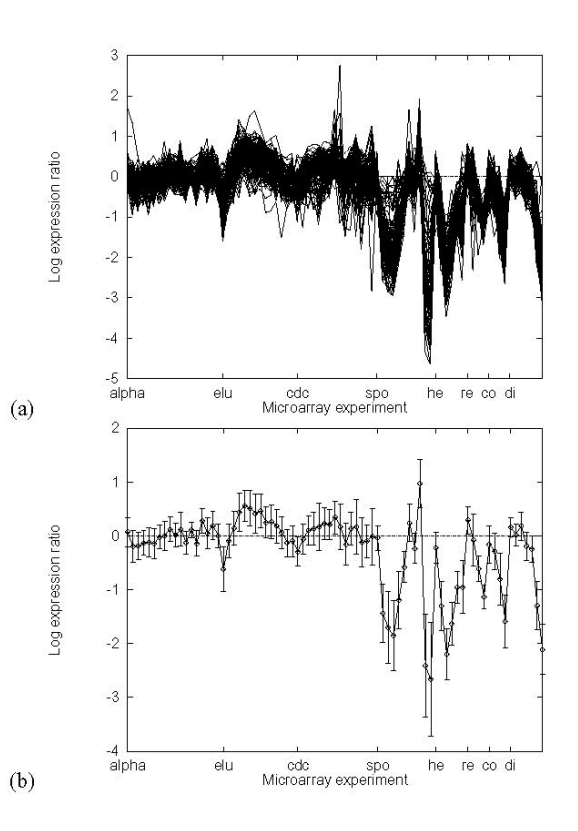

Figure 1: Expression profiles of the cytoplasmic ribosomal proteins. Figure (a) shows the expression profiles from the data in [Eisen et al., 1998] of 121 cytoplasmic ribosomal proteins, as classified by MYGD [MYGD, 1999]. The logarithm of the expression ratio is plotted as a function of DNA microarray experiment. Ticks along the X-axis represent the beginnings of experimental series. They are, from left to right, cell division cycle after synchronization with  $\alpha$  factor arrest (alpha), cell division cycle after synchronization by centrifugal elutriation (elu), cell division cycle measured using a temperature sensitive *cdc15* mutant (cdc), sporulation (spo), heat shock (he), reducing shock (re), cold shock (co), and diauxic shift (di). Sporulation is the generation of a yeast spore by meiosis. Diauxic shift is the shift from anaerobic (fermentation) to aerobic (respiration) metabolism. The medium starts rich in glucose, and yeast cells ferment, producing ethanol. When the glucose is used up, they switch to ethanol as a source for carbon. Heat, cold, and reducing shock are various ways to stress the yeast cell. Figure (b) shows the average, plus or minus one standard deviation, of the data in Figure (a).

# Self-Organizing Maps [Kohonen]

- •• Kind of neural network.
- • Clusters data and find complex relationships between clusters.
- •. Helps reduce the dimensionality of the data.
- •Map of 1 or 2 dimensions produced.
- •Unsupervised Clustering
- •Like K-Means, except for visualization

# SOM Architectures

- • 2-D G rid
- • 3 --D Grid
- •Hexagonal Grid

# SOM Algorithm

- •• Select SOM architecture, and initialize weight vectors and other parameters.
- • **While** (stopping condition not satisfied) **do** for each input point x
	- –- winning node q has weight vector closest to **x**.
	- U p d a t <sup>e</sup> weight vector of q and its neighbors.
	- –- Reduce neighborhood size and learning rate.

# SOM Algorithm Details

- •Distance between x and weight veqtor;  $\bm{\mathsf{U}}\bm{\mathcal{W}}$ i
- •• Winning node:q  $q(x) = \min_{i} ||x - w_i||$
- • W eig h <sup>t</sup> update function (for neighbors):  $w_i(k+1)$  $= w_i(k) + \mu(k, x, i) [x(k)]$  $-w_i(k)]$
- • Learning rate: ⎟ ⎟ ⎠ ⎞ ⎜  $\mathcal{L}$  $\setminus$  $\int -\|r_i = \eta_0(\kappa) \exp \left(-\frac{\kappa^2}{2m}\right)$  $(x)$ ||<sup>2</sup>  $(k, x, i) = \eta_0(k) \exp$ σ  $\mu(k, x, i) = \eta$  $k, x, i) = \eta_0(k) \exp \left( -\frac{r_i - r_q(x)}{2} \right)$

# World Bank Statistics

- •Data: World Bank statistics of countries in 1992.
- • 39 indicators considered e.g., health, nutrition, educational services, etc.
- • The complex joint effect of these factors can can be visualized by organizing the countries using the self-organizing map.

## World Poverty PCA

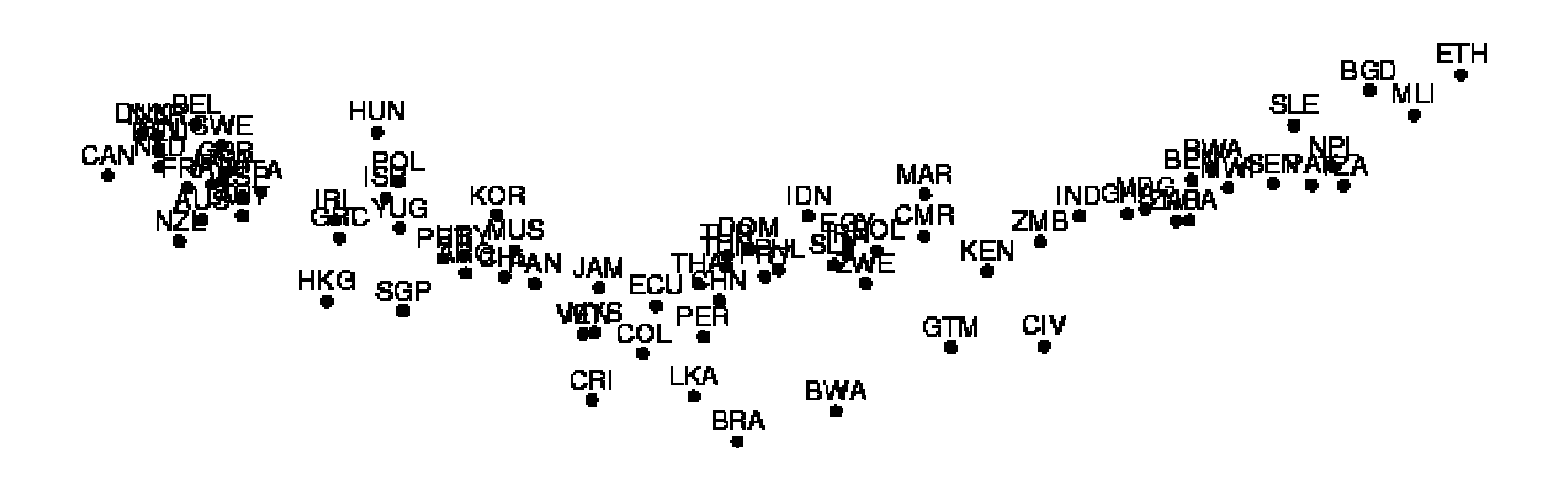

# World Poverty SOM

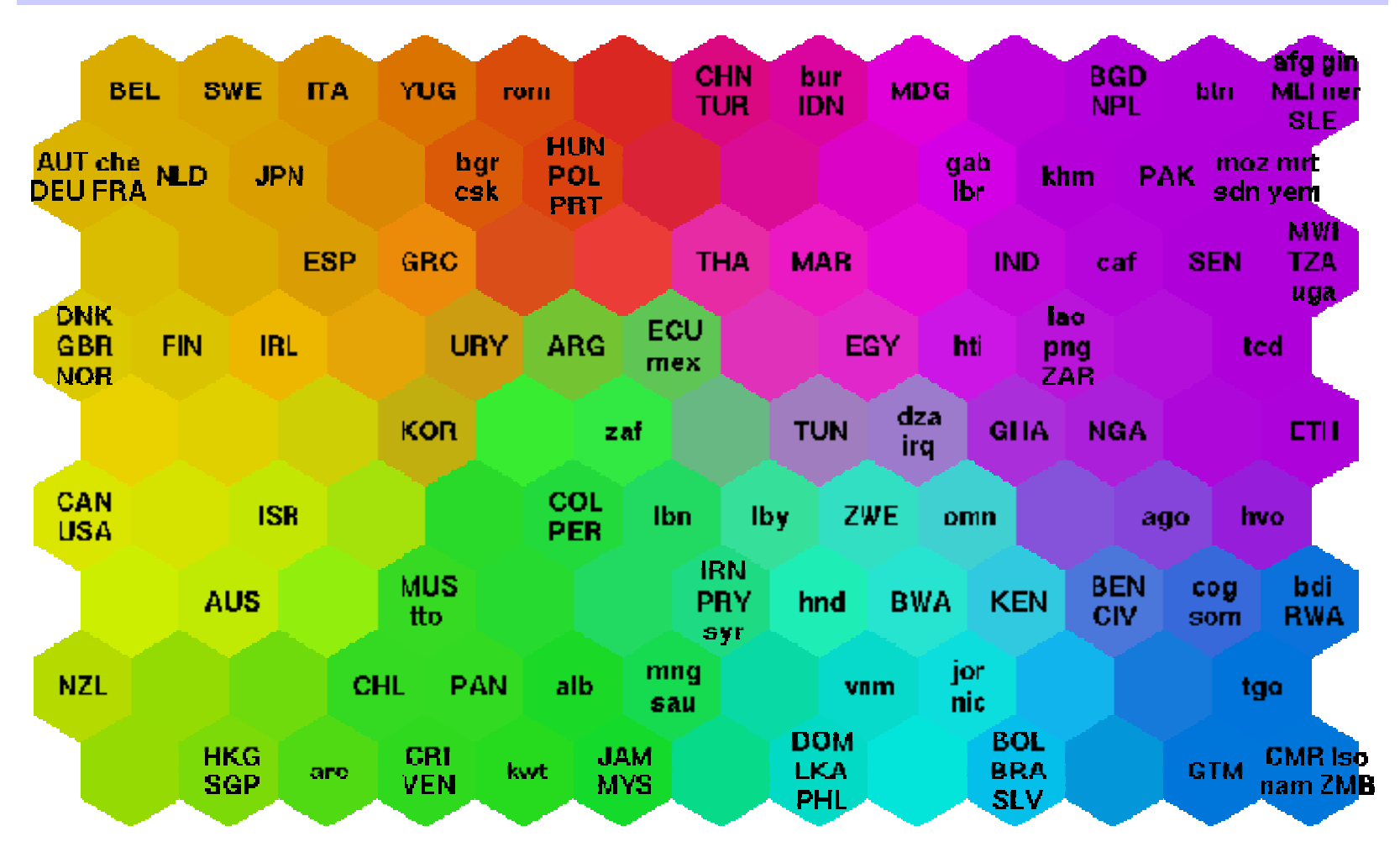

3/7/06

CAP5510/CGS5166 49

# World Poverty Map

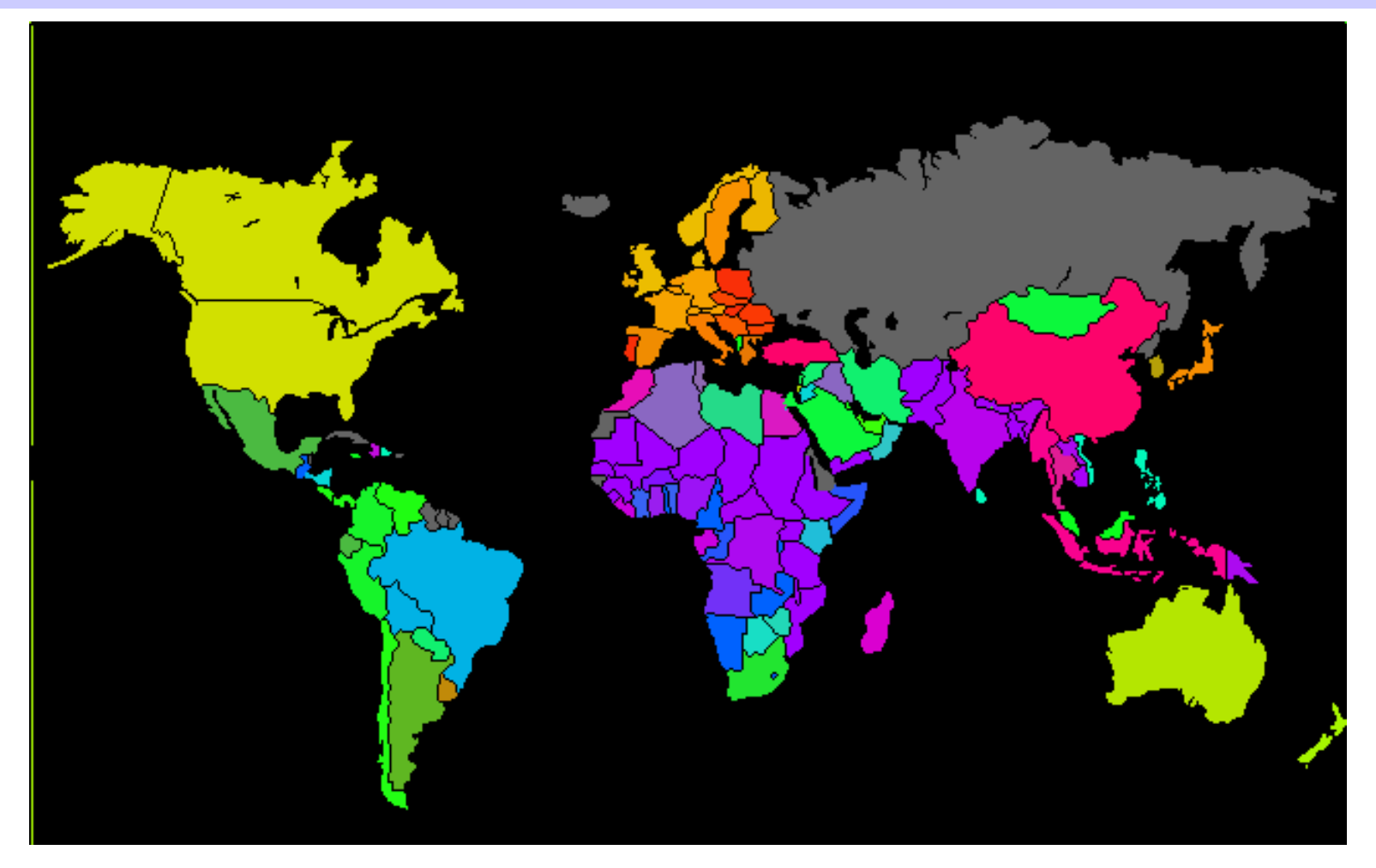

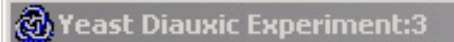

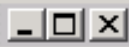

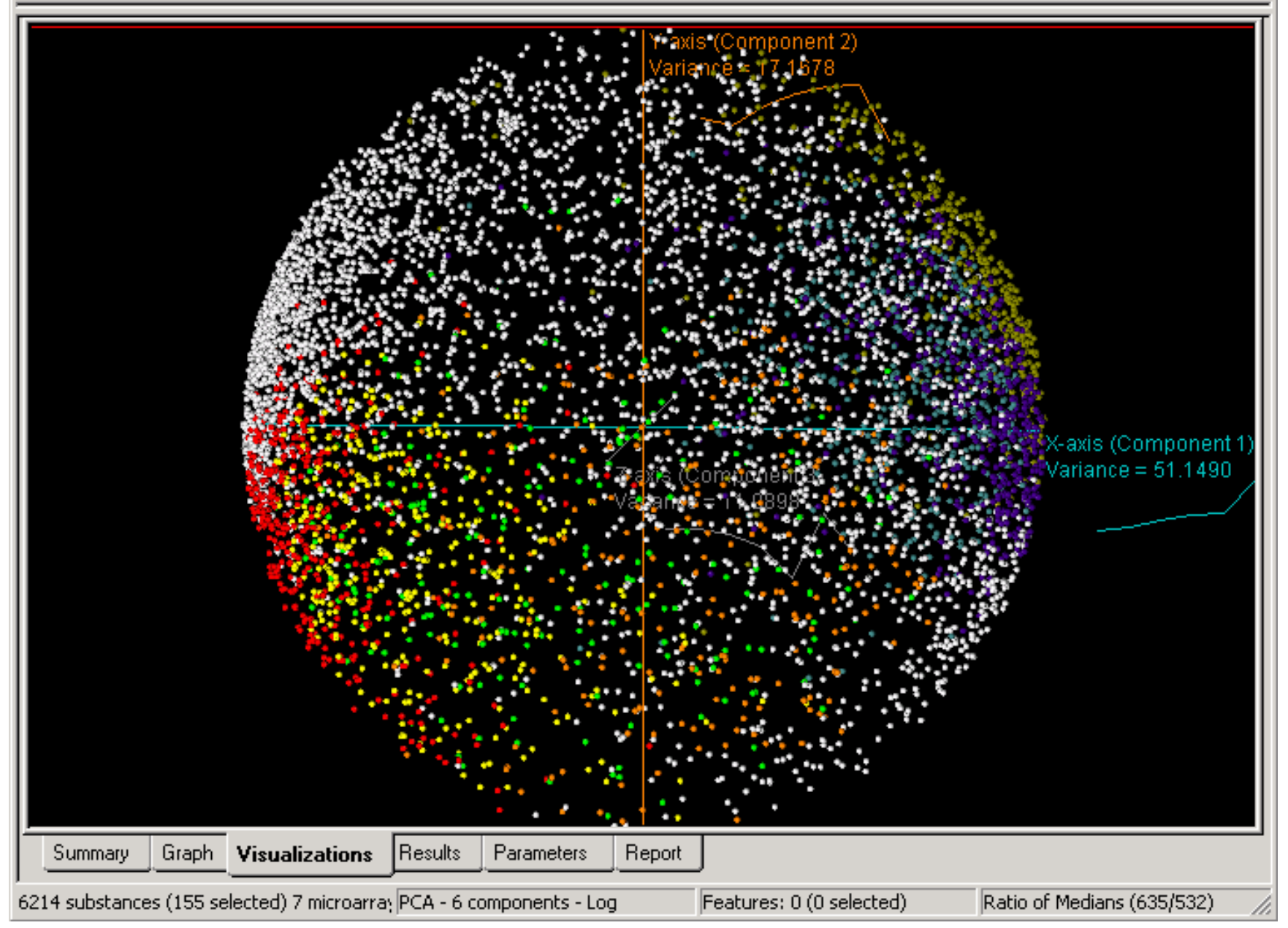

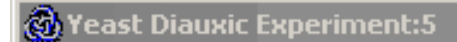

#### $\Box$

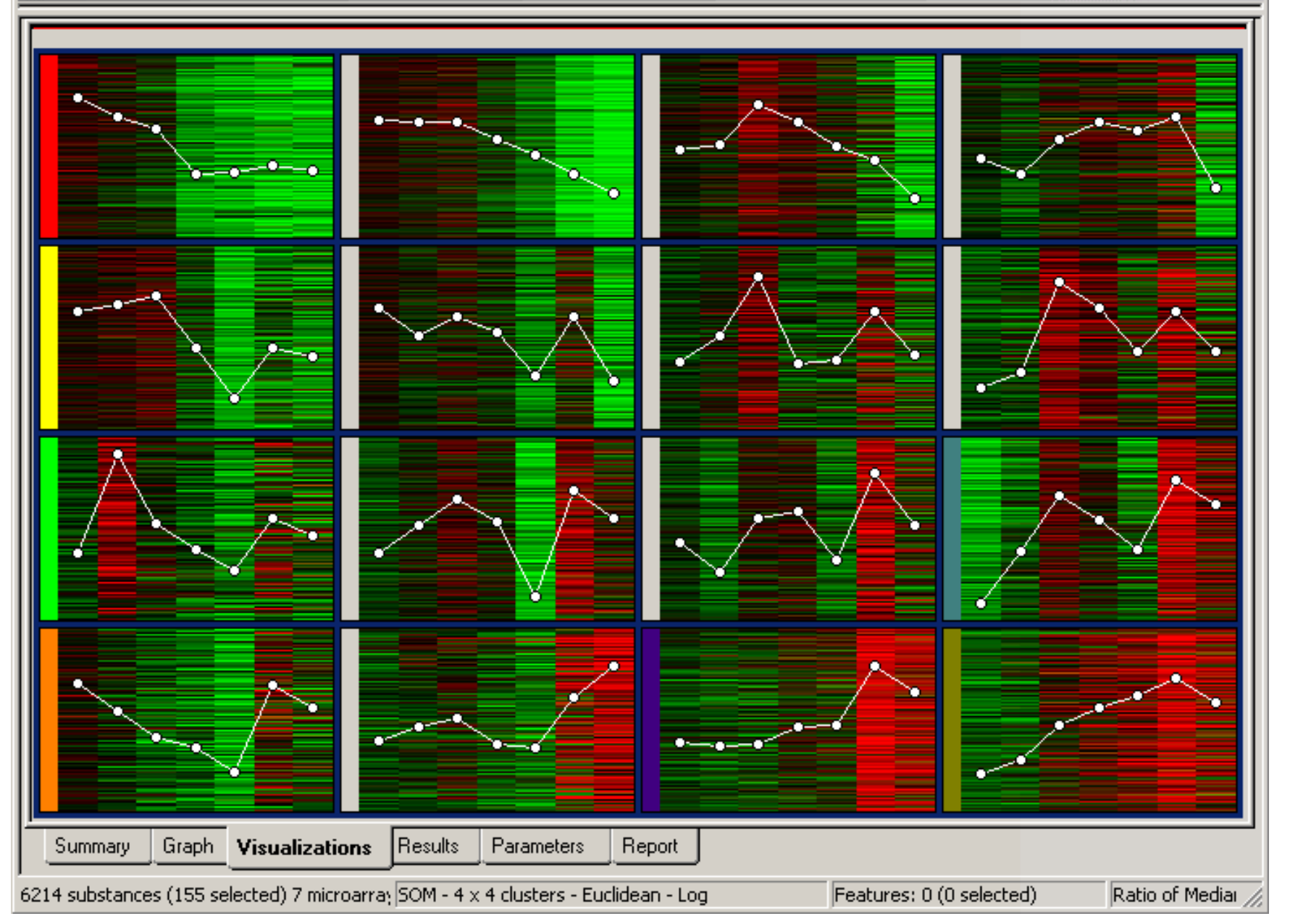

## Viewing SOM Clusters on PCA axes

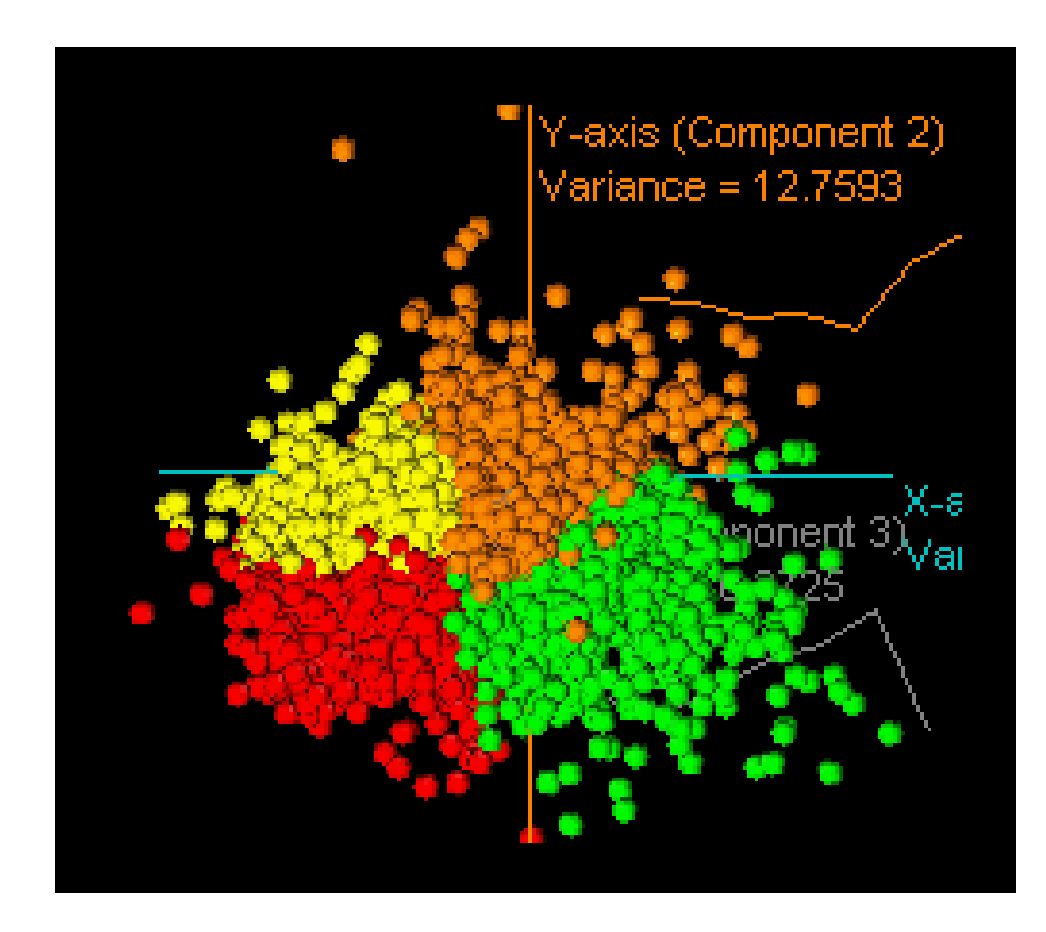

# SOM Example [Xiao-rui He]

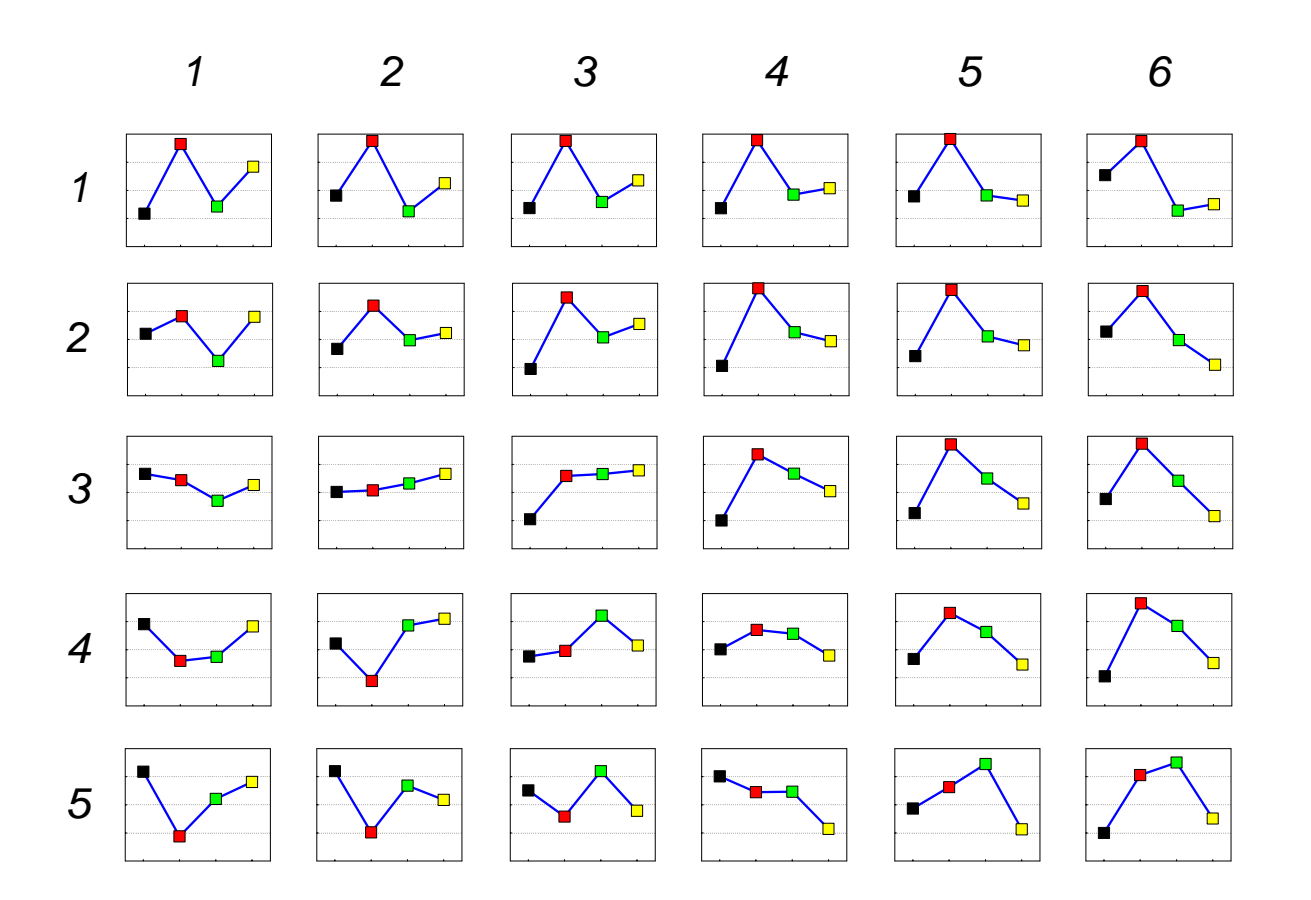

## Neural Networks

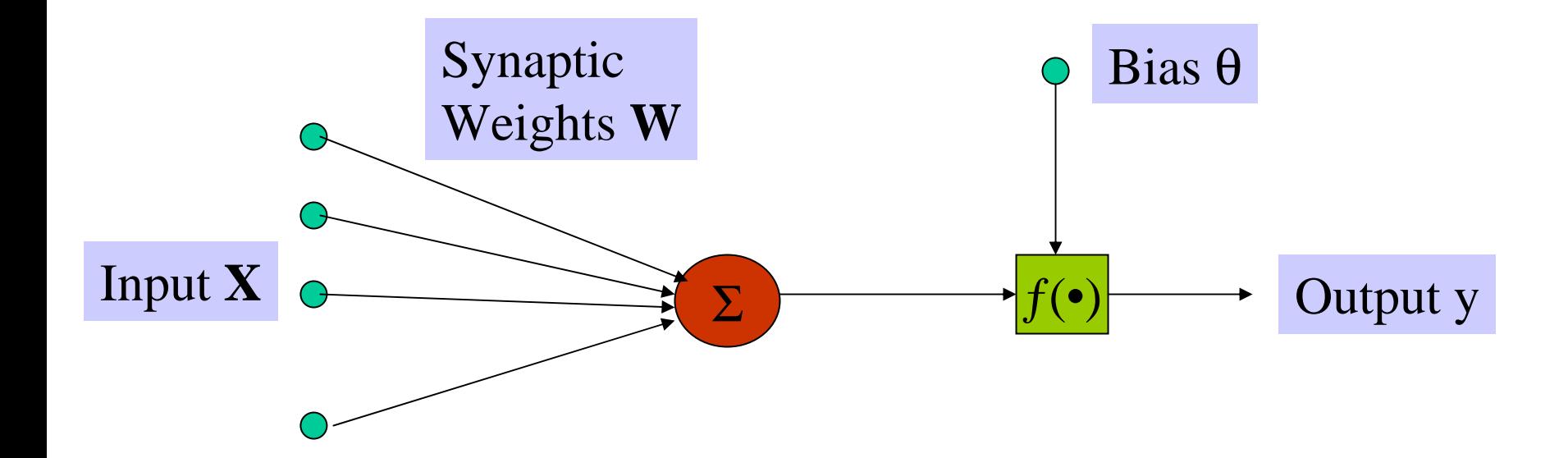

# Learning NN

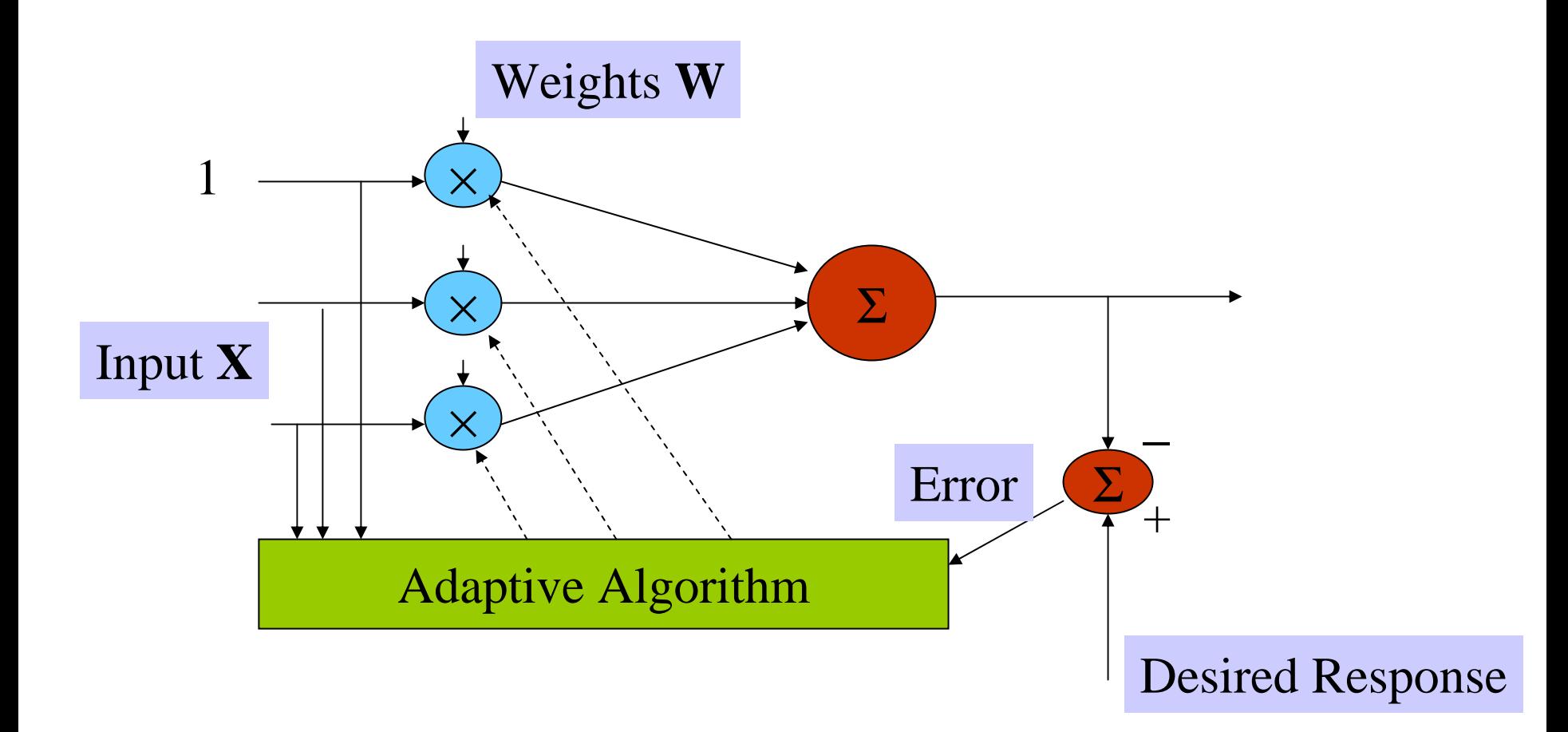

# Types of NNs

- •Recurrent NN
- •Feed-forward NN
- •Layered

# Other issues

- •Hidden layers possible
- •Different activation functions possible

### Application: Secondary Structure Prediction

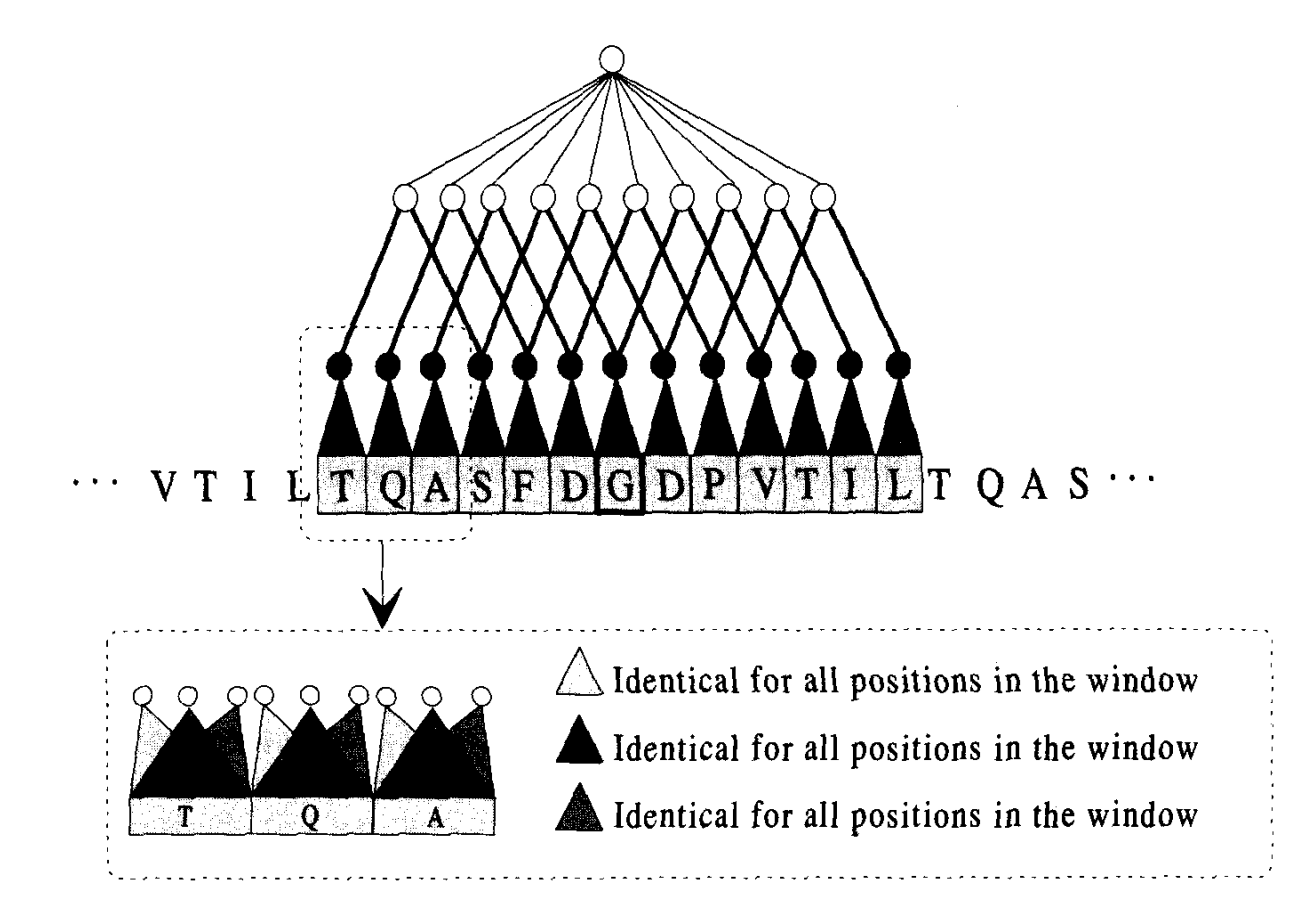

# Support Vector Machines

- • Supervised Statistical Learning Method for:
	- –Classification
	- –- Regression
- • Simplest Version:
	- T r ainin g: Present series of labeled examples (e.g., gene expressions of tumor vs. normal cells)
	- –- Prediction: Predict labels of new examples.

# Learning Problems

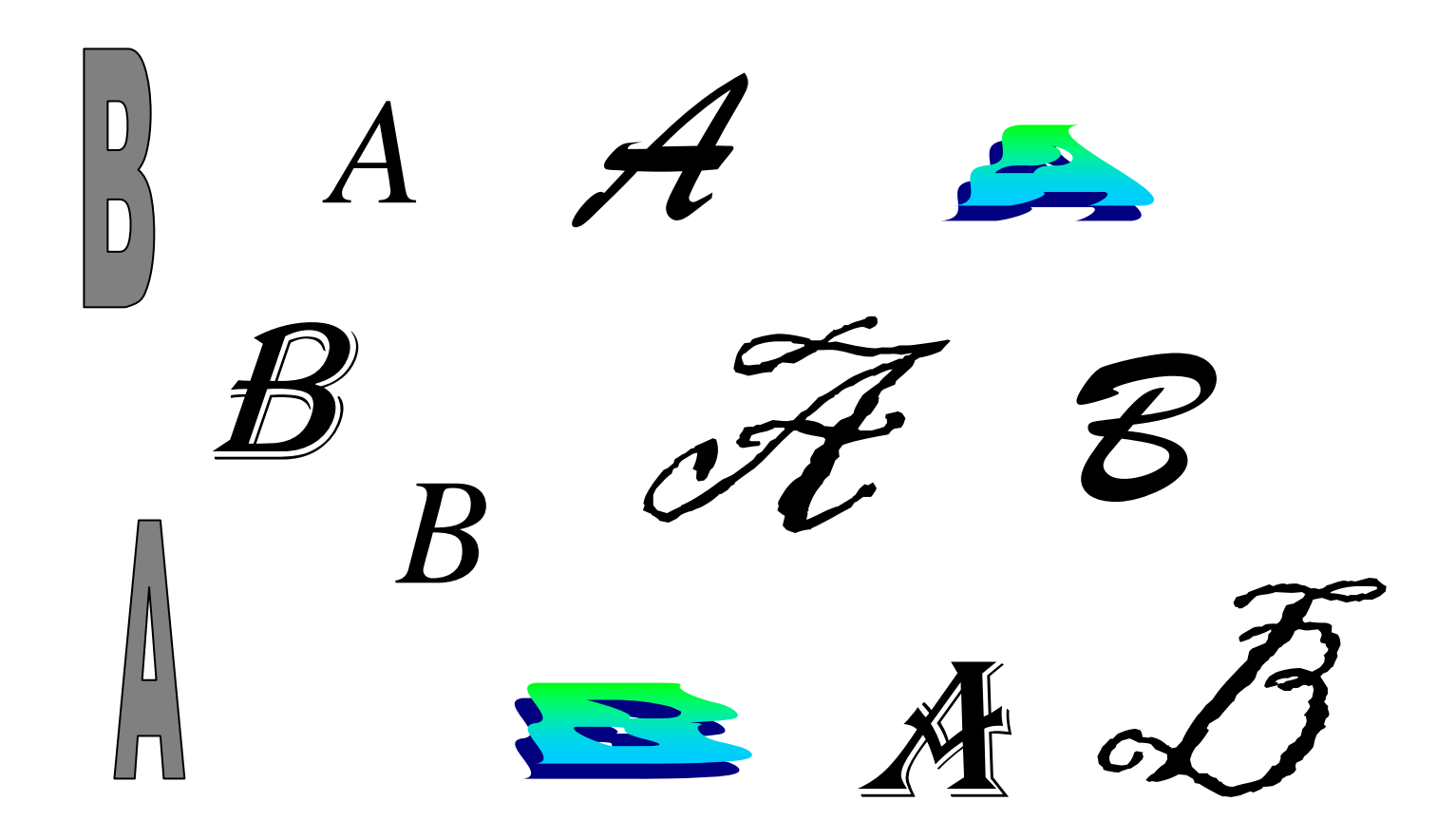

# SVM – Binary Classification

- •Partition feature space with a surface.
- • Surface is implied by a subset of the training points (vectors) near it. These vectors are referred to as Support Vectors.
- •Efficient with high-dimensional data.
- •. Solid statistical theory
- •• Subsume several other methods.

# Learning Problems

- •Binary Classification
- •Multi-class classification
- •Regression

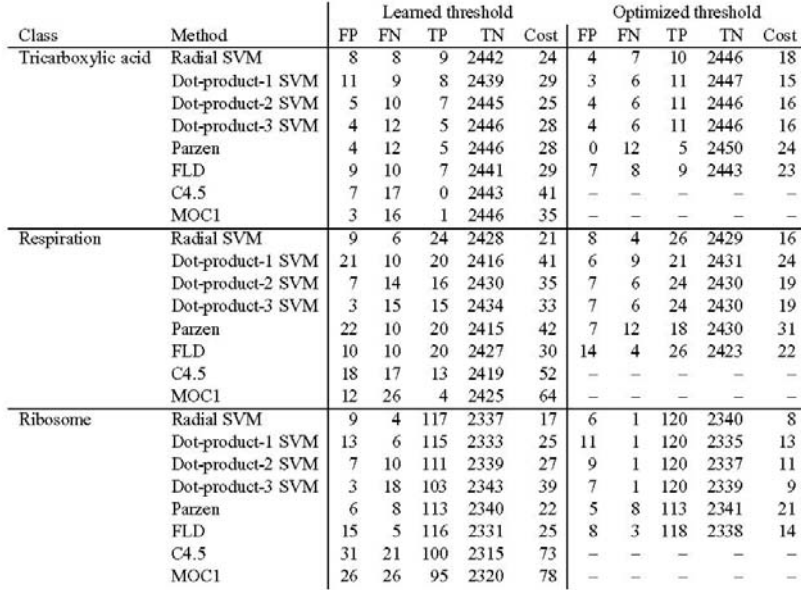

Table 2: Comparison of error rates for various classification methods. Classes are as described in Table 1. The methods are the radial basis function SVM, the SVMs using the scaled dot product kernel raised to the first, second and third power, Parzen windows, Fisher's linear discriminant, and the two decision tree learners, C4.5 and MOC1. The next five columns are the false positive, false negative, true positive and true negative rates summed over three cross-validation splits, followed by the cost, which is the number of false positives plus twice the number of false negatives. These five columns are repeated twice, first using the threshold learned from the training set, and then using the threshold that minimizes the cost on the test set. The threshold optimization is not possible for the decision tree methods, since they do not produce ranked results.

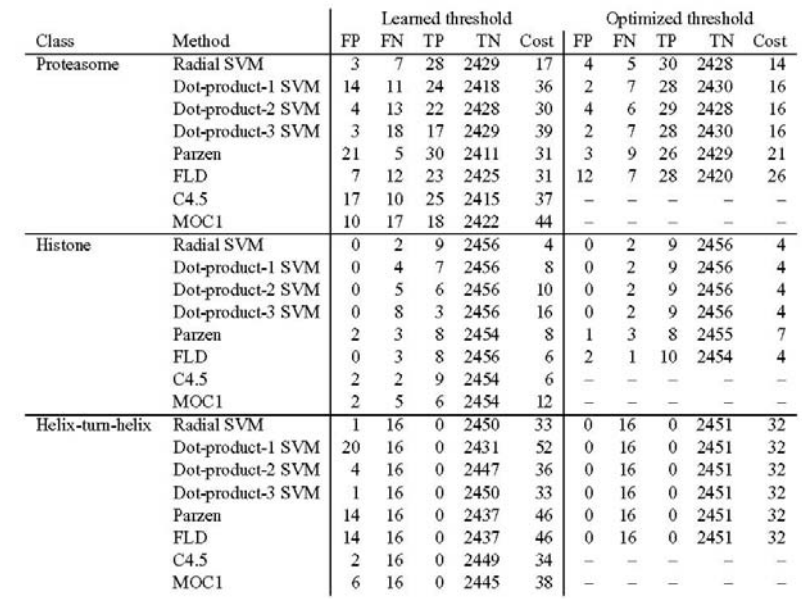

Table 3: Comparison of error rates for various classification methods (continued). See caption for Table 2.

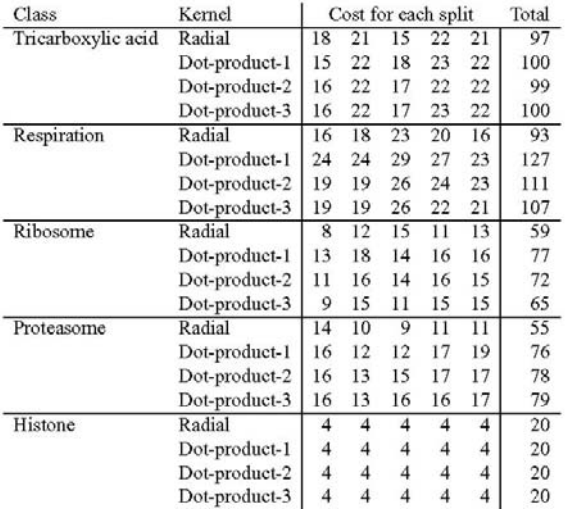

Table 4: Comparison of SVM performance using various kernels. For each of the MYGD classifications, SVMs were trained using four different kemel functions on five different random three-fold splits of the data, training on two-thirds and testing on the remaining third. The first column contains the class, as described in Table 1. The second column contains the kernel function, as described in Table 2. The next five columns contain the threshold-optimized cost (i.e., the number of false positives plus twice the number of false negatives) for each of the five random three-fold splits. The final column is the total cost across all five splits.

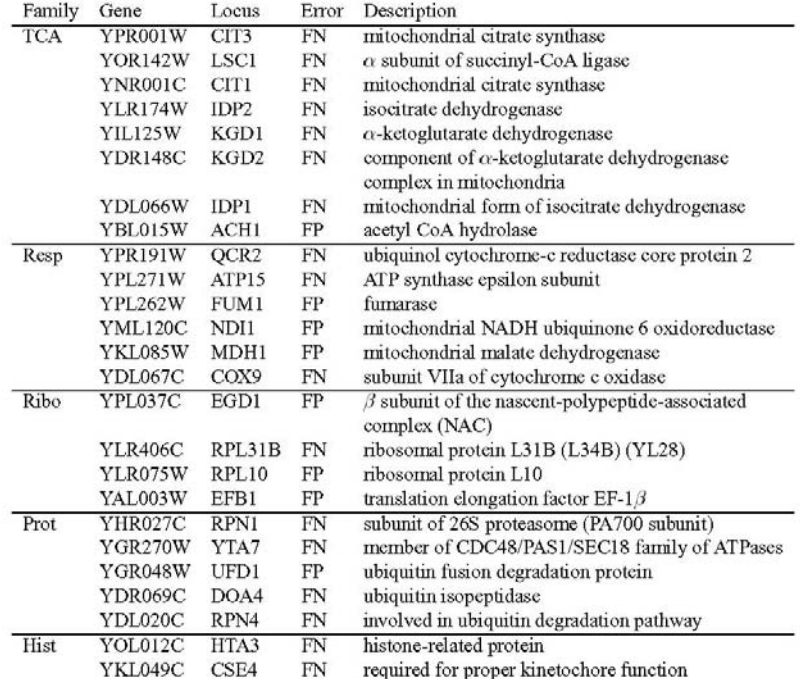

Table 6: Consistently misclassified genes. The table lists all 25 genes that are consistently misclassified by SVMs trained using the MYGD classifications listed in Table 1. Two types of errors are included: a false positive (FP) occurs when the SVM includes the gene in the given class but the MYGD classification does not; a false negative (FN) occurs when the SVM does not include the gene in the given class but the MYGD classification does.

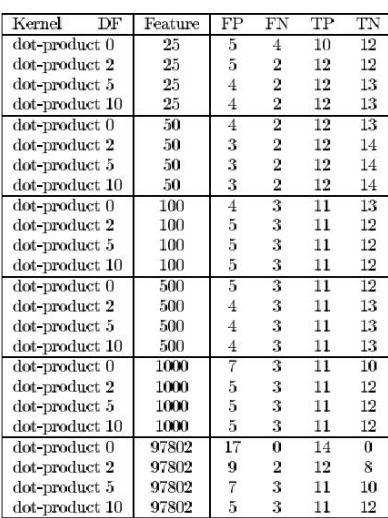

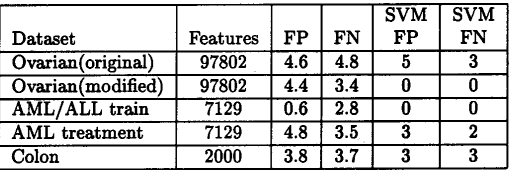

Table 5: Results for the perceptron on all data sets. The results are averaged over 5 shufflings of the data as this algorithm is sensitive to the order in which it receives the data points. The first column is the dataset used and the second is number of features in the dataset. For the ovarian and colon datasets, the number of normal tissues misclassified (FP) and the number of tumor tissues misclassified (FN) is reported. For the AML/ALL training dataset, the number of AML samples misclassified (FP) and the number of ALL patients misclassified (FN) is reported. For the AML treatment dataset, the number of unsuccessfully treated patients misclassified (FP) and the number of successfully treated patients misclassified (FN) is reported. The last two columns report the best score obtained by the SVM on that dataset.

#### Table 1: Error rates for ovarian cancer tissue experiments.

For each setting of the SVM consisting of a kernel and diagonal factor (DF), each tissue was classified. Column 2 is the number of features (clones) used. Reported are the number of normal tissues misclassified (FP), tumor tissues misclassified (FN), tumor tissues classified correctly (TP), and normal tissues classified correctly (TN).

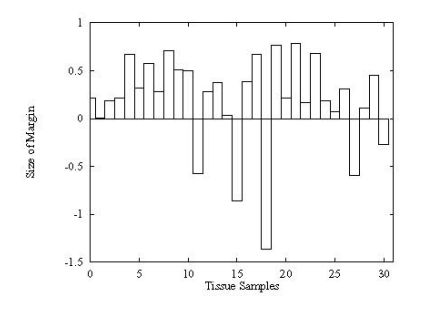

Figure 1: SVM classification margins for ovarian tissues. When classifying, the SVM calculates a margin which is the distance of an example from the decision boundary it has learned. In this graph, the margin for each tissue sample calculated using (10) is shown. A positive value indicates a correct classification, and a negative value indicates an incorrect classification. The most negative point corresponds to tissue N039. The second most negative point corresponds to tissue HWBC3.

# SVM – General Principles

- •. SVMs perform binary classification by partitioning the feature space with a surface implied by a subset of the training points (vectors) near the separating surface. These vectors are referred to as Support Vectors.
- •Efficient with high-dimensional data.
- •. Solid statistical theory
- •• Subsume several other methods.

### SVM Example (Radial Basis Function)

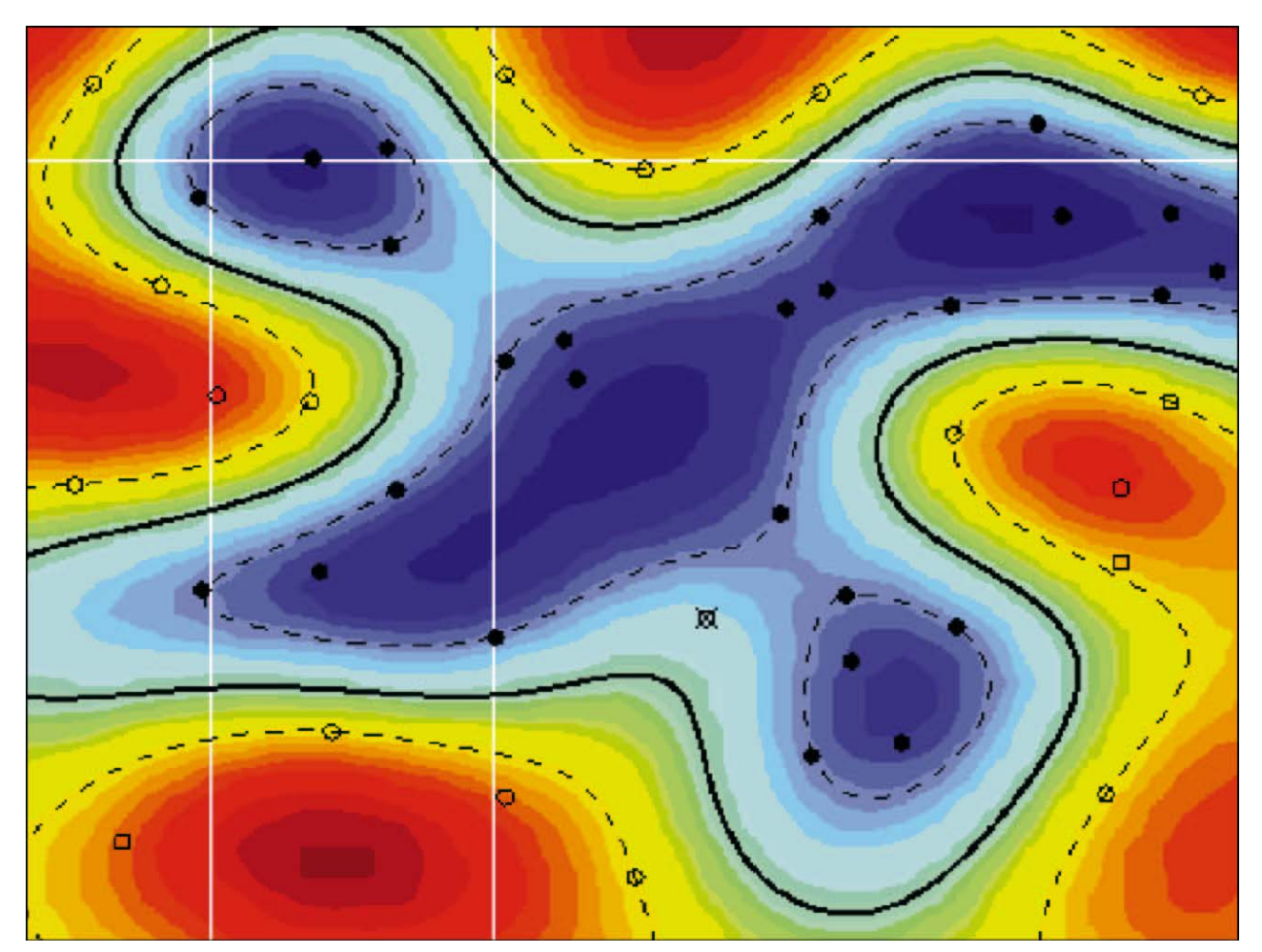

# SVM Ingredients

- •• Support Vectors
- •Mapping from Input Space to Feature Space
- •Dot Product – Kernel function
- •Weights

#### Classification of 2 $\bm{\mathsf{D}}$ (Separable) data

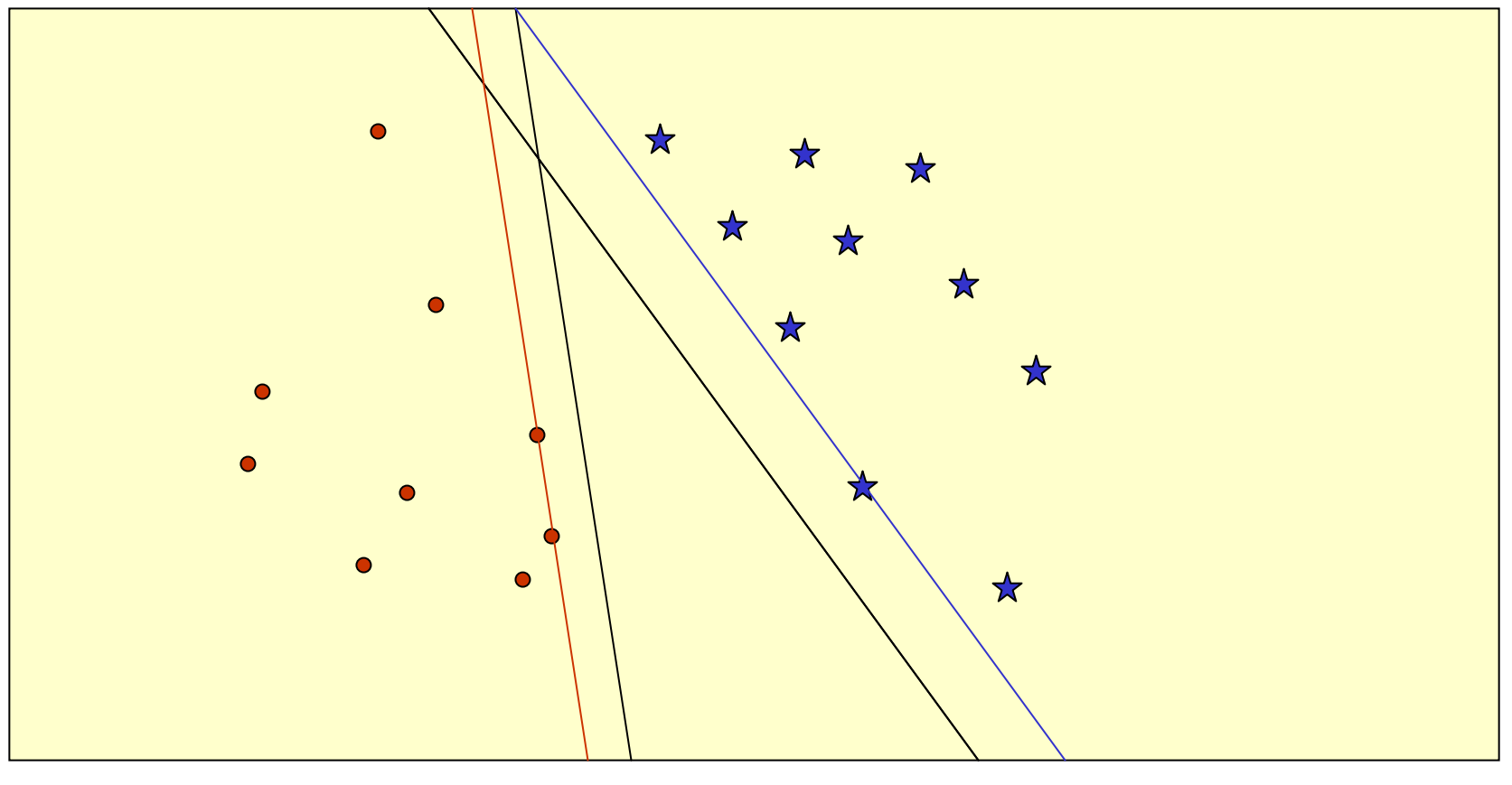

# Classification of (Separable) 2-D data

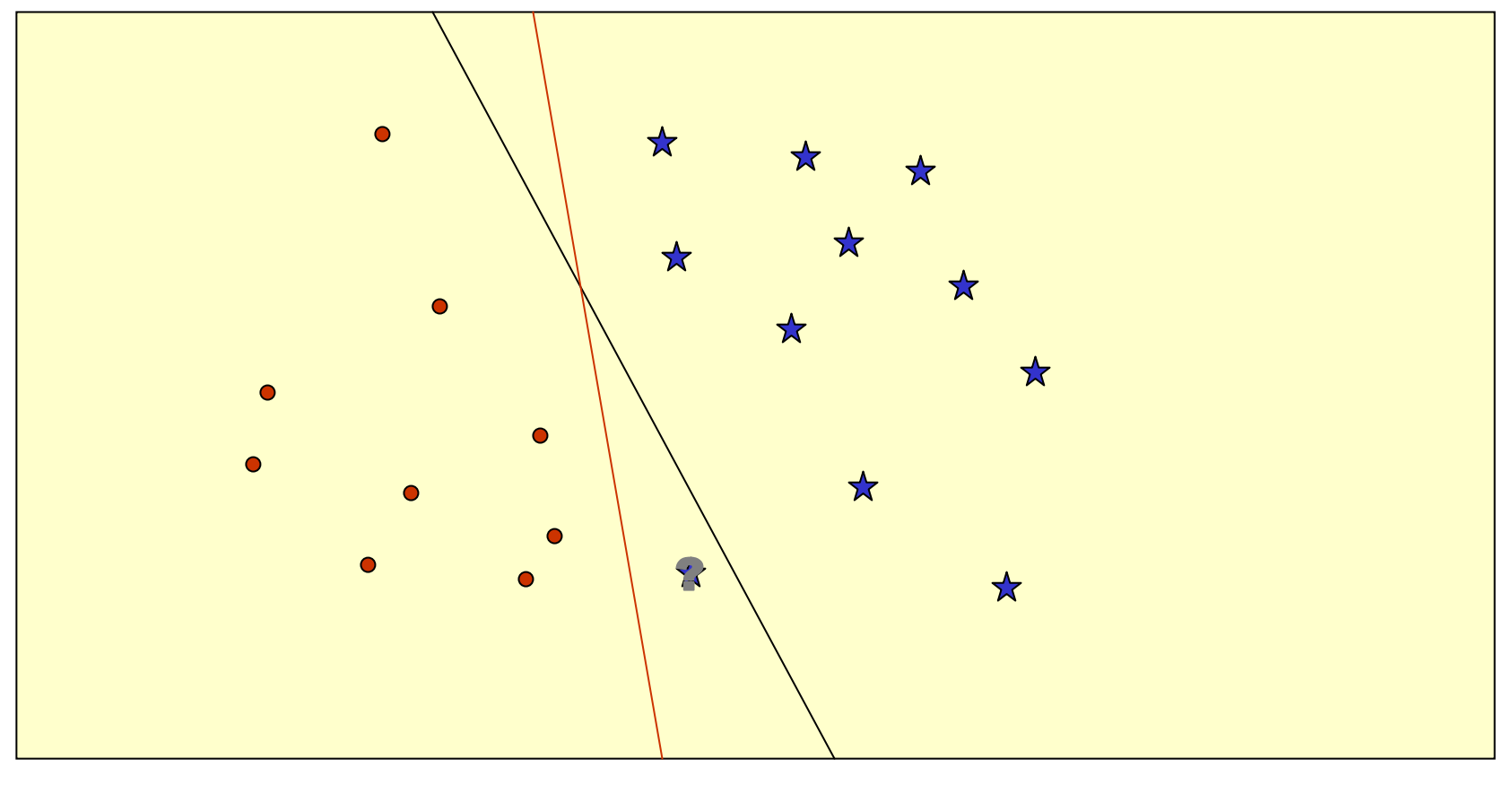

## Classification of (Separable) 2-D data

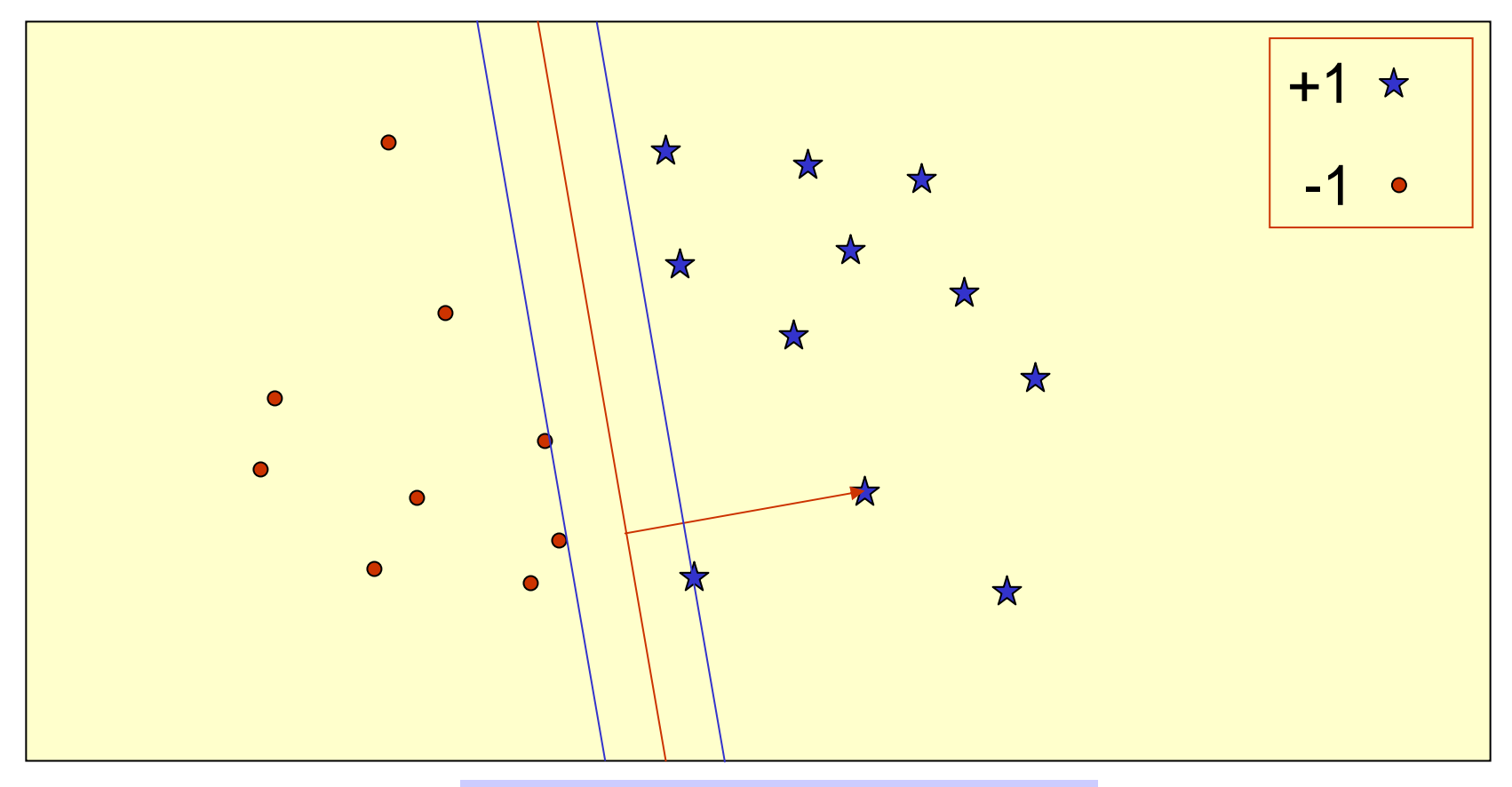

#### •Margin of a point •Margin of a point set

# Classification using the Separator

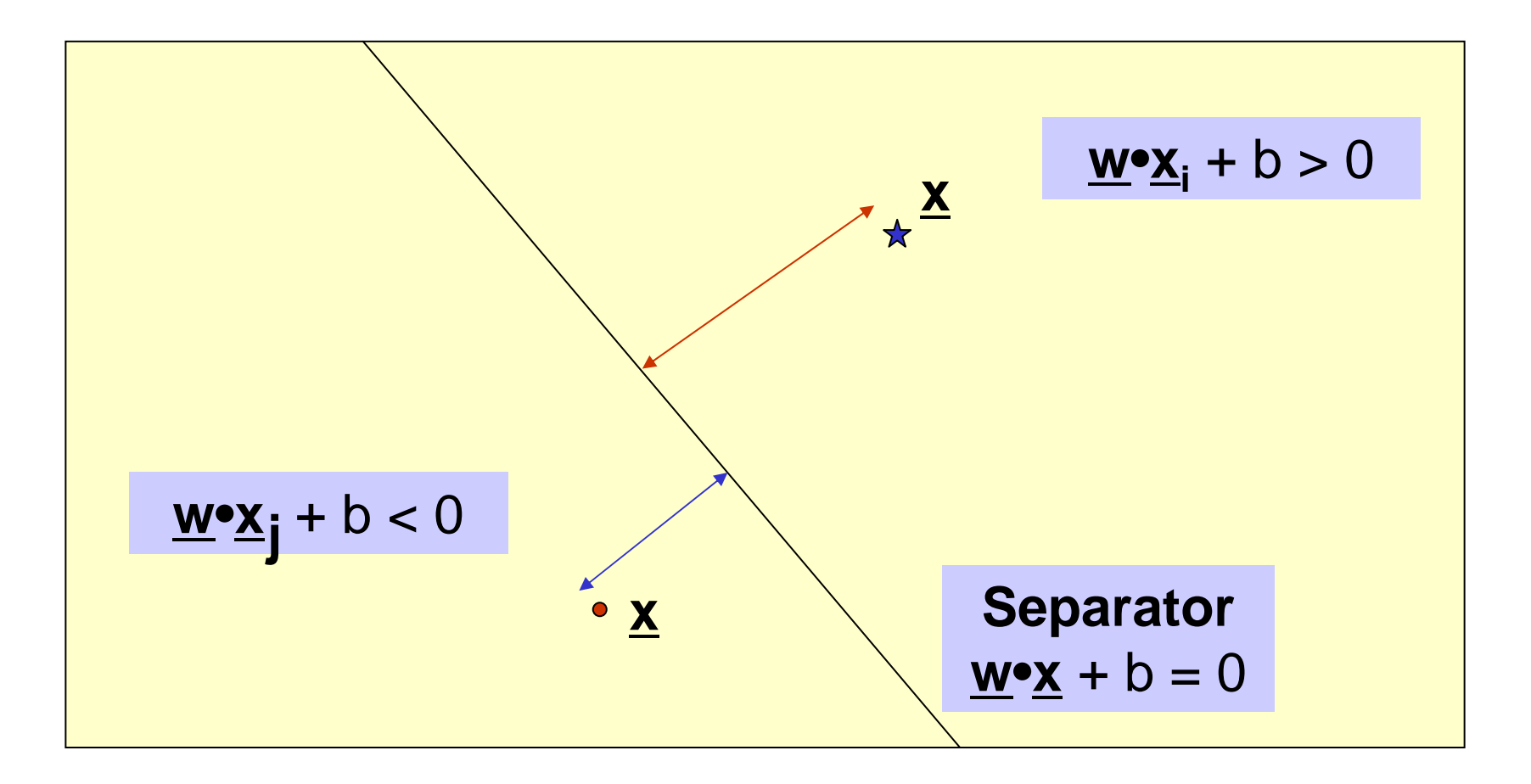
# Perceptron Algorithm (Primal)

Rosenblatt, 1956

Given separable training set S and learning rate η>0 **w** 0 = 0; // Weight b<sub>o</sub> = 0; // Bias k = 0; R = max <u>x<sub>i</sub></u> **repeat**  $for i = 1 to N$ **i**f y<sub>i</sub> (<u>w<sub>k</sub>●x<sub>i</sub> + b<sub>k</sub>) ≤ 0 **then**</u>  $\mathbf{W_{k+1}} = \mathbf{W_k} + \eta \mathbf{y_i} \mathbf{X_i}$  $\mathsf{b}_{\mathsf{k+1}} = \mathsf{b}_\mathsf{k} + \eta \mathsf{y}_\mathsf{i} \mathsf{R}$ 2  $k = k + 1$ **Until** no mistakes made within loop  $\textbf{Return k, and } (\underline{\textbf{w}}_k, \textbf{b}_k)$  where k = # of mistakes  $\underline{\mathbf{w}} = \Sigma \; \mathbf{a_i} \mathbf{y_i} \mathbf{x_i}$ 

**Theorem:**  If **margin <sup>m</sup>**of S is positive, then i.e., the algorithm will always converge, and will converge quickly. Performance for Separable Data  $\mathsf{k}\leq (2\mathsf{R/m})^2$ 

## Perceptron Algorithm (Dual)

Given a separable training set S  ${\bf a} = {\bf 0}$ ; b<sub>0</sub> = 0;  $R = \max \omega x_i$ **repeat for**  $i = 1$  to N **if** y<sub>i</sub> (∑a<sub>j</sub> y<sub>j</sub> <u>x<sub>i</sub>∙x<sub>j</sub> + b) ≤ 0 **then**</u> a<sub>i</sub> = a<sub>i</sub> + 1  $b = b + y_i R^2$ **endifUntil** no mistakes made within loop **Return** (**<sup>a</sup>**, b)

#### Non-linear Separators

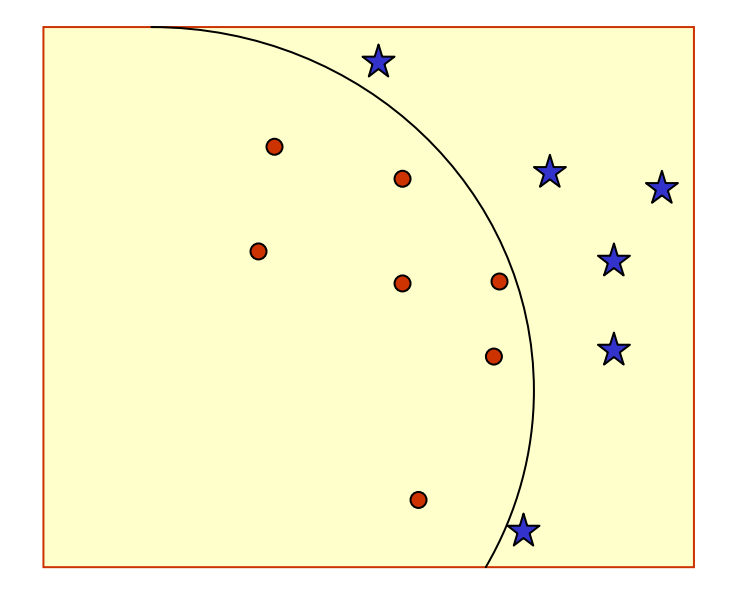

#### Main idea: Map into feature space

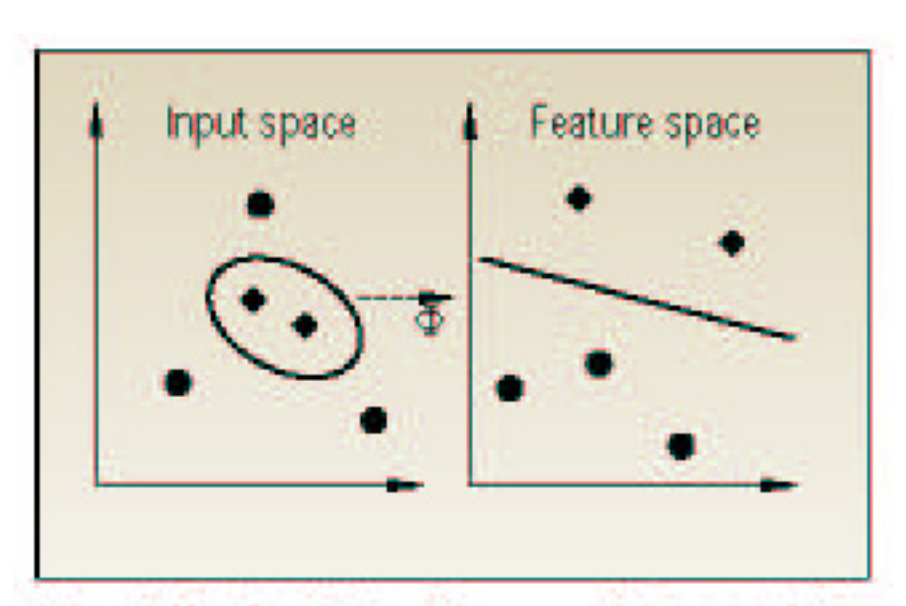

Figure 2. The idea of SV machines: map the training data nonlinearly into a higher-dimensional feature space via  $\Phi$ , and construct a separating hyperplane with maximum margin there. This yields a nonlinear decision boundary in input space. By the use of a kemel function, it is possible to compute the separating hyperplane without explicitly carrying out the map into the feature space.

### Non-linear Separators

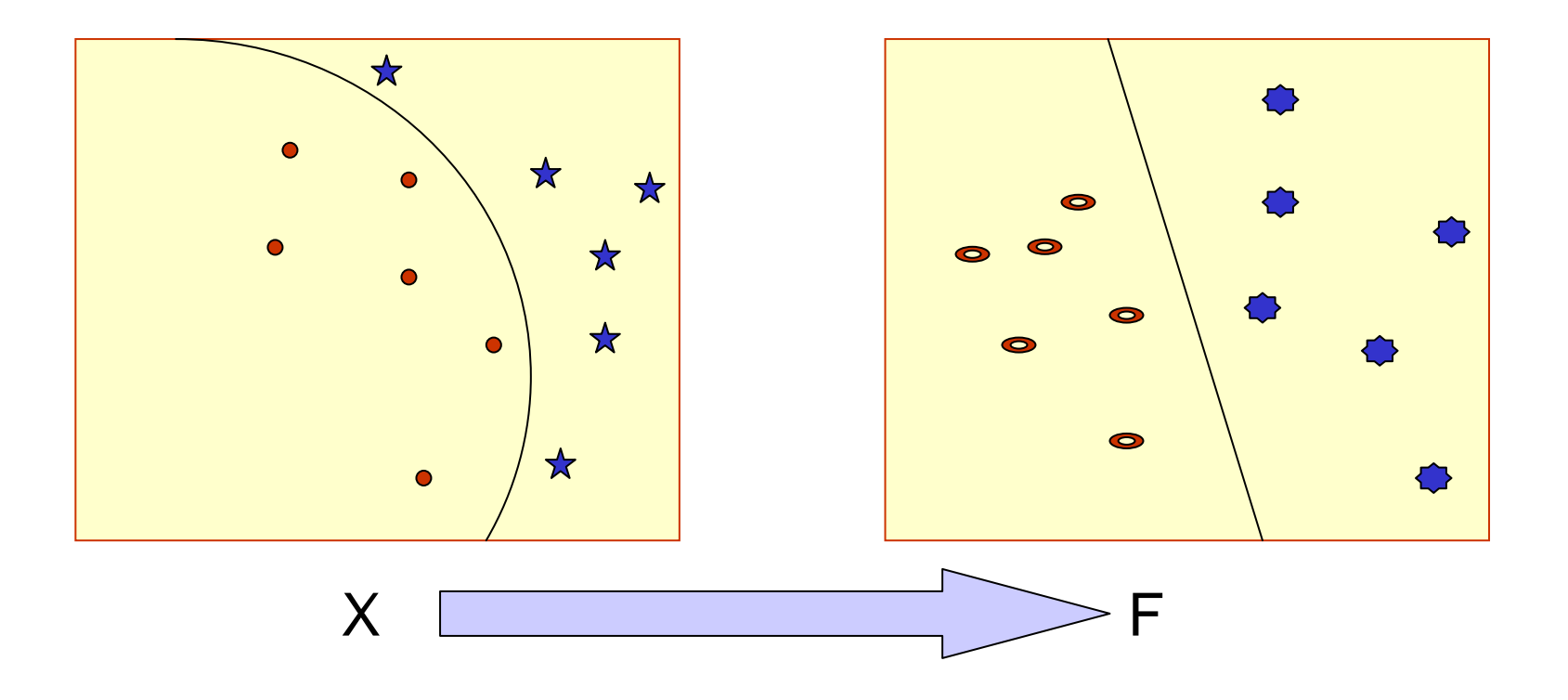

## Useful URLs

•[http://www.support-vector.net](http://www.support-vector.net/)

# Perceptron Algorithm (Dual)

Given a separable training set S  ${\bf a} = {\bf 0}$ ; b<sub>0</sub> = 0;  $R = \max \omega x_i$ **repeat for**  $i = 1$  to N **if** y<sub>i</sub> (∑a<sub>j</sub> y<sub>j</sub> &⁄<u>;(x<sub>i</sub> ,x<sub>j</sub>) + b) ≤ 0 **then**</u> a<sub>i</sub> = a<sub>i</sub> + 1  $b = b + y_i R^2$ **Until** no mistakes made within loop **Return** (<u>a</u>, b)  $\&\forall x_j, x_j) = \Phi(x_i) \cdot \Phi(x_j)$ 

$$
\mathcal{L}(\underline{x}_i, \underline{x}_j) = \Phi(\underline{x}_i) \bullet \Phi(\underline{x}_j)
$$

## Different Kernel Functions

•Polynomial kernel

$$
\kappa(X,Y)=(X\bullet Y)^d
$$

- •Radial Basis Kernel ⎟ ⎟ ⎠ ⎞ ⎜  $\blacksquare$  $\setminus$  $\int -\|X = \exp \left( \frac{\Delta x}{2} \right)$ 2 2  $(X, Y) = exp$ σ κ  $X, Y$  = exp  $\frac{-|X - Y|}{2}$
- •Sigmoid Kernel

 $\kappa(X, Y) = \tanh(\omega(X \bullet Y) + \theta)$ 

# SVM Ingredients

- •• Support Vectors
- •Mapping from Input Space to Feature Space
- •Dot Product – Kernel function

# Generalizations

- •How to deal with more than 2 classes ? Idea: Associate weight and bias for each class.
- •• How to deal with non-linear separator? Idea: Support Vector Machines.
- •• How to deal with linear regression?
- •• How to deal with non-separable data?

## Applications

- • Text Categorization & Information Filtering
	- –12,902 Reuters Stories, 118 categories (91% !!)
- •· Image Recognition
	- – Face Detection, tumor anomalies, defective parts in assembly line, etc.
- •· Gene Expression Analysis
- •Protein Homology Detection

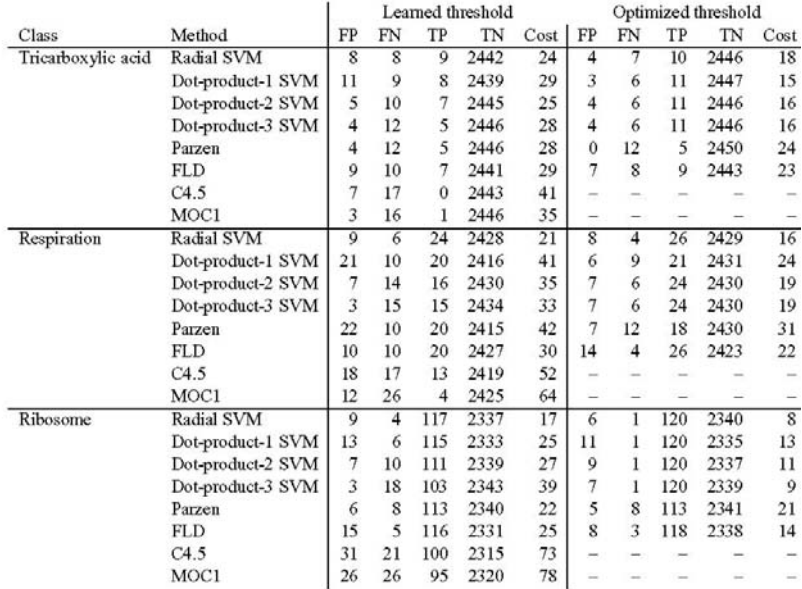

Table 2: Comparison of error rates for various classification methods. Classes are as described in Table 1. The methods are the radial basis function SVM, the SVMs using the scaled dot product kernel raised to the first, second and third power, Parzen windows, Fisher's linear discriminant, and the two decision tree learners, C4.5 and MOC1. The next five columns are the false positive, false negative, true positive and true negative rates summed over three cross-validation splits, followed by the cost, which is the number of false positives plus twice the number of false negatives. These five columns are repeated twice, first using the threshold learned from the training set, and then using the threshold that minimizes the cost on the test set. The threshold optimization is not possible for the decision tree methods, since they do not produce ranked results.

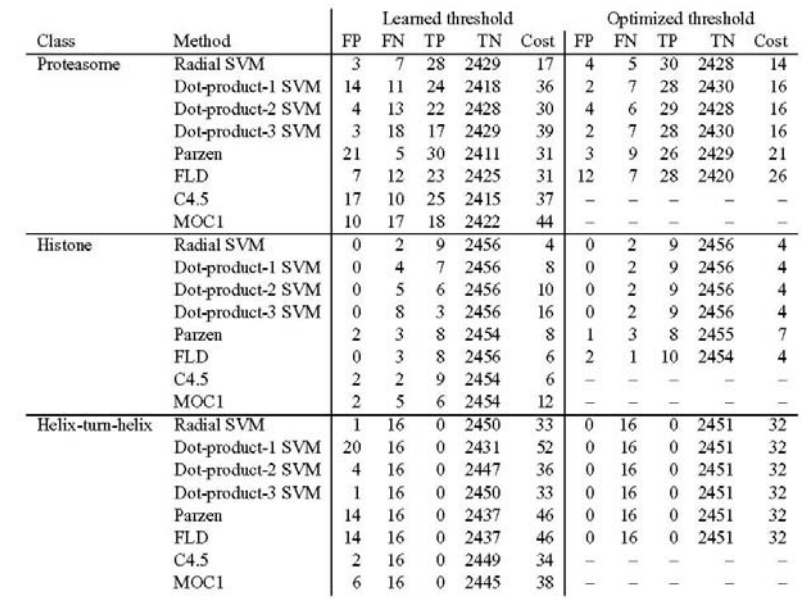

Table 3: Comparison of error rates for various classification methods (continued). See caption for Table 2.

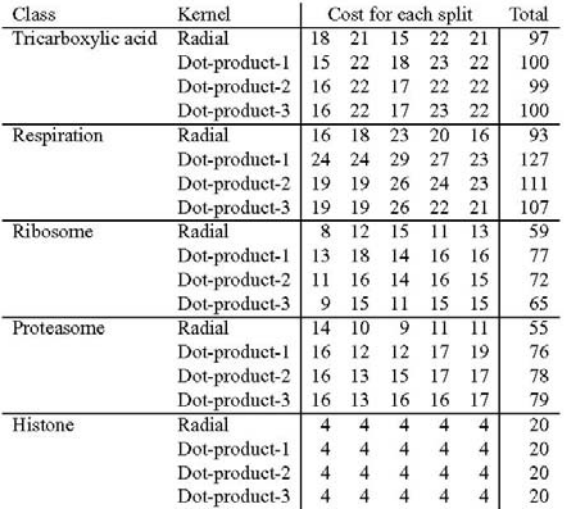

Table 4: Comparison of SVM performance using various kernels. For each of the MYGD classifications, SVMs were trained using four different kemel functions on five different random three-fold splits of the data, training on two-thirds and testing on the remaining third. The first column contains the class, as described in Table 1. The second column contains the kernel function, as described in Table 2. The next five columns contain the threshold-optimized cost (i.e., the number of false positives plus twice the number of false negatives) for each of the five random three-fold splits. The final column is the total cost across all five splits.

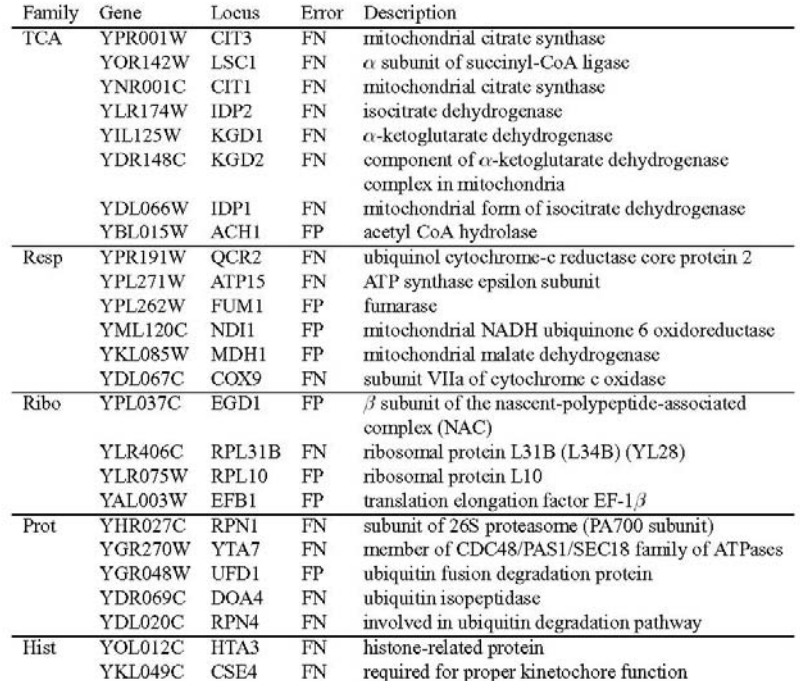

Table 6: Consistently misclassified genes. The table lists all 25 genes that are consistently misclassified by SVMs trained using the MYGD classifications listed in Table 1. Two types of errors are included: a false positive (FP) occurs when the SVM includes the gene in the given class but the MYGD classification does not; a false negative (FN) occurs when the SVM does not include the gene in the given class but the MYGD classification does.

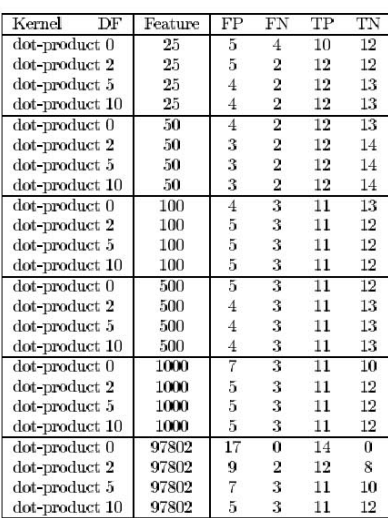

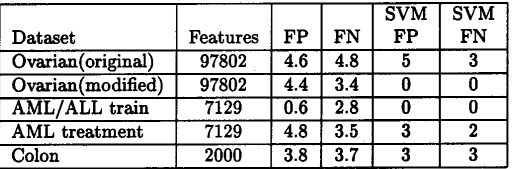

Table 5: Results for the perceptron on all data sets. The results are averaged over 5 shufflings of the data as this algorithm is sensitive to the order in which it receives the data points. The first column is the dataset used and the second is number of features in the dataset. For the ovarian and colon datasets, the number of normal tissues misclassified (FP) and the number of tumor tissues misclassified (FN) is reported. For the AML/ALL training dataset, the number of AML samples misclassified (FP) and the number of ALL patients misclassified (FN) is reported. For the AML treatment dataset, the number of unsuccessfully treated patients misclassified (FP) and the number of successfully treated patients misclassified (FN) is reported. The last two columns report the best score obtained by the SVM on that dataset.

#### Table 1: Error rates for ovarian cancer tissue experiments.

For each setting of the SVM consisting of a kernel and diagonal factor (DF), each tissue was classified. Column 2 is the number of features (clones) used. Reported are the number of normal tissues misclassified (FP), tumor tissues misclassified (FN), tumor tissues classified correctly (TP), and normal tissues classified correctly (TN).

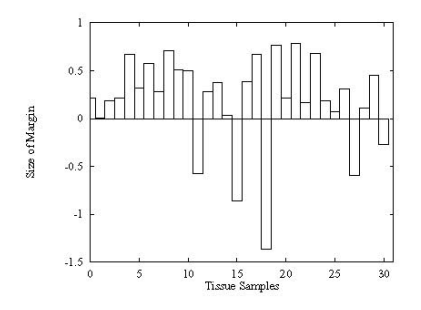

Figure 1: SVM classification margins for ovarian tissues. When classifying, the SVM calculates a margin which is the distance of an example from the decision boundary it has learned. In this graph, the margin for each tissue sample calculated using (10) is shown. A positive value indicates a correct classification, and a negative value indicates an incorrect classification. The most negative point corresponds to tissue N039. The second most negative point corresponds to tissue HWBC3.

#### SVM Example (Radial Basis Function)

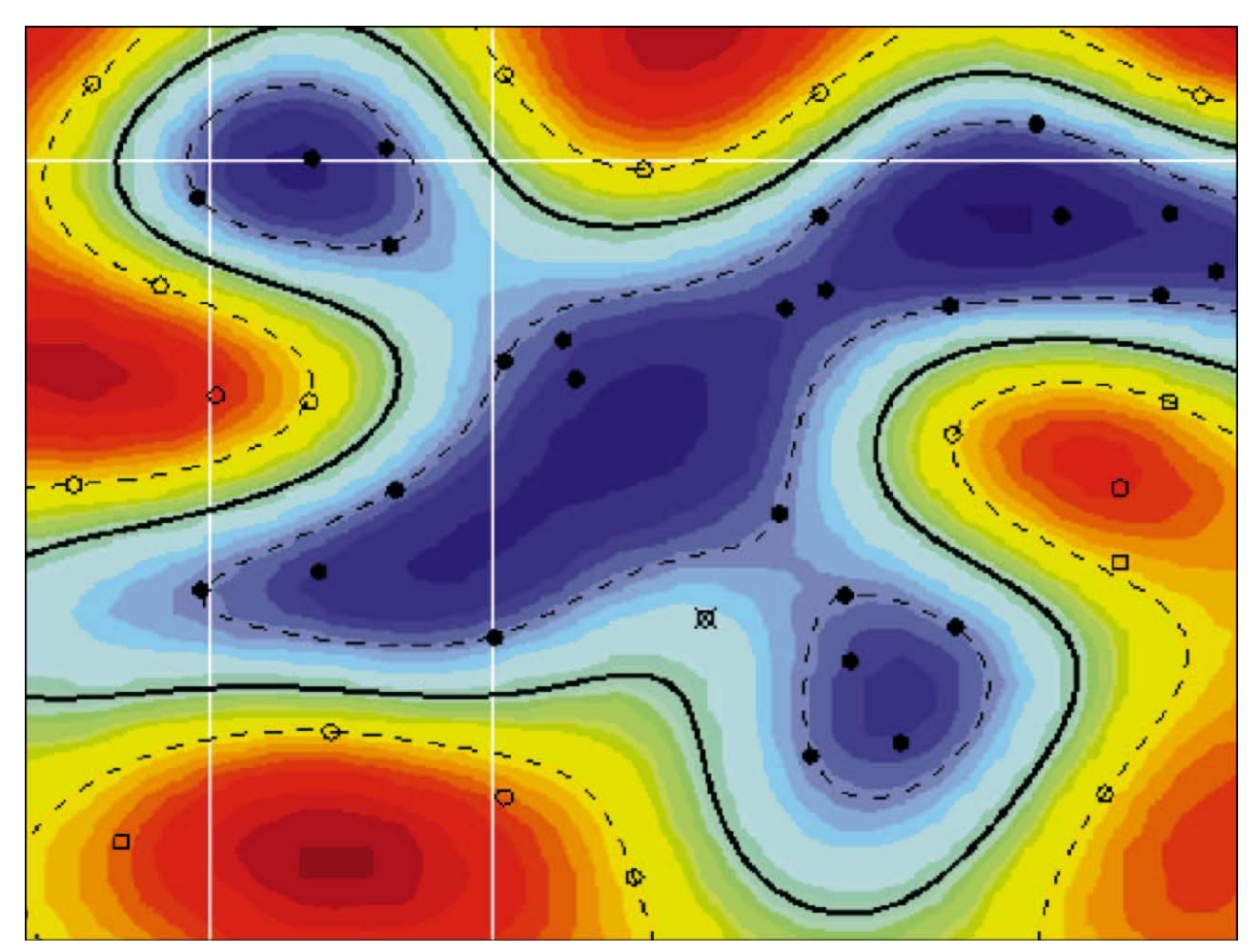

#### Sources of Variations & Errors in Microarray Data

- Variations in cells/individuals.
- Variations in mRNA extraction, isolation, introduction of dye, variation in dye incorporation, dye interference.
- Variations in probe concentration, probe amounts, substrate surface characteristics
- Variations in hybridization conditions and kinetics
- Variations in optical measurements, spot misalignments, discretization effects, noise due to scanner lens and laser irregularities
- Cross-hybridization of sequences with high sequence identity.
- Limit of fact( Need to Normalize data <sup>sults.</sup>

Significance Analysis of Microarrays (SAM) [Tusher, Tibshirani, Chu, PNAS'01 ]

- • Fold change is a typical measure to decide genes of interest.
- • However, variations in gene expression are also gene dependent. If repeats are available, then such variations can be measured for each gene. This helps to give a better analysis of significant genes of interest.

## Genomics

- • Study of all genes in a genome, or comparison of whole genomes.
	- –Whole genome sequencing
	- –Whole genome annotation & Functional genomics
	- – Whole genome comparison
		- PipMaker: uses BLASTZ to compare very long sequences (> 2Mb);<http://www.cse.psu.edu/pipmaker/>
		- Mummer: used for comparing long microbial sequences (uses Suffix trees!)

# Genomics (Cont'd)

#### –- Gene Expression

- Microarray experiments & analysis
	- Probe design (CODEHOP )
	- Array image analysis (CrazyQuant )
	- Identifying genes with significant changes (SAM )
	- Clustering

## Proteomics

- • Study of all proteins in a genome, or comparison of whole genomes.
	- – Whole genome annotation & Functional proteomics
	- –Whole genome comparison
	- –- Protein Expression: 2D Gel Electrophoresis

### 2D Gel Electrophoresis

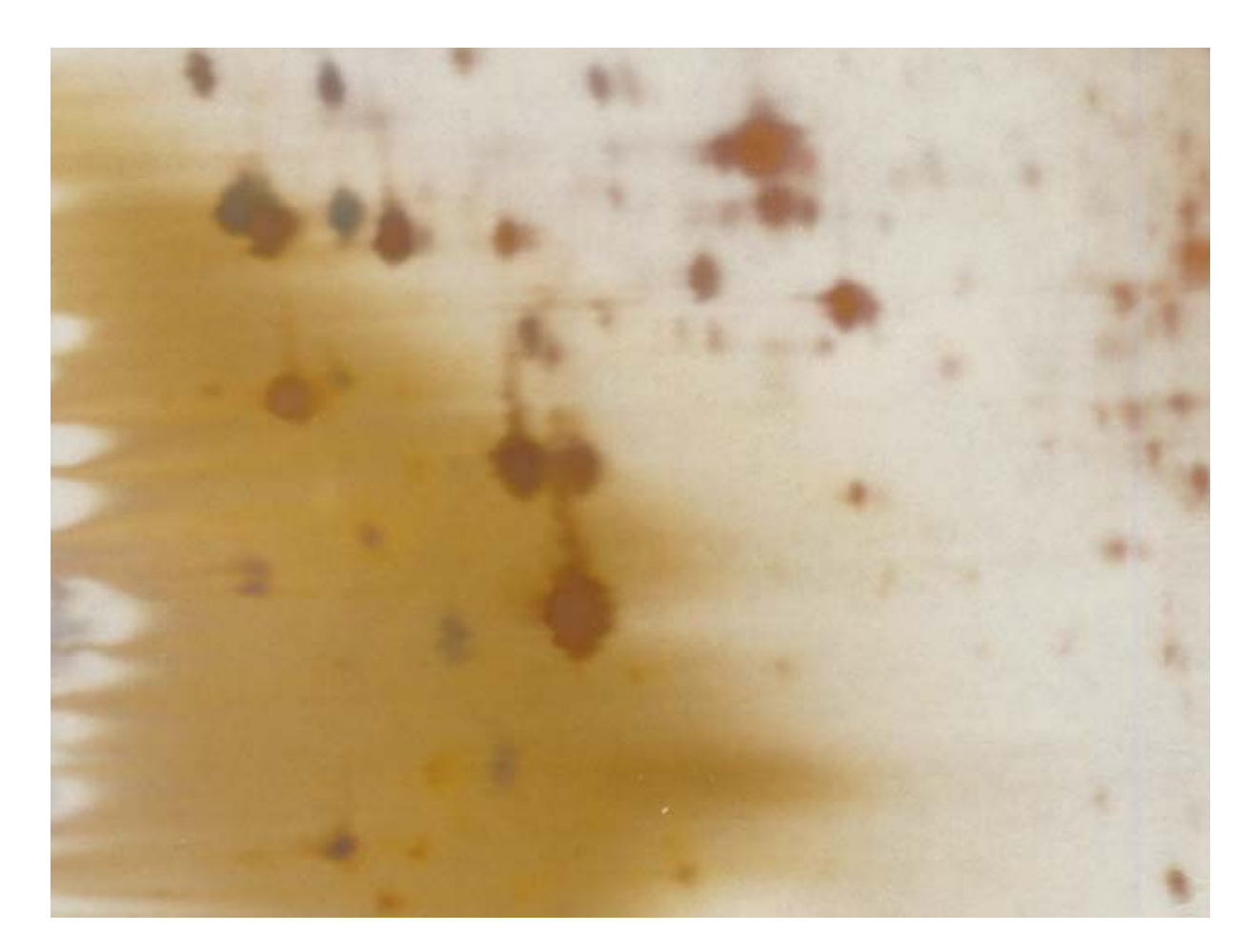

## Other Proteomics Tools

#### **From ExPASy/SWISS-PROT:**

•**AACompIdent** identify proteins from aa composition

[Input: aa composition, isoelectric point, mol wt., etc. Output: proteins from DB]

- •**AACompSim** compares proteins aa composition with other proteins
- •**MultIdent** uses mol wt., mass fingerprints, etc. to identify proteins
- • **PeptIdent** compares experimentally determined mass fingerprints with theoretically determined ones for all proteins
- • **FindMod** predicts post-translational modifications based on mass difference between experimental and theoretical mass fingerprints.
- •**PeptideMass** theoretical mass fingerprint for a given protein.
- •**GlycoMod** predicts oligosaccharide modifications from mass difference
- •**TGREA S E** calculates hydro phobicity of protein along its length

#### Databases for Comparative Genomics

- • PEDANT useful resource for standard questions in comparative genomics. For e.g., how many known proteins in XXX have known 3-d structures, how many proteins from family YYY are in ZZZ, etc.
- •COGs Clusters of orthologous groups of proteins.
- • MBGD Microbial genome database searches for homologs in all microbial genomes

## Gene Networks & Pathways

•Genes & Proteins act in concert and therefore form a complex network of dependencies.

## Pathway Example from KEGG

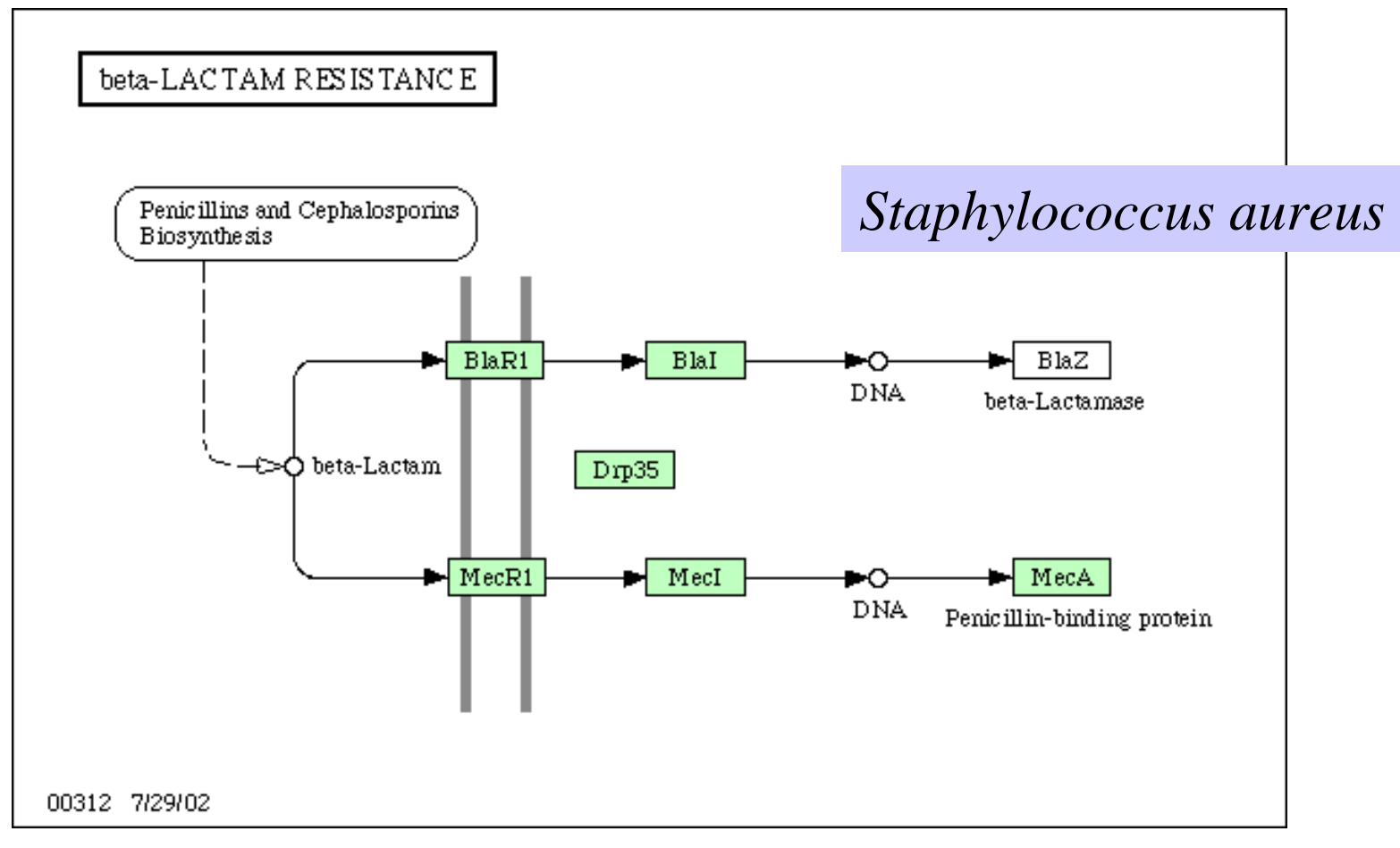

#### *Pseudomonas aeruginosa*

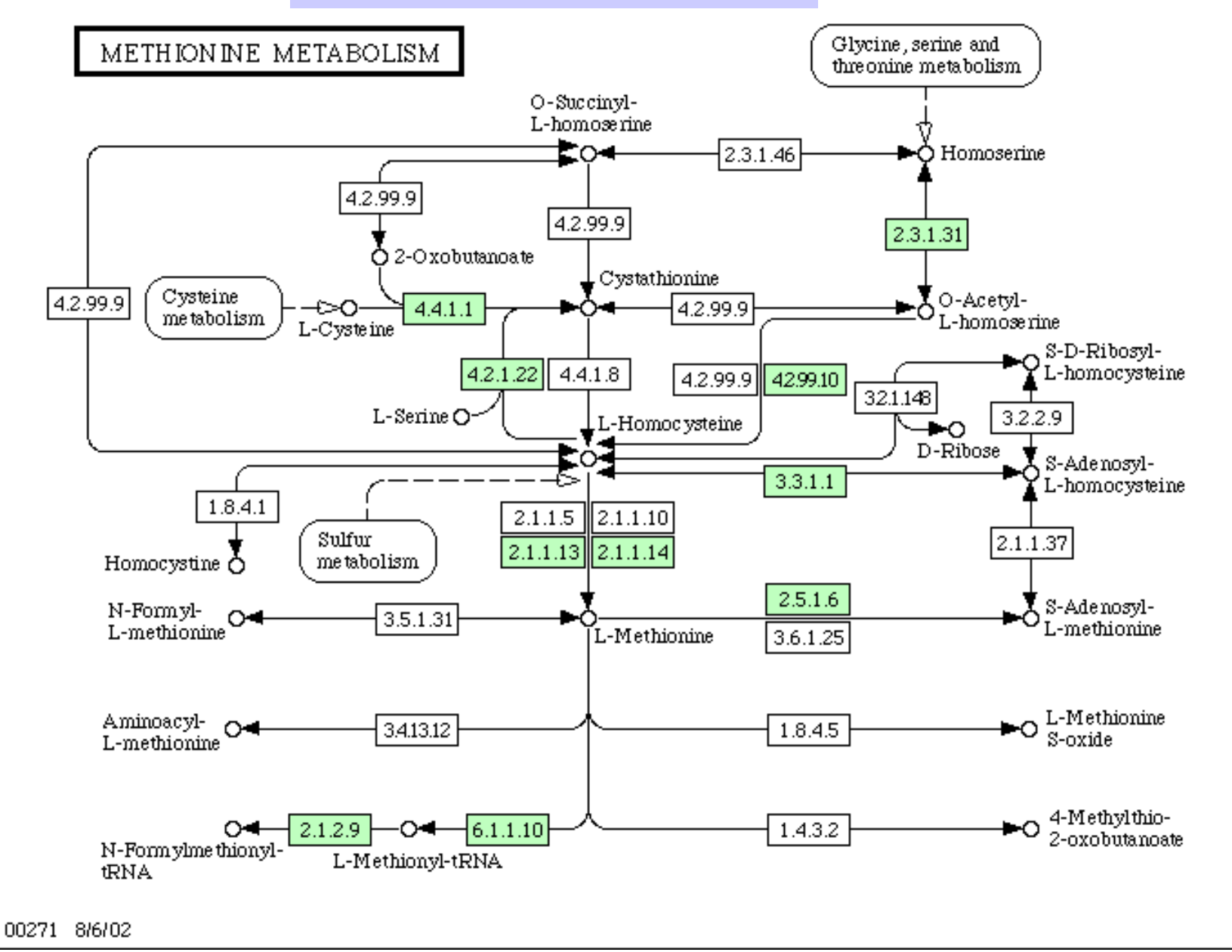

## STSs and ESTs

- •· Sequence-Tagged Site: short, unique sequence
- • Expressed Sequence Tag: short, unique sequence from a coding region
	- –1991: 609 ESTs [Adams et al.]
	- –June 2000: 4.6 million in dbEST
	- – Genome sequencing center at St. Louis produce 20,000 ESTs per week.

#### **What Are ESTs and How Are They Made?**

- Small pieces of DNA sequence (usually 200 500 nucleotides) of low quality.
- Extract mRNA from cells, tissues, or organs and sequence either end. Reverse transcribe to get cDNA (5' EST and 3'EST) and deposit in EST library.
- U s e d a <sup>s</sup>"**tags**" or markers for that gene.
- Can be used to identify similar genes from other organisms (Complications: variations among organisms, variations in genome size, presence or absence of **introns**).
- 5' ESTs tend to be more useful (cross-species conservation), 3' EST often in UTR.

### Start and Stop Codon Distribution

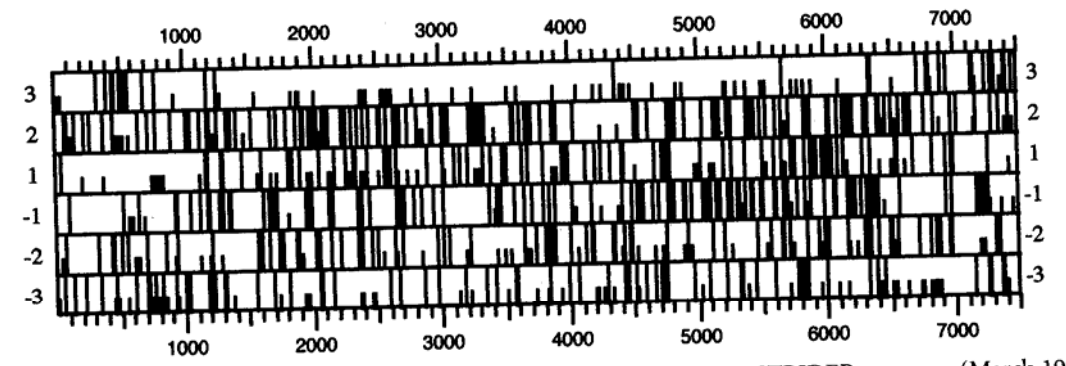

FIGURE 9.1. ORF map of a portion of the E. coli lac operon using the DNA STRIDER program (Marck 1988). FIGURE 9.1. ORF map of a portion of the *E. colt lac* operon using the DINA STRIDER program (shares)<br>Shown are AUG and termination codons as one-half and full vertical bars, respectively, in all six possible reading Shown are AUG and termination codons as one-hand and tan vertical emergency of the frames. The *lacZ* gene is visible as an ORF that runs from positions 1284 to 4355 in frame 3.

#### Genetic Code

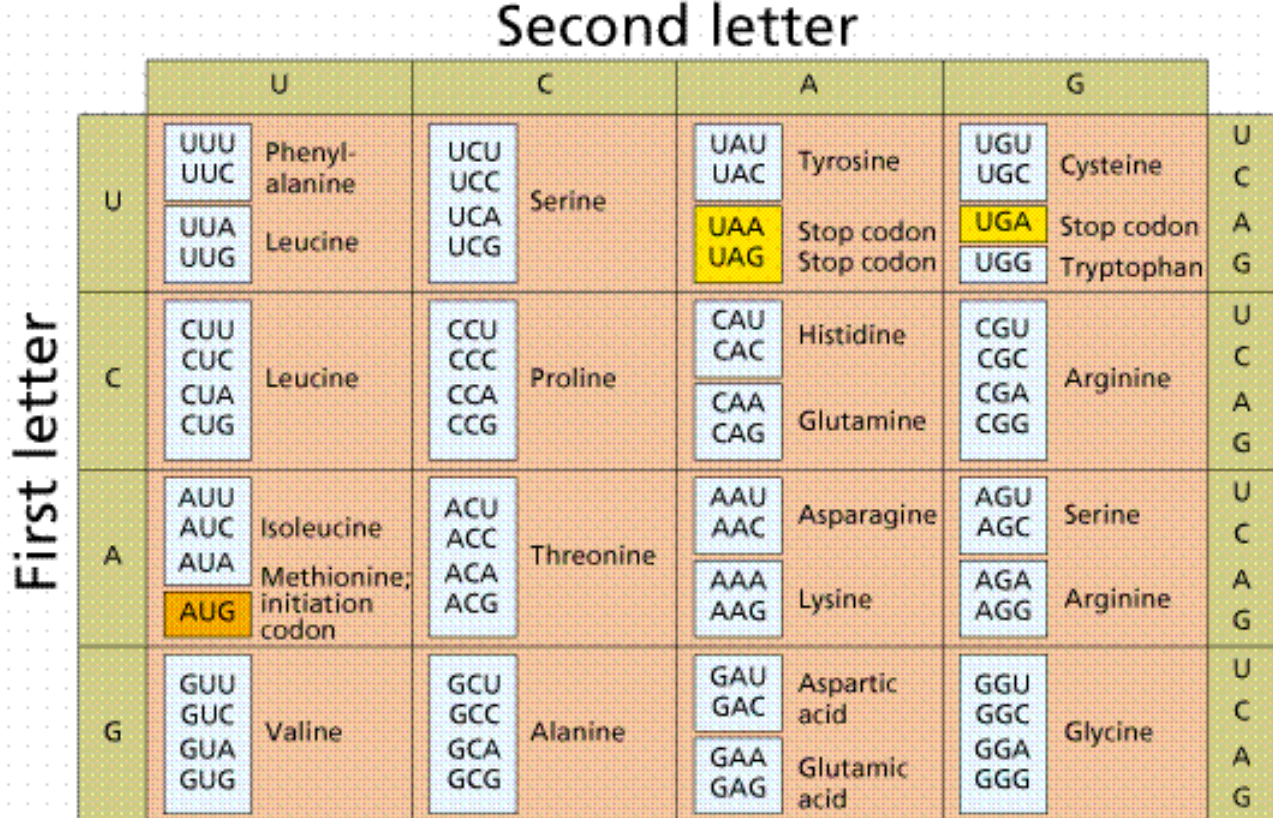

3/7/06

#### CAP5510/CGS5166 103

## Recognizing Codons

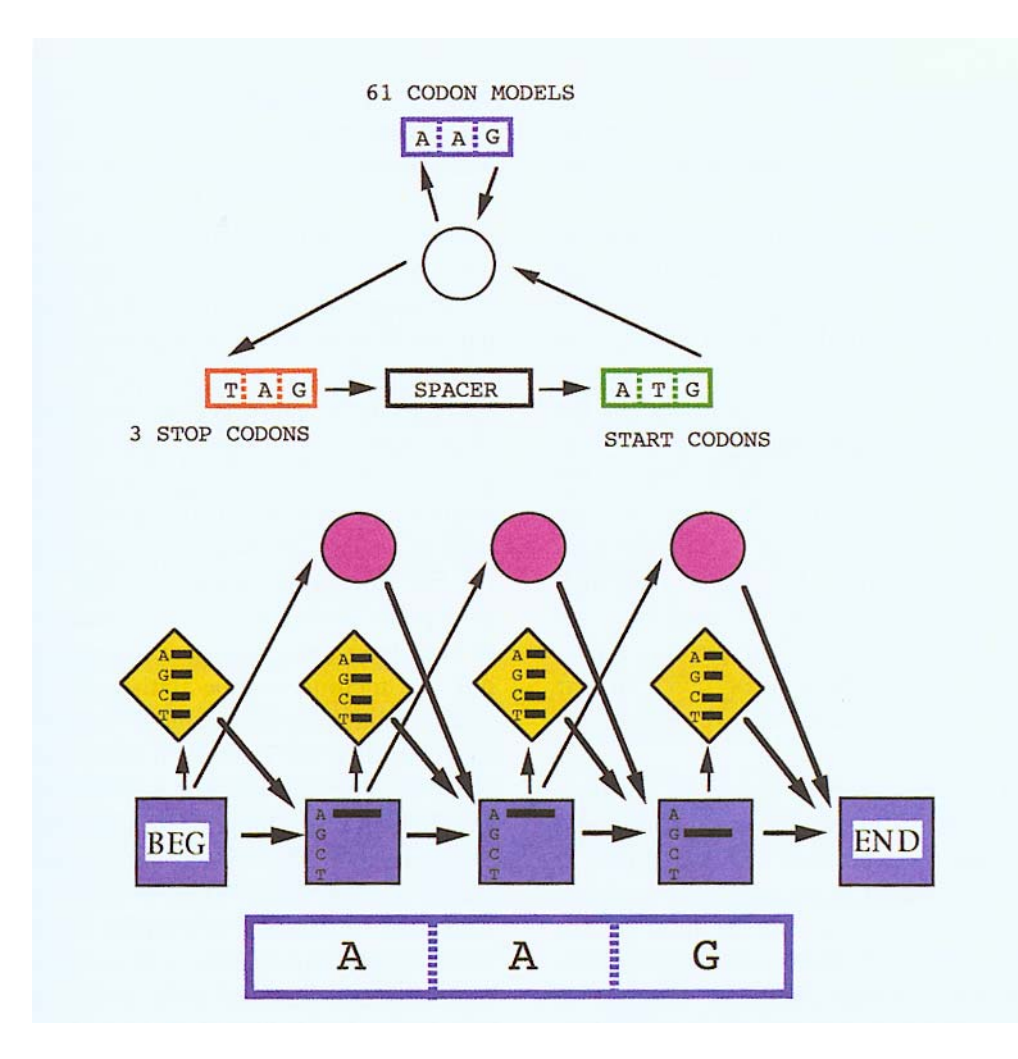

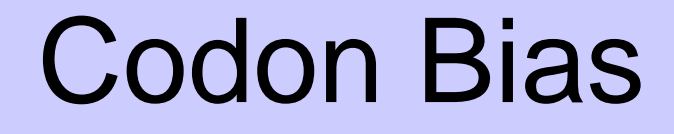

• Some codons preferred over others.  $O = \text{optimal}$ 

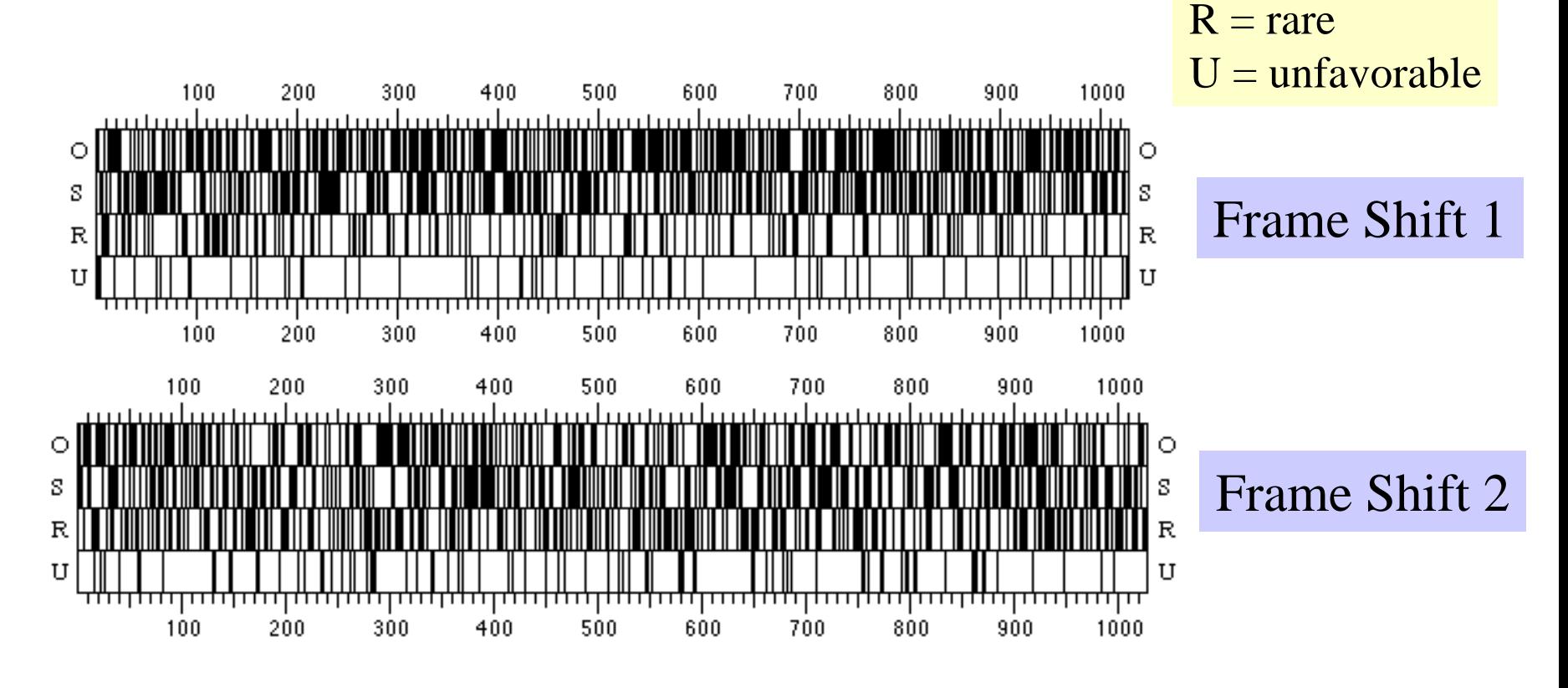

 $S = suboptimal$ 

### Codon Bias

• $\textcolor{blue}{\mathcal{C} }$ odon biases specific to organisms  $\textcolor{blue}{\mathcal{O} = \text{optimal}}$ 

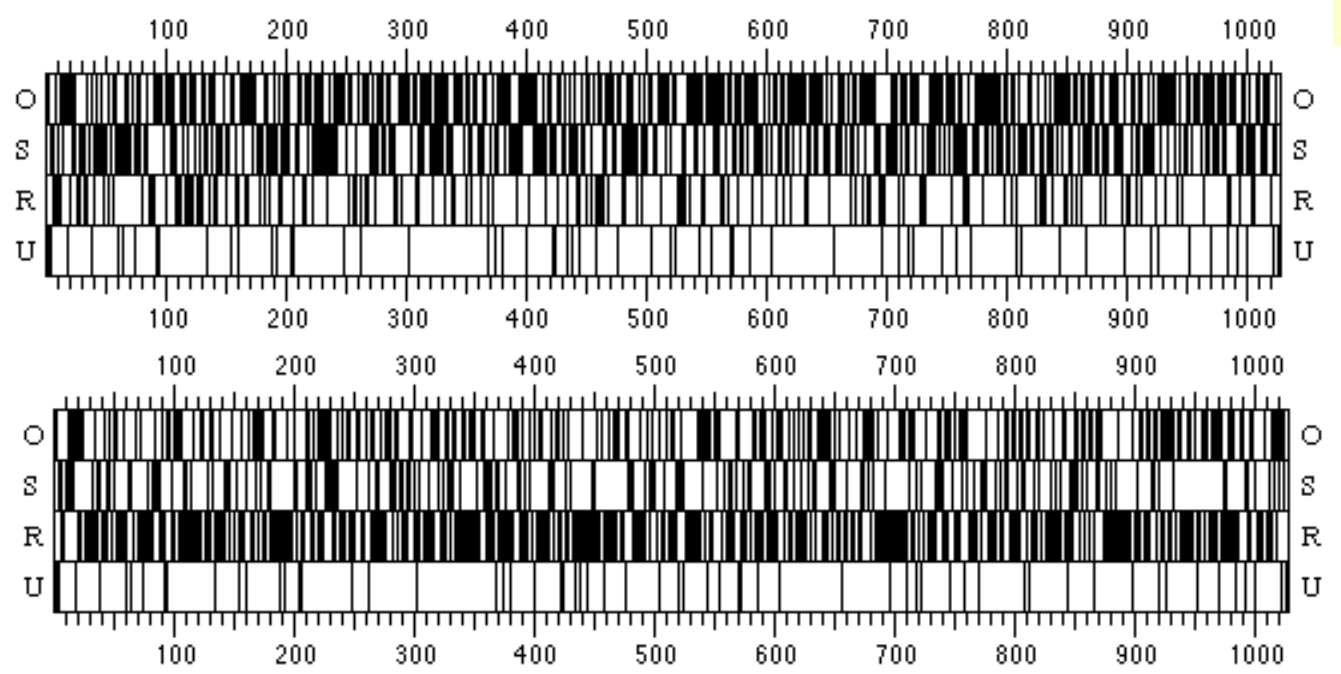

 $S = suboptimal$  $R = rare$  $U =$ unfavorable

> Same Frames; Different labeling of codon types (i.e., from yeast)

# Eukaryotic Gene Prediction

- •Complicated by introns & alternative splicing
- •Exons/introns have different GC content.
- •Many other measures distinguish exons/introns
- Software:
	- GENEPARSER Snyder & Stormo (NN)
	- G E N I E Kulp, Haussler, Reese, Eckman (HMM)
	- G E N S C A N Burge, Karlin (Decision Trees)
	- X G R A I L Xu, Einstein, Mural, Shah, Uberbacher (NN)
	- P R O C R U S T E S Gelfand (Formal Languages)
	- M Z E F Zhang

### Introns/Exons in *C. elegans*

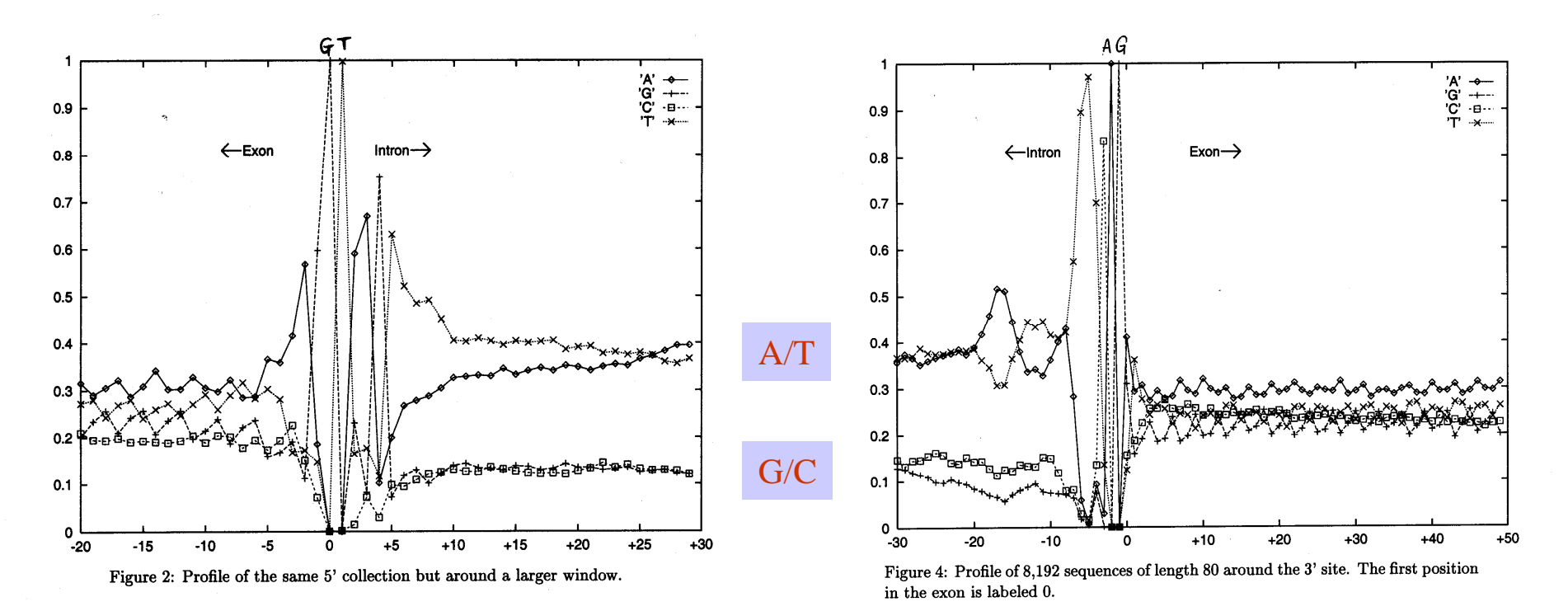

- •8192 Introns in C. elegans : **[GT …AG ]**
- •Vary i n lengths from 30 to over 600; Complexity  $3$ //gries CAP5510/CGS5166 108
## HMM structure for Gene Finding

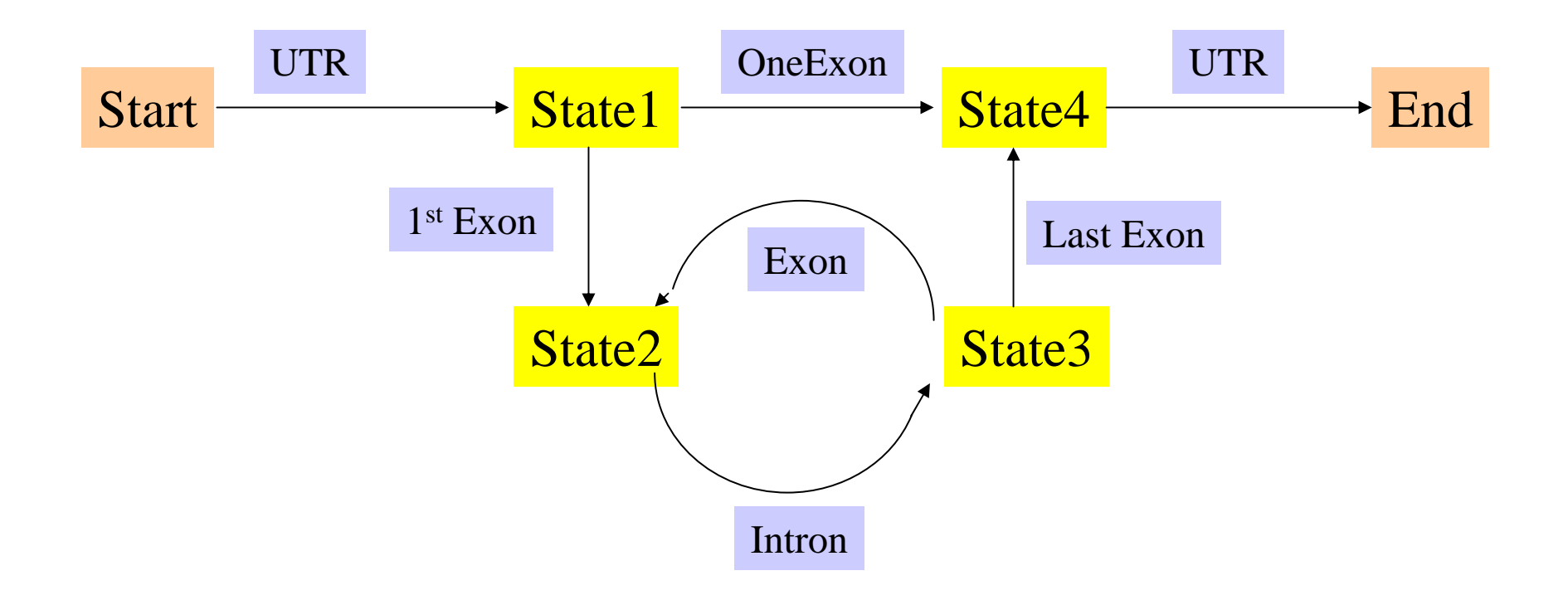

## Motifs in Protein Sequences

**Motifs** are combinations of secondary structures in **Motifs** are combinations of secondary structures in proteins with a specific **structure** and a specific **function**. proteins with a specific **structure** and a specific **function**. They are also called **super-secondary structures**. They are also called **super-secondary structures**.

Examples: Helix-Turn-Helix, Zinc-finger, Examples: Helix-Turn-Helix, Zinc-finger, Homeobox domain, Hairpin-beta motif, Homeobox domain, Hairpin-beta motif, Calcium-binding motif, Beta-alpha-beta motif, Calcium-binding motif, Beta-alpha-beta motif, Coiled-coil motifs. Coiled-coil motifs.

Several motifs may combine to form **domains**. Several motifs may combine to form **domains**.

• Serine proteinase domain, Kringle domain, calcium-binding • Serine proteinase domain, Kringle domain, calcium-binding domain, homeobox domain. domain, homeobox domain.

## Helix-Turn-Helix Motifs

- •Structure
	- 3-helix complex
	- Length: 22 amino acids
	- Turn angle
- Function
	- Gene regulation by binding to DNA

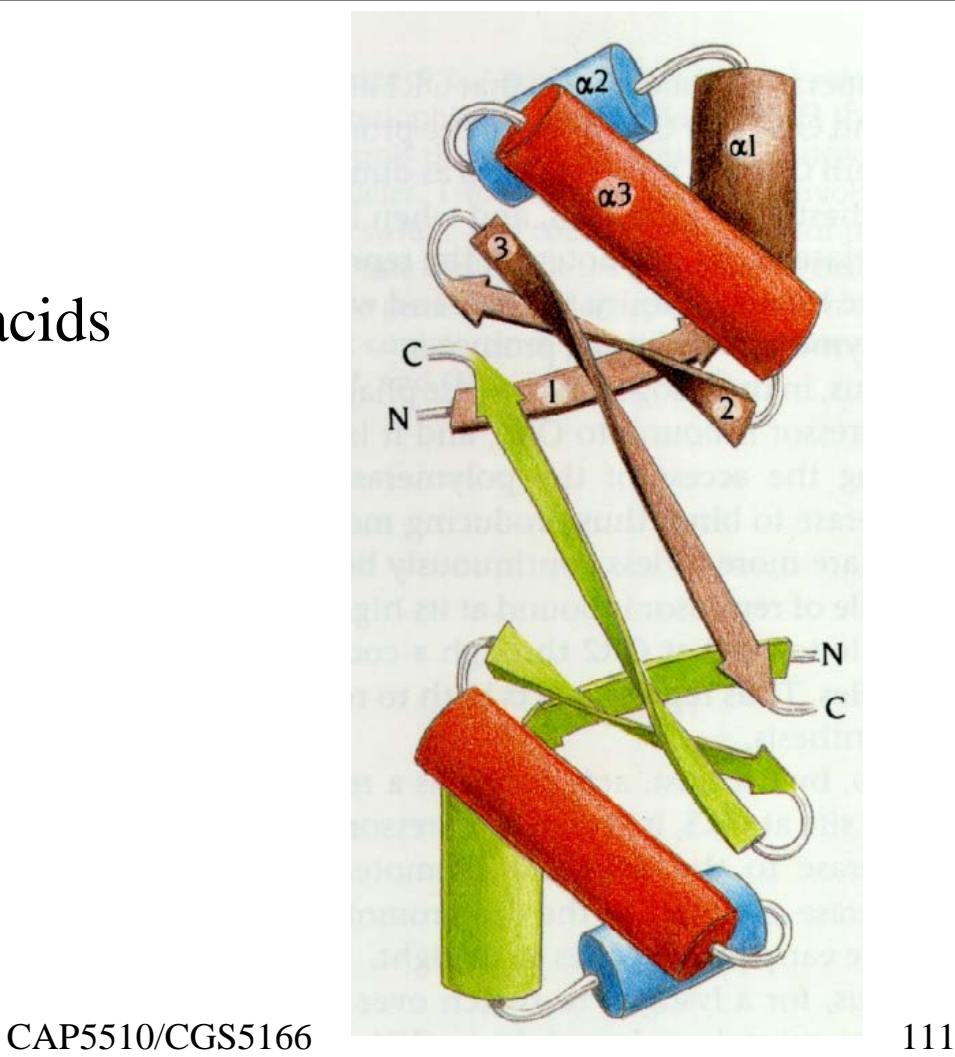

#### DNA Binding at HTH Motif

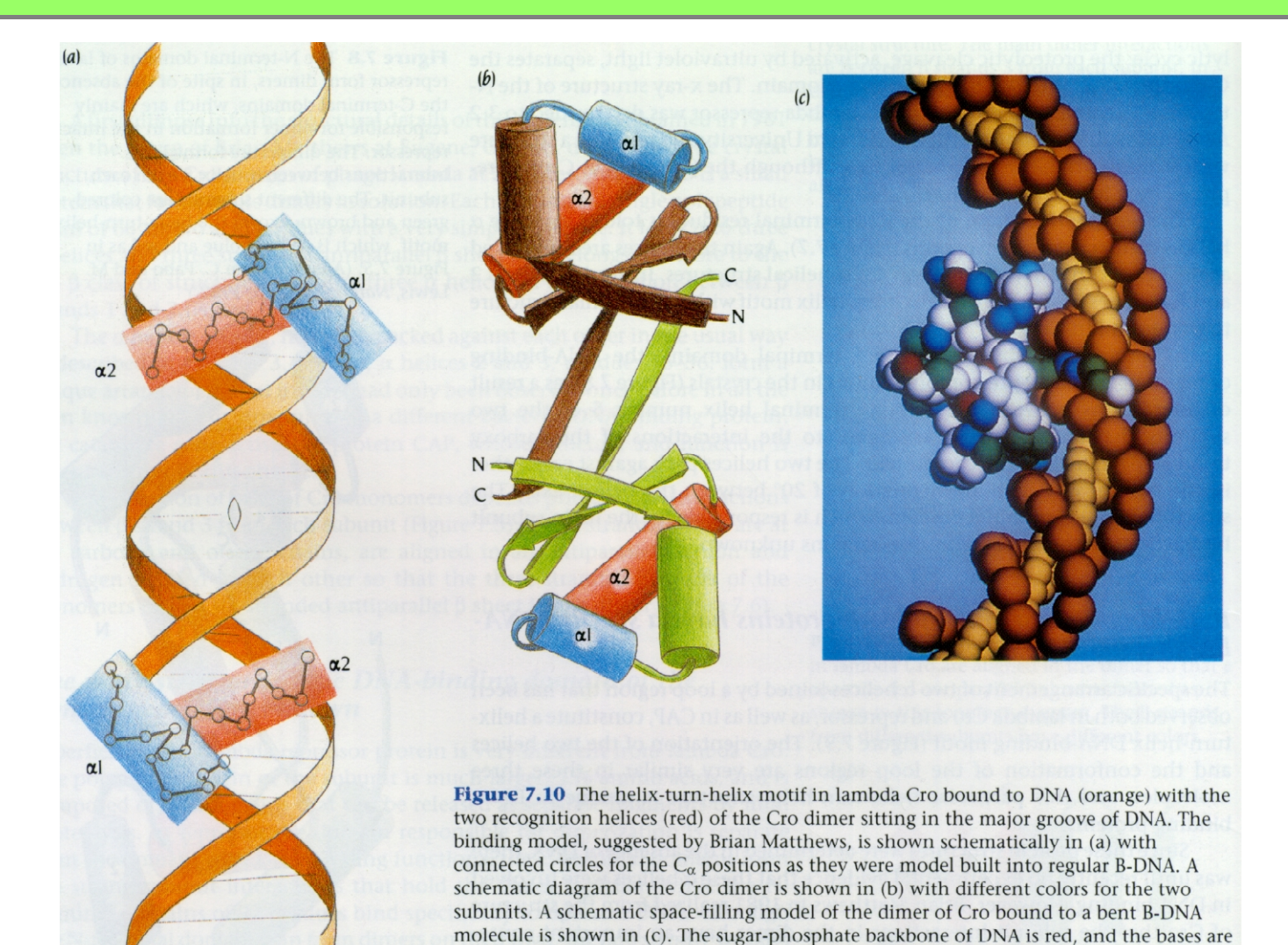

Ohlendorf et al., J. Mol. Evol. 19: 113, 1983. (c) Courtesy of Brian Matthews.]

yellow. Protein atoms are colored red, blue, green, and white.  $(a)$  Adapted from D.  $112$ 

Branden& Tooze

### **HTH Motifs: Examples**

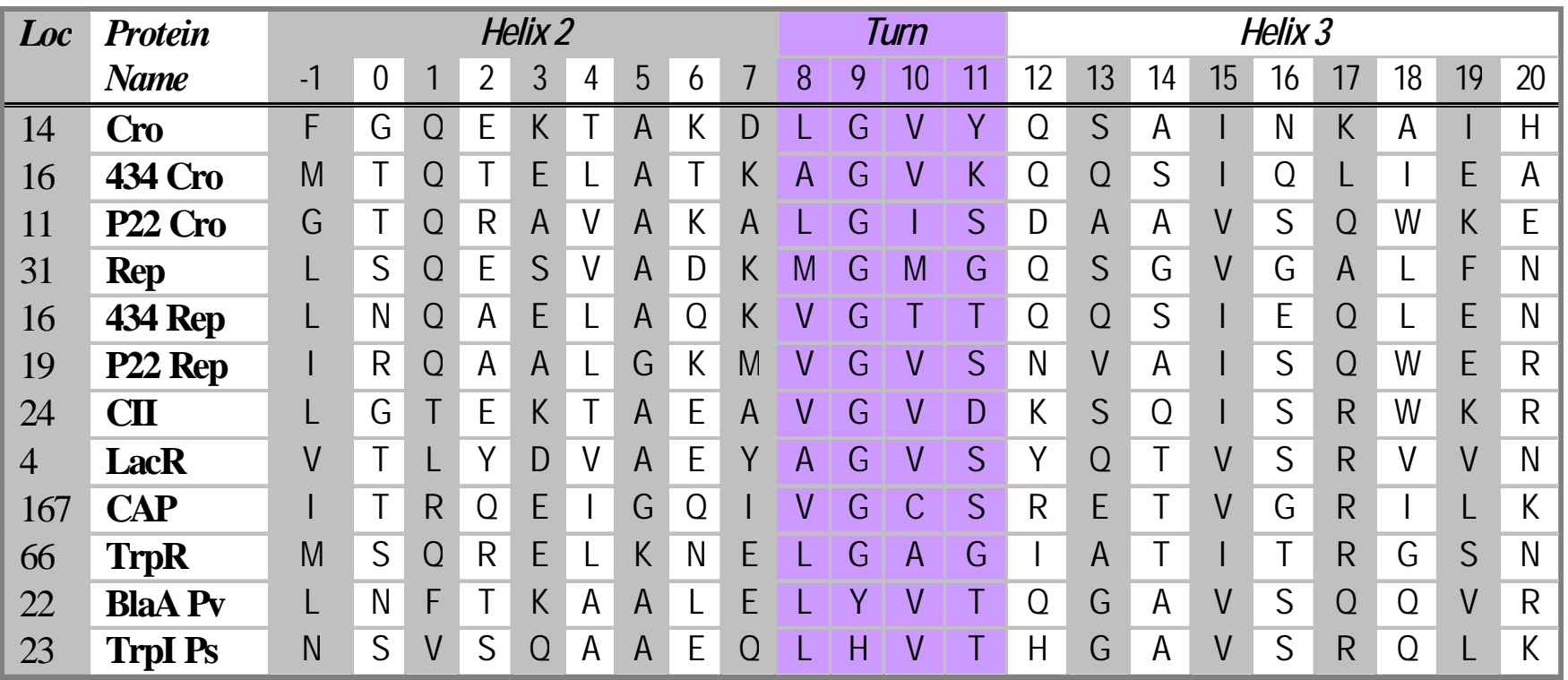

# **Basis for New Algorithm**

- • Combinations of residues in specific locations (may not be contiguous) contribute towards (may not be contiguous) contribute towards stabilizing a structure. stabilizing a structure. •Combinations of residues in specific locations
- •• Some reinforcing combinations are relatively rare. rare. • S o m <sup>e</sup> reinforcing combinations are relatively

# New Motif Detection Algorithm

Pattern Generation:

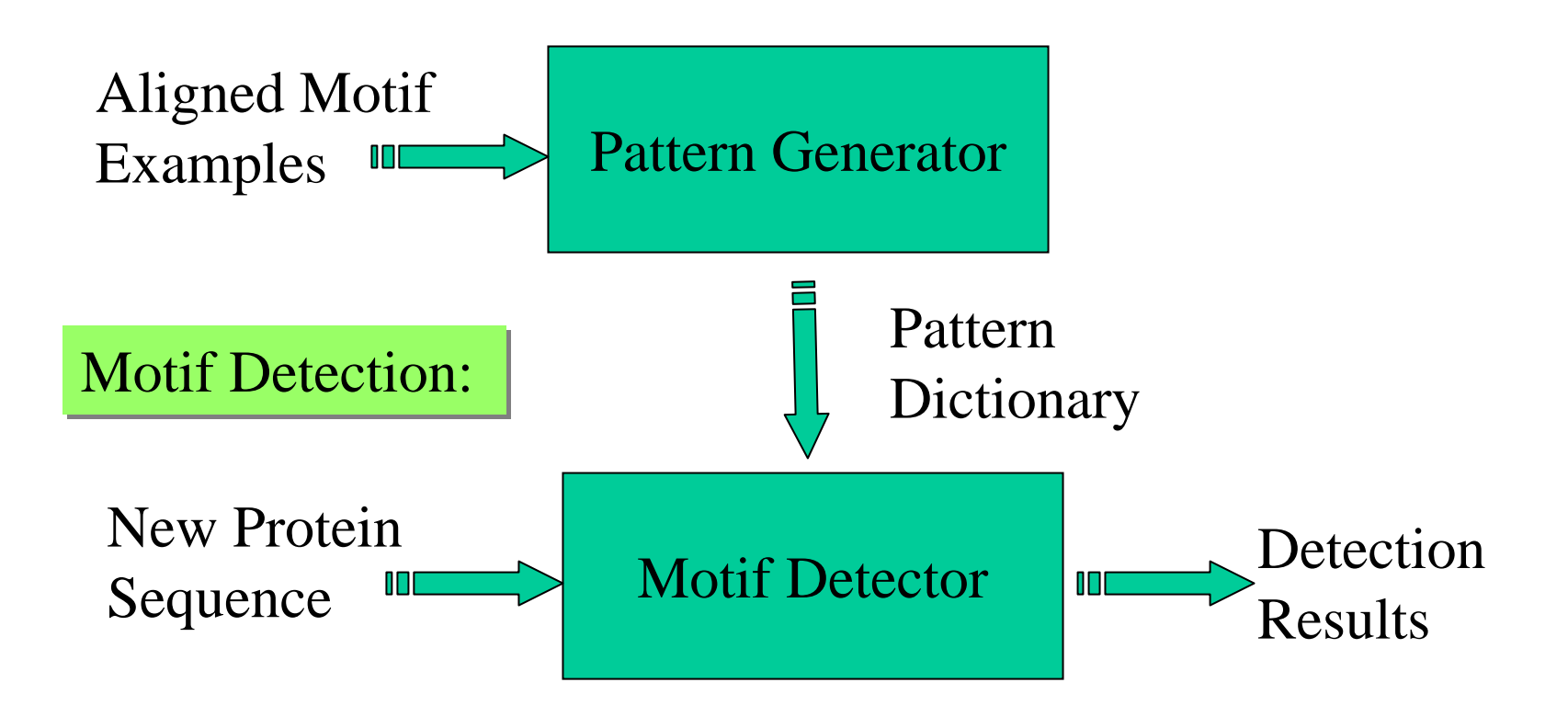

#### Patterns

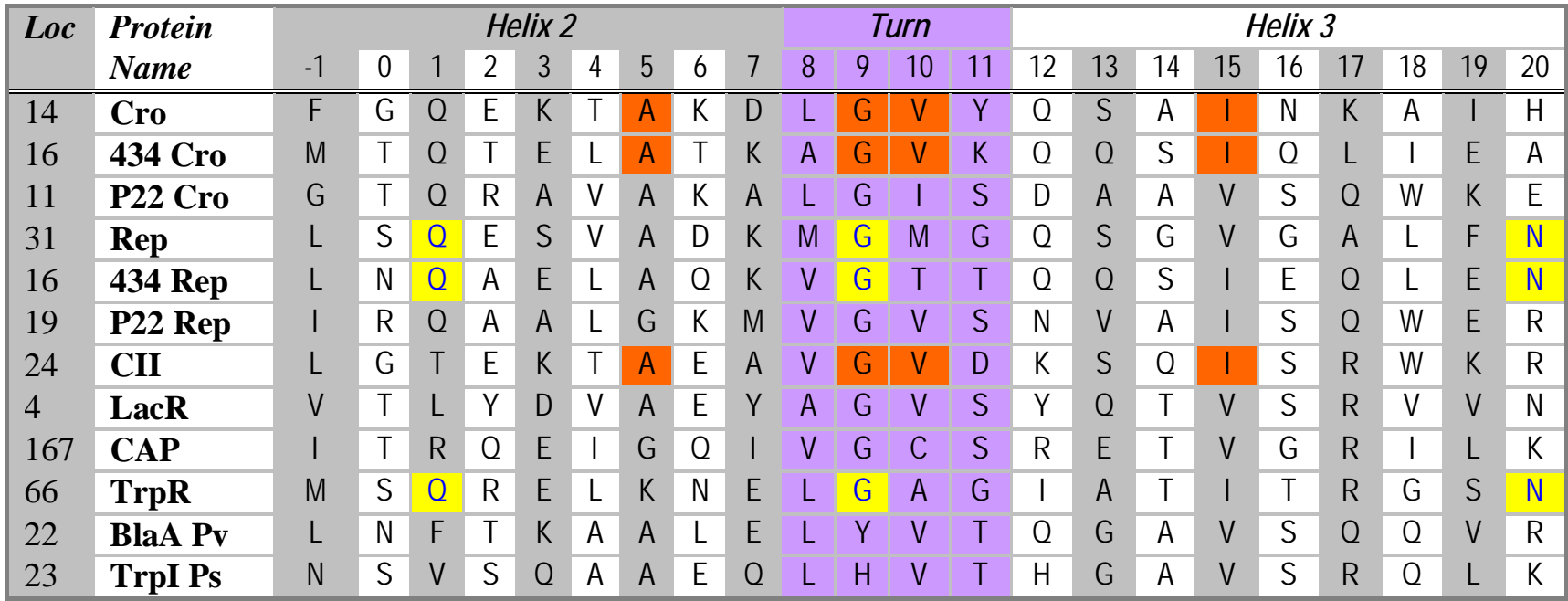

- Q1 G9 N20
- A5 G9 V10 I15

# Pattern Mining Algorithm Pattern Mining Algorithm

#### **Algorithm Pattern-Mining Algorithm Pattern Pattern -Mining**

**Input**: Motif length m, support threshold T, **Input**: Motif length m, support threshold T, list of aligned motifs M. list of aligned motifs M.

**Output**: Dictionary L of frequent patterns. **Output**: Dictionary L of frequent patterns.

- 1.  $L_1 := All$  frequent patterns of length 1
- **2. for** i = 2 **to**m **do 2. for** i = 2 **to**m **do**

$$
3. \qquad C_i := \text{Candidates}(L_{i-1})
$$

- 4.  $L_i :=$  Frequent candidates from  $C_i$
- 5. **if**  $(|L_i| \leq 1)$  **then**
- 6. **return** L as the union of all  $L_j$ ,  $j \le i$ .

## **Candidates** Function

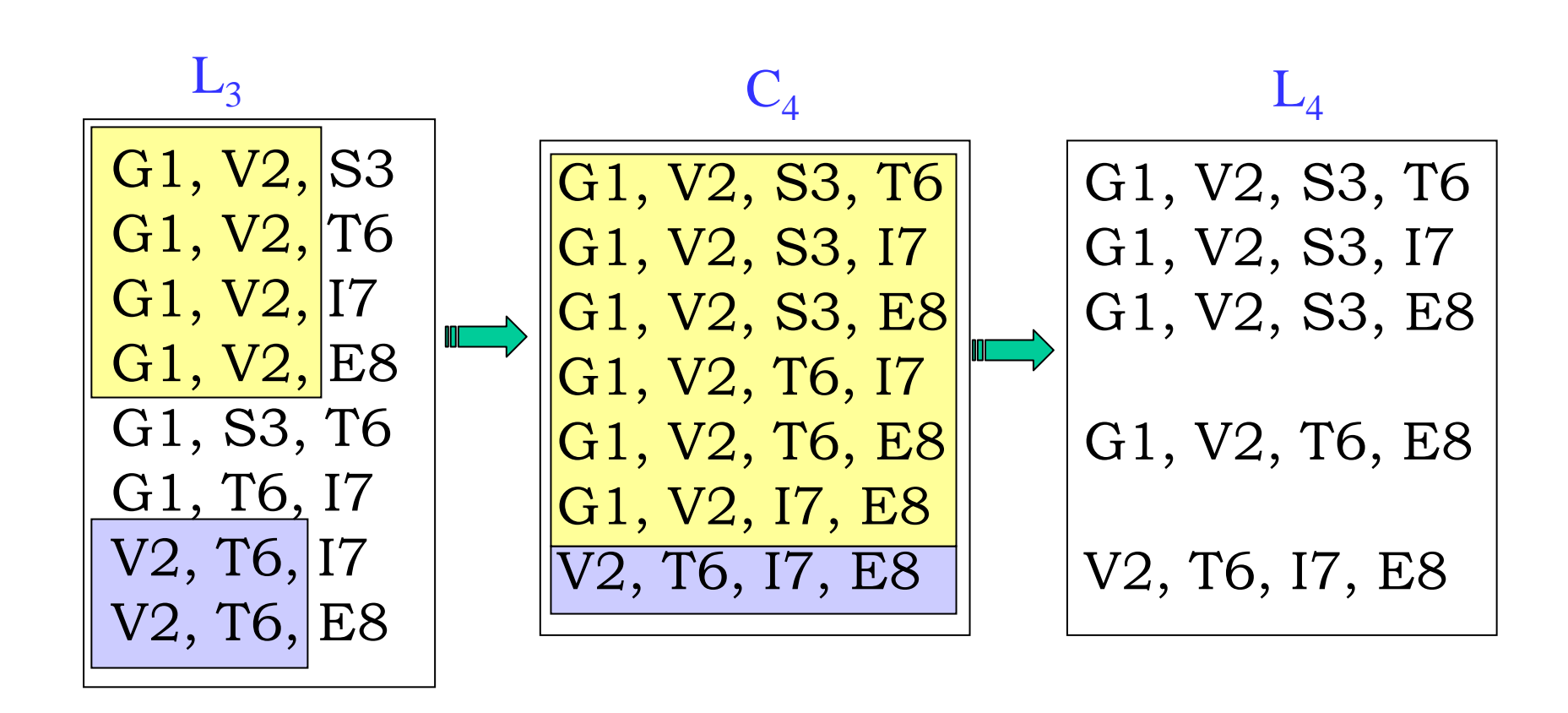

# Motif Detection Algorithm

#### $\bf{Algorithm~Motif-Detection}$

**Input** : Motif length m, threshold score T, pattern dictionary L, and **Input** : Motif length m, threshold score T, pattern dictionary L, and input protein sequence P[1..n]. input protein sequence P[1..n]. **Output** : Information about motif(s) detected. **Output** : Information about motif(s) detected.

- **1. for** each location i **do1. for** each location i **do**
- 2. S := **MatchScore**(P[i..i+m-1], L). 2. S := **MatchScore**(P[i..i+m-1], L).
- 3. **if** (S > T) **then** (S > T ) **then** 3. **if**
- 4. Report it as a possible motif 4. Report it as a possible motif

## Experimental Results: Experimental Results: **GYM 2.0 GYM 2.0**

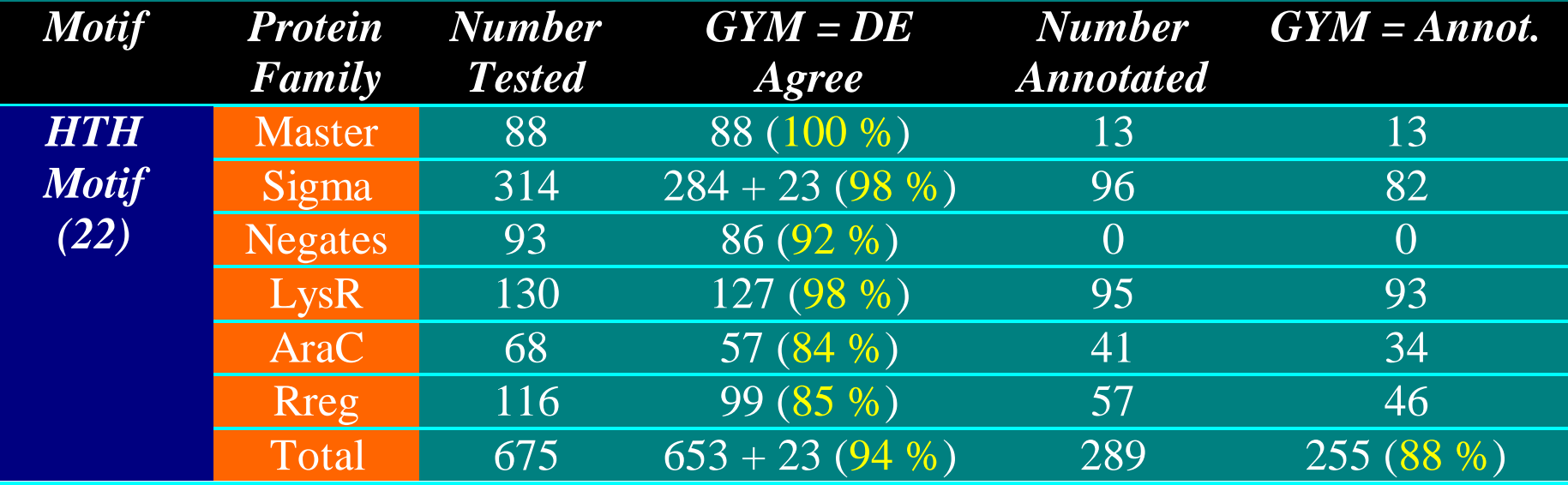

## **Experiments**

- Basic Implementation (Y. Gao) Basic Implementation (Y. Gao)
- Improved implementation & comprehensive testing Improved implementation & comprehensive testing (K. Mathee, GN). (K. Mathee, GN).
- Implementation for homeobox domain detection (X. Wang). Implementation for homeobox domain detection (X. Wang).
- Statistical methods to determine thresholds (C. Bu). Statistical methods to determine thresholds (C. Bu).
- Use of substitution matrix (C. Bu). Use of substitution matrix (C. Bu).
- Study of patterns causing errors (N. Xu). Study of patterns causing errors (N. Xu).
- Negative training set (N. Xu). Negative training set (N. Xu).
- NN implementation & testing (J. Liu & X. He). NN implementation & testing (J. Liu & X. He).
- HMM implementation & testing (J. Liu & X. He). HMM implementation & testing (J. Liu & X. He).